## **SIMS v7 Release Notes**

Please refer to the systems requirements document prior to upgrading. https://simssoftware.com/download/sims-requirements

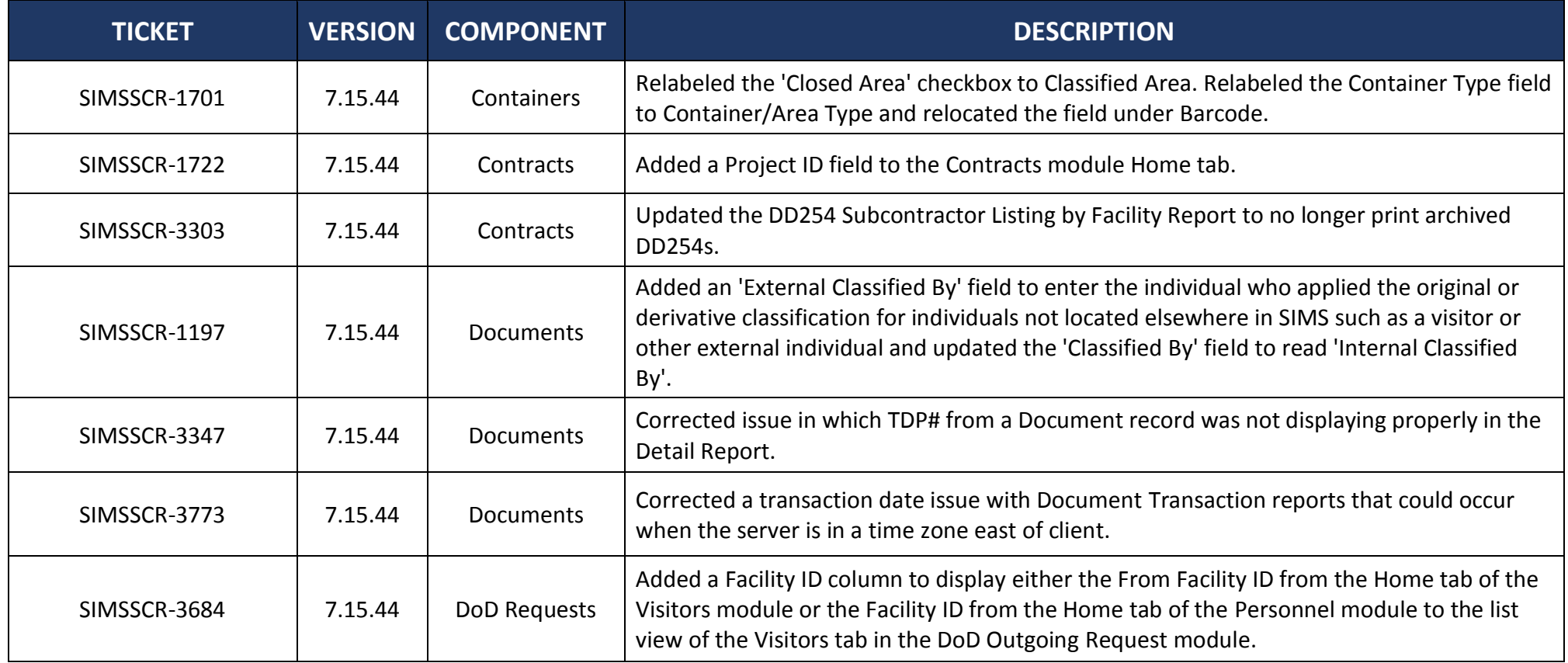

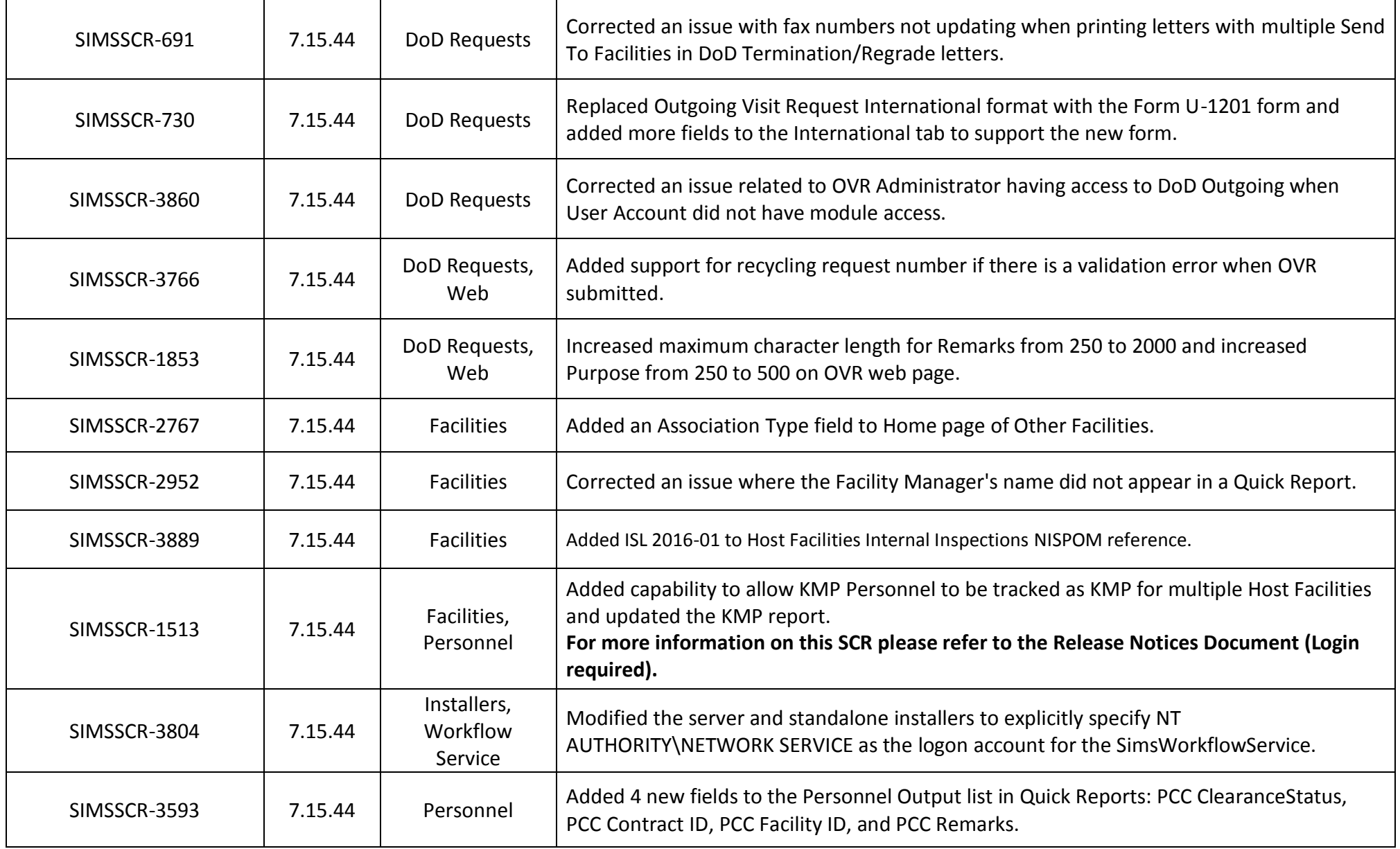

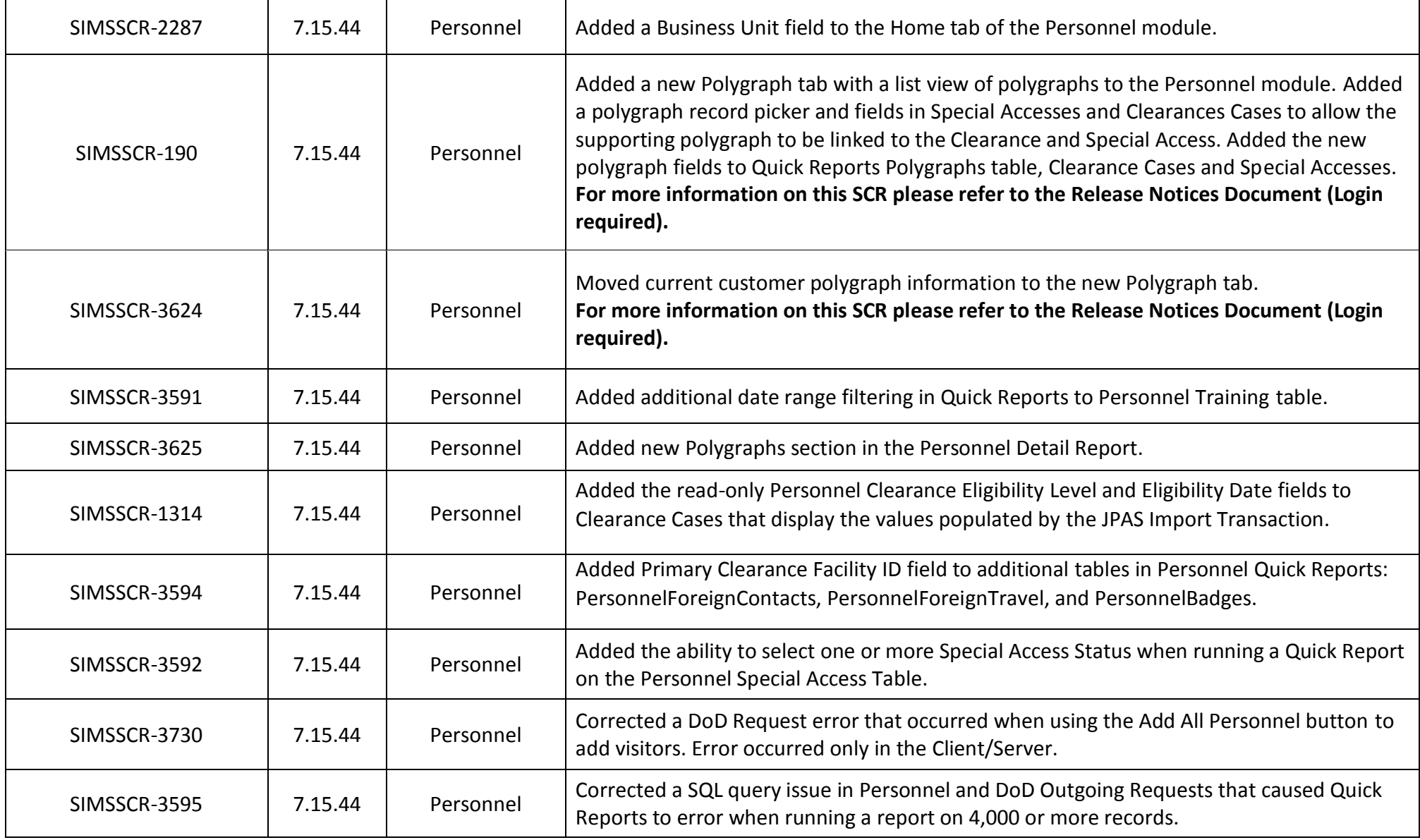

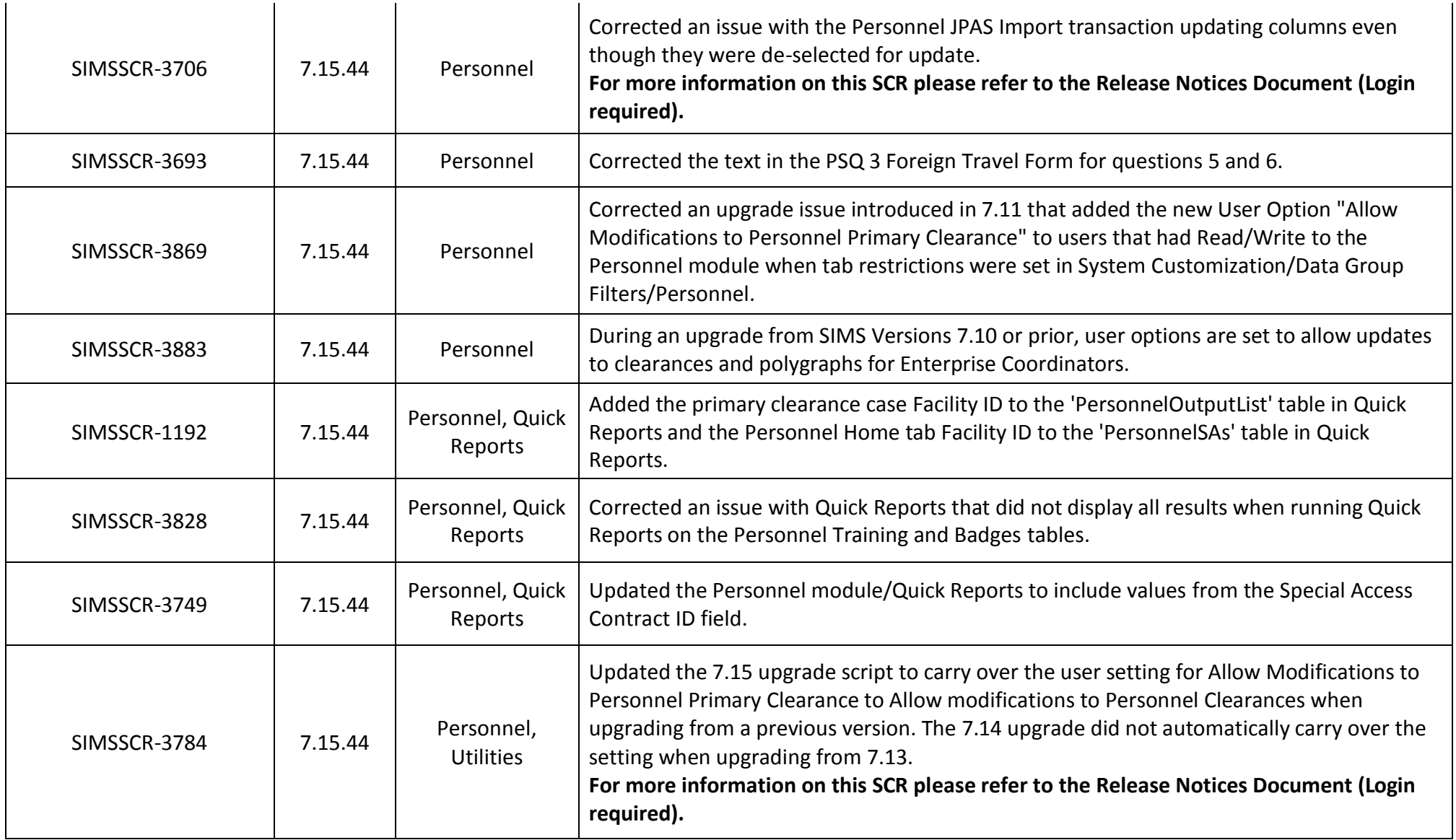

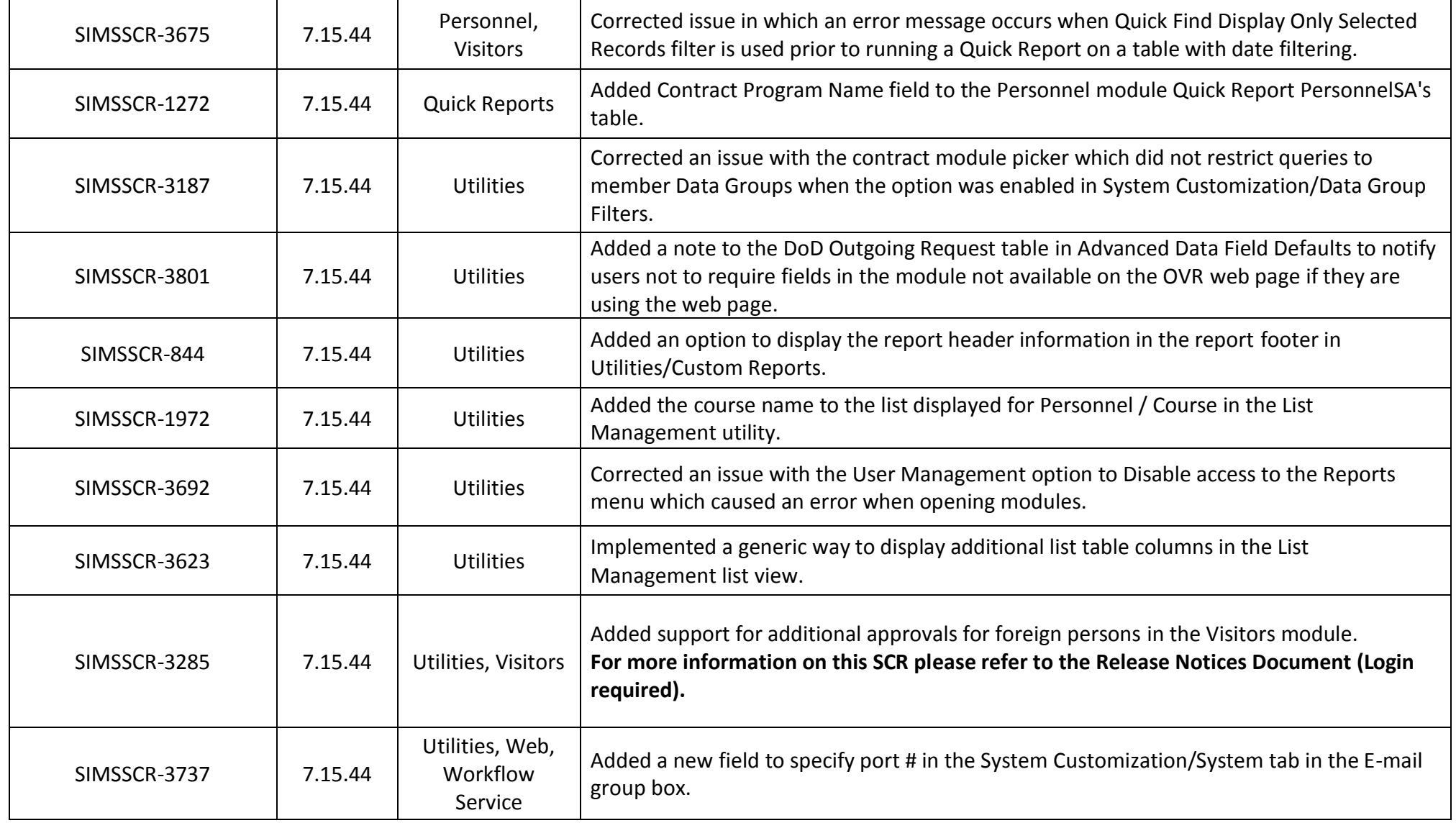

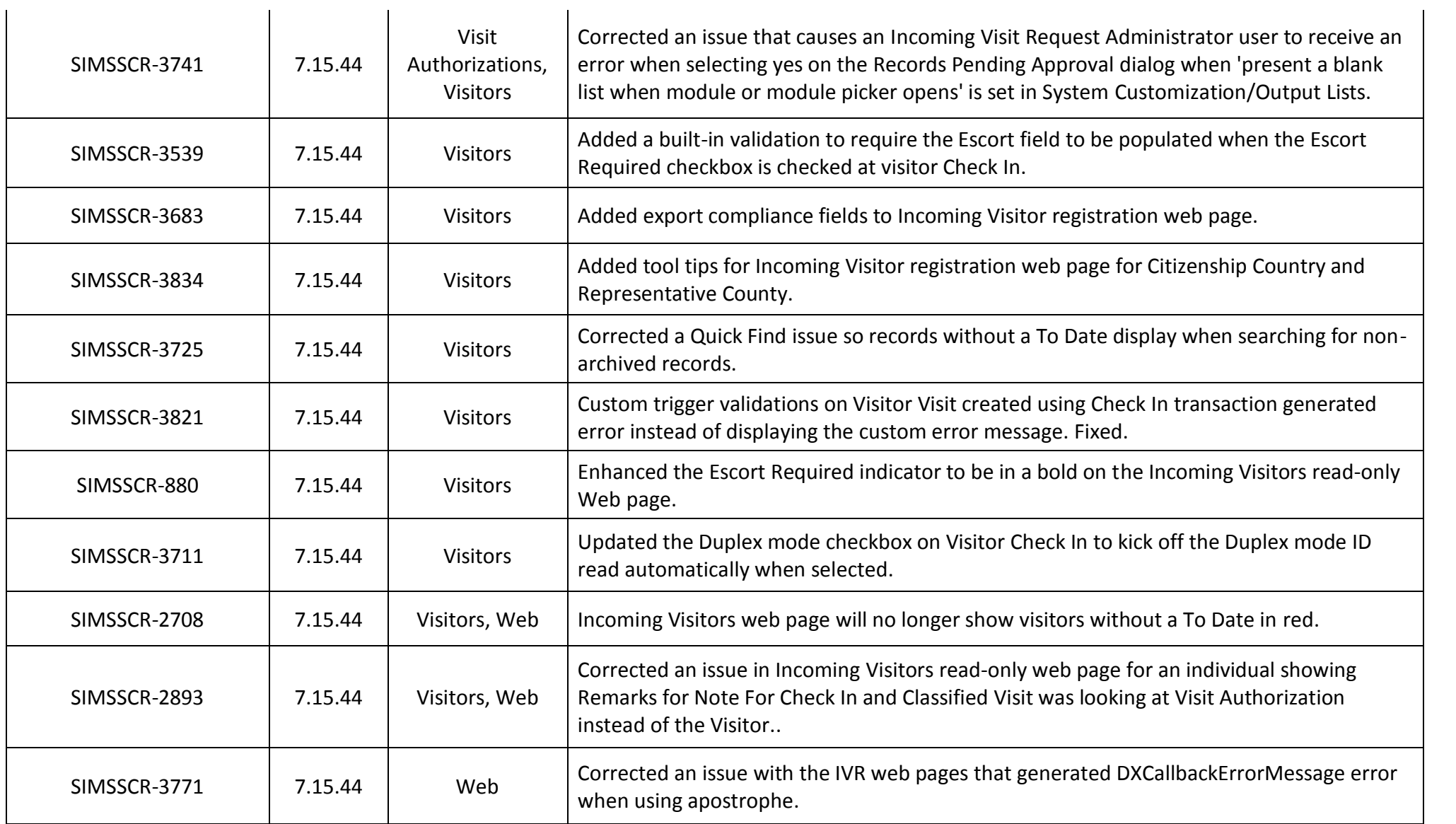

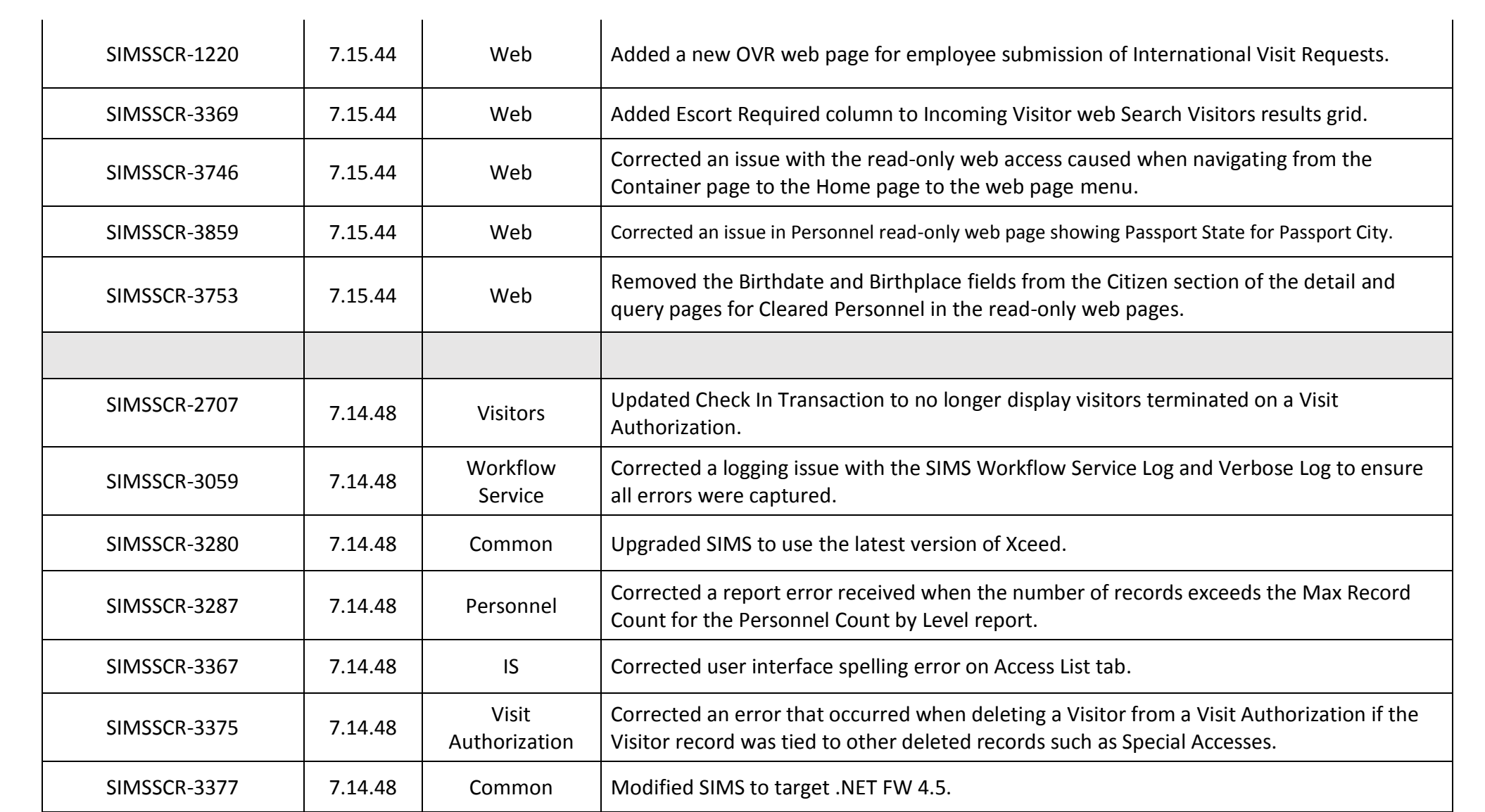

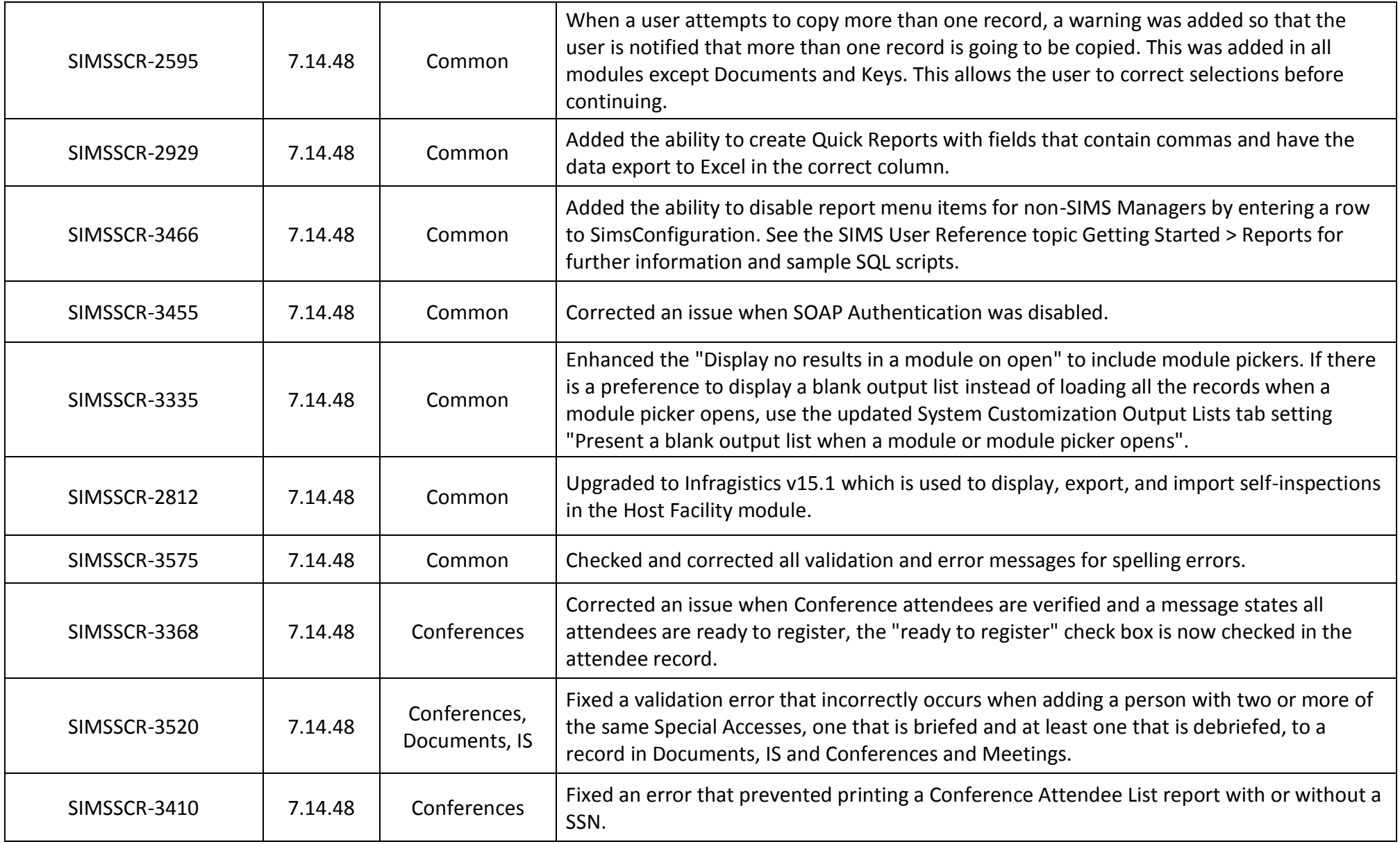

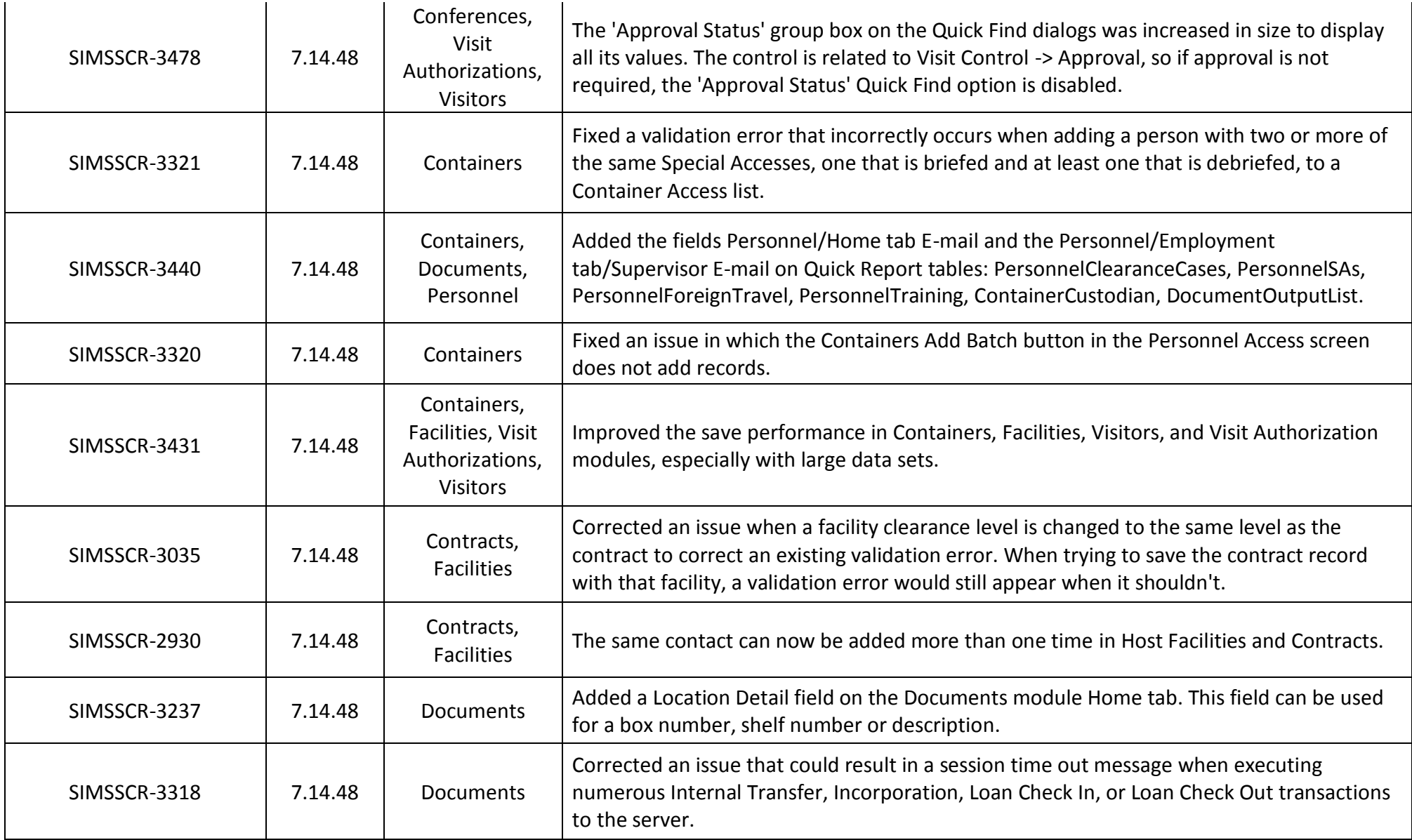

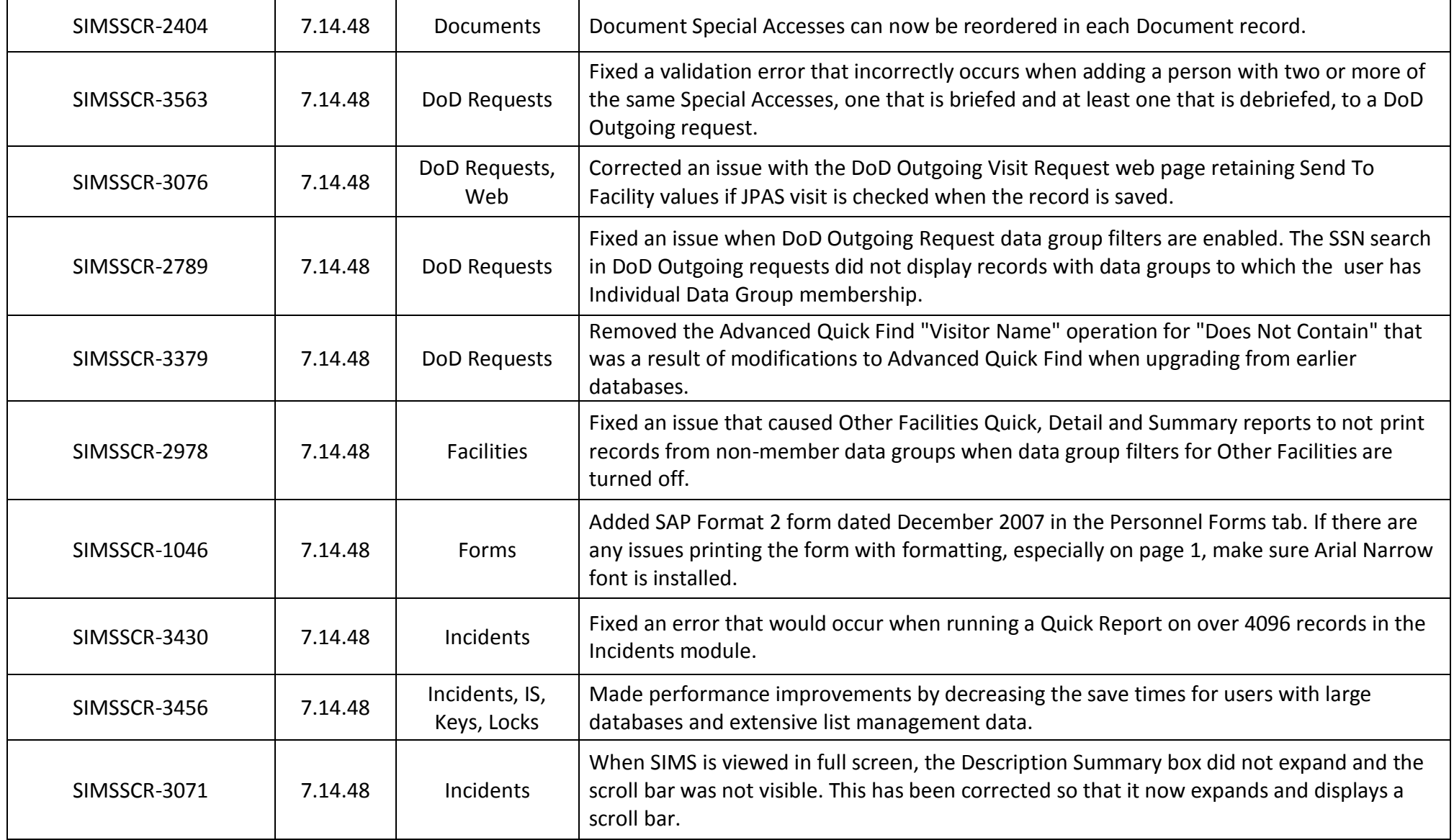

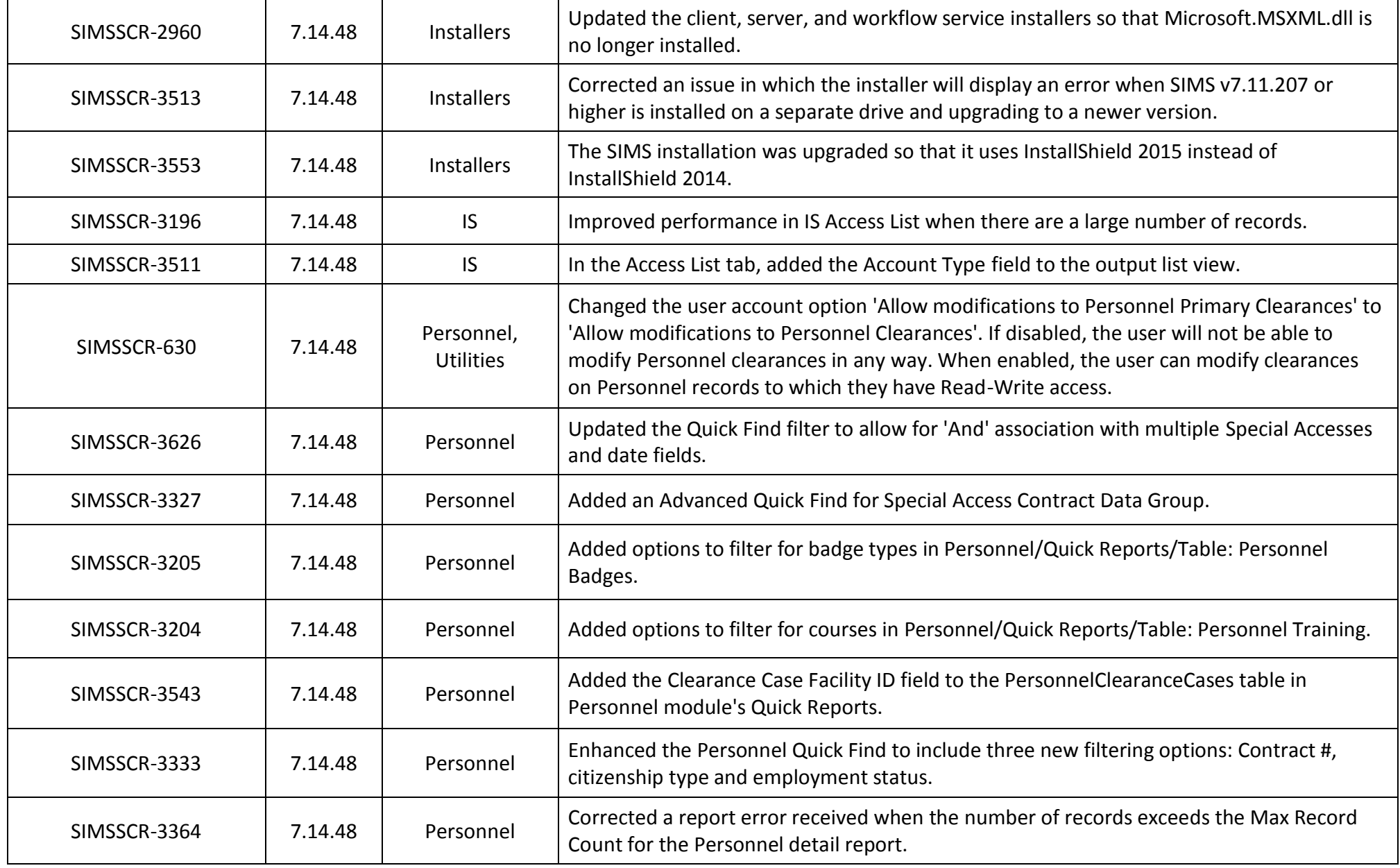

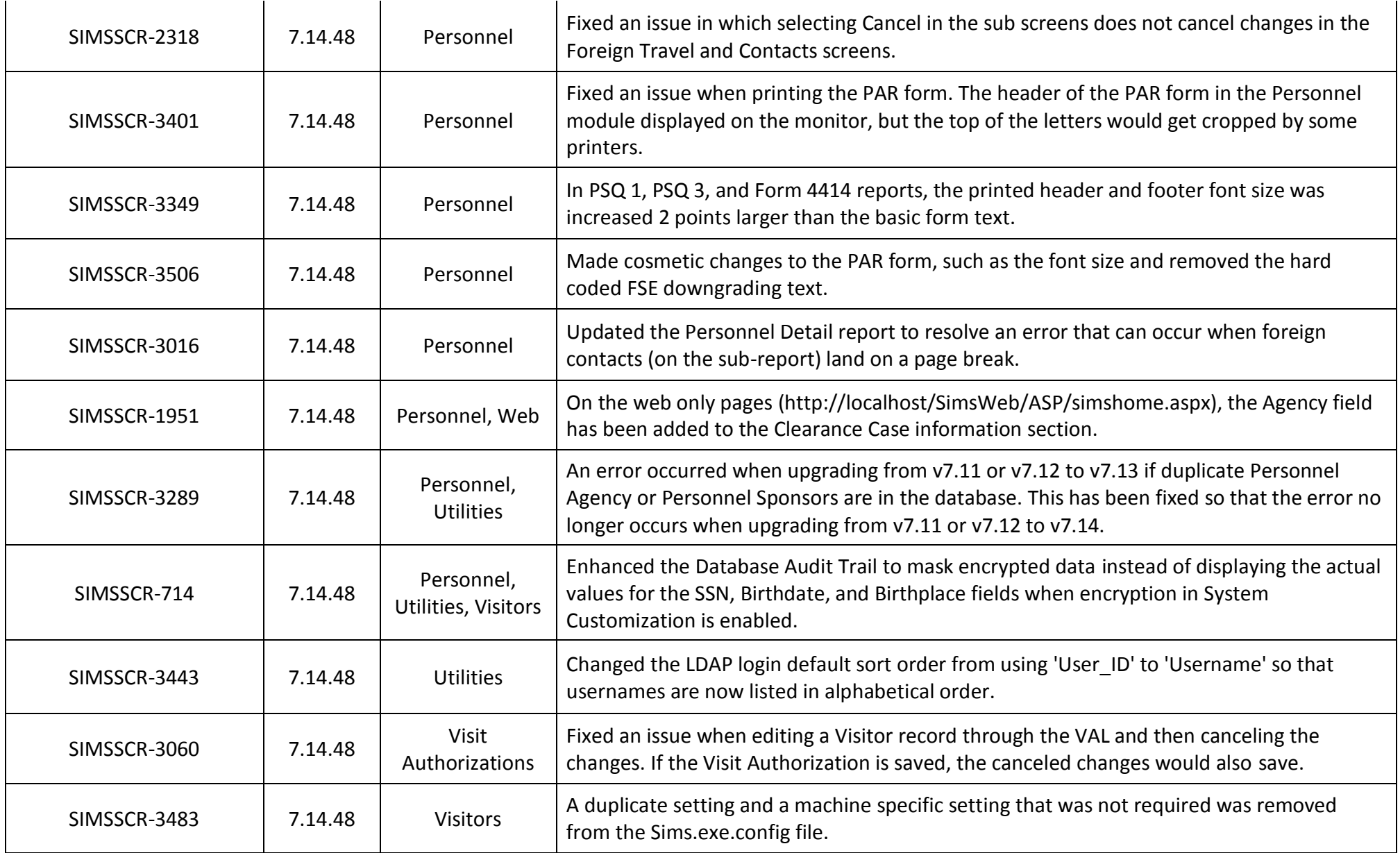

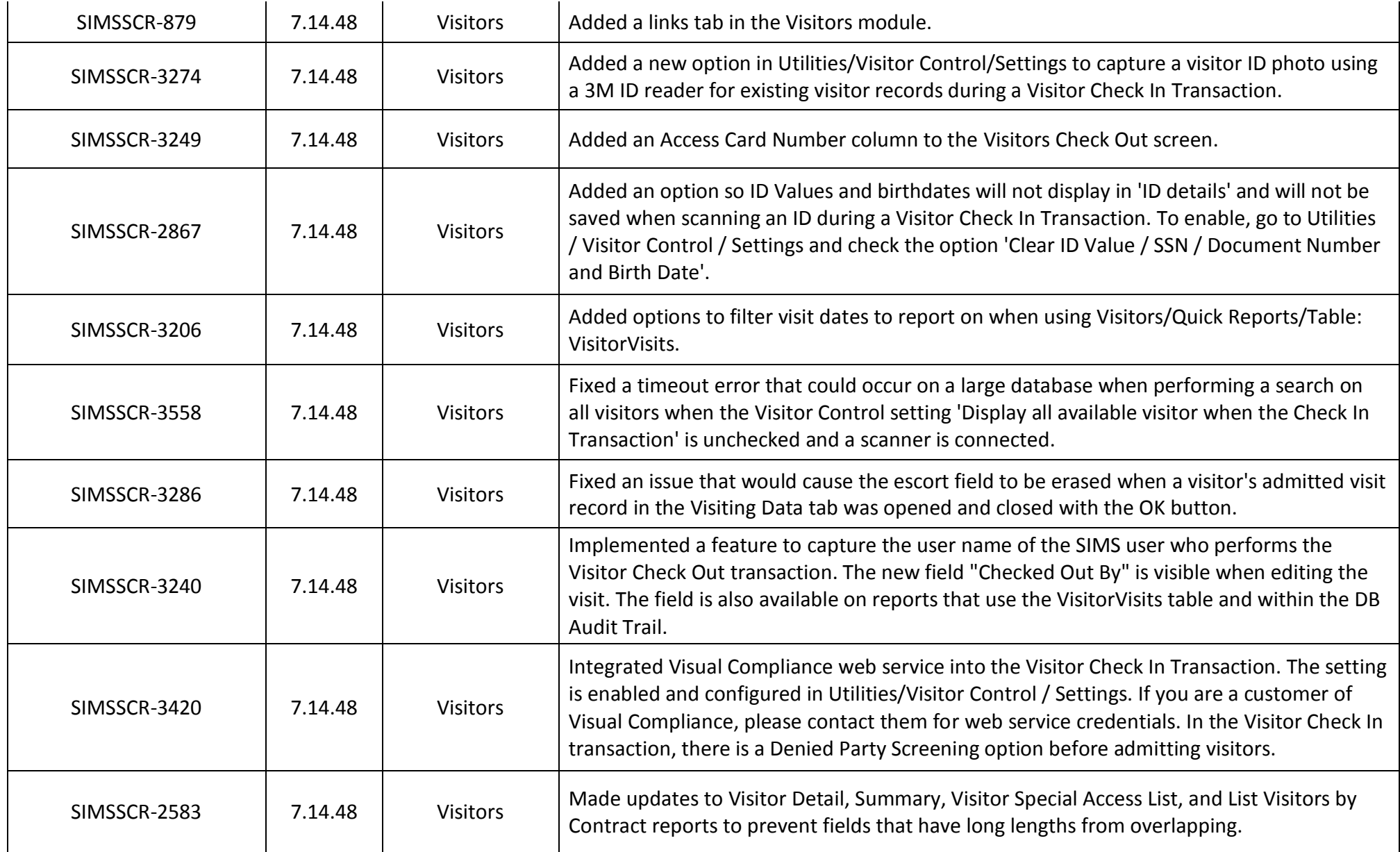

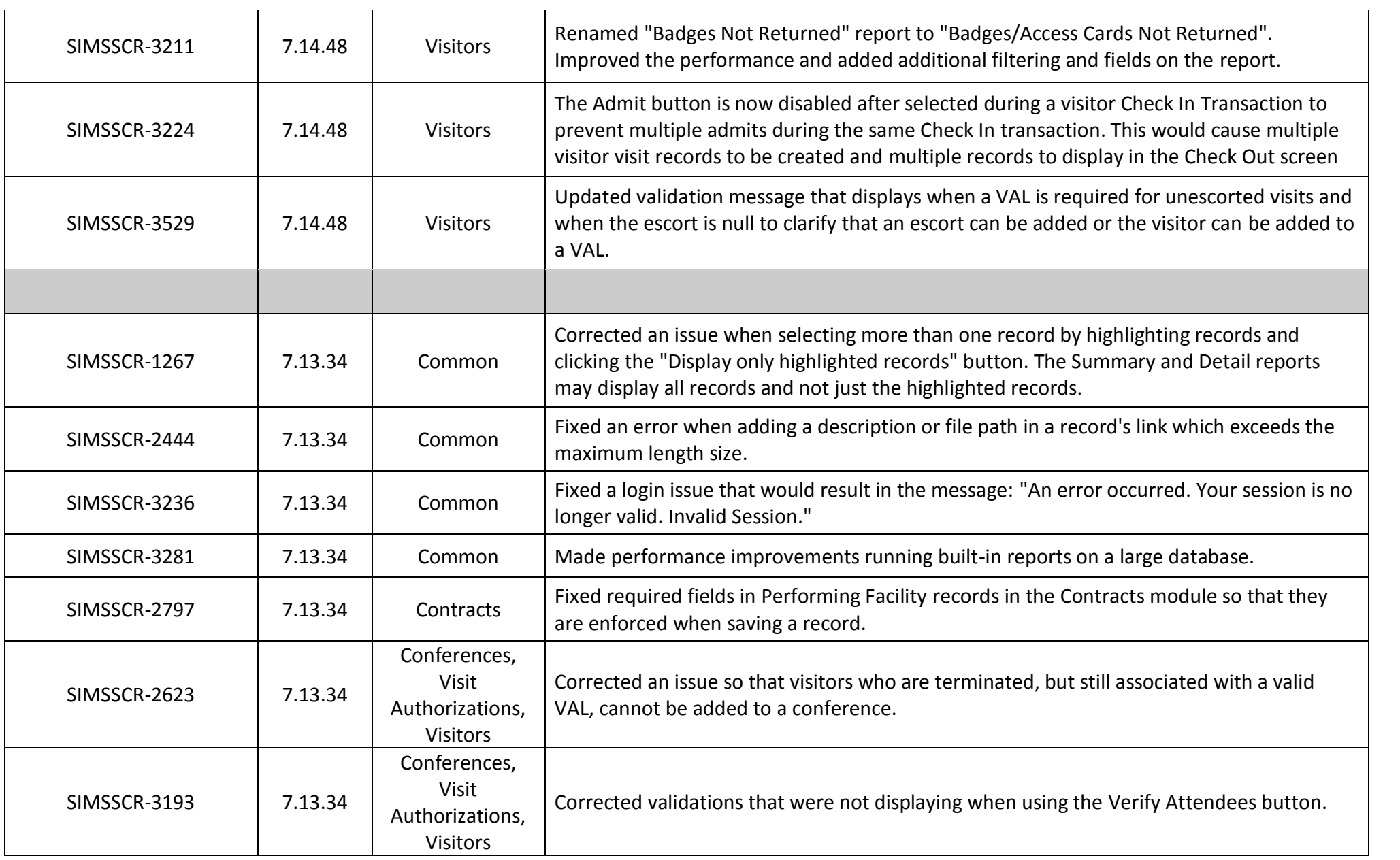

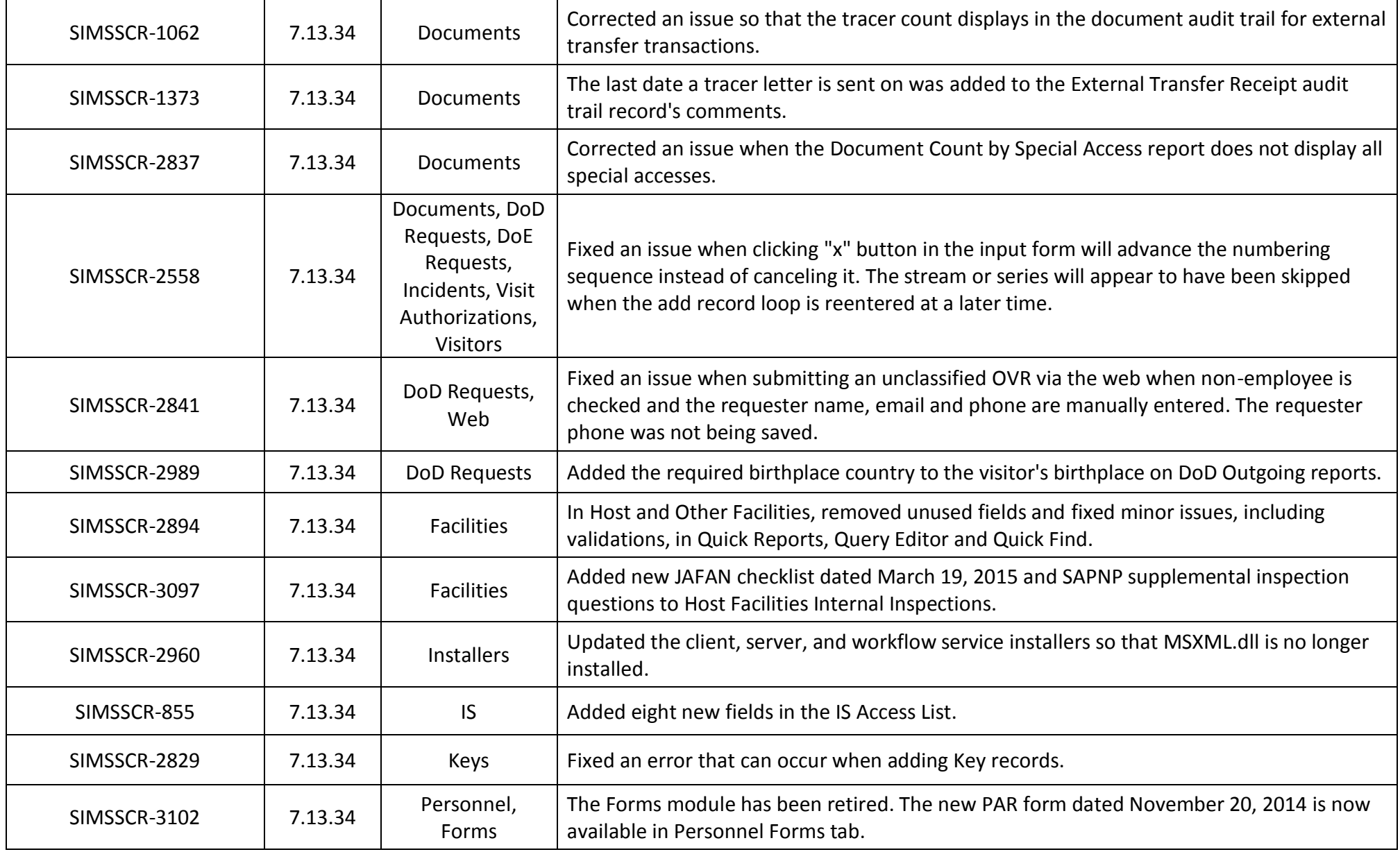

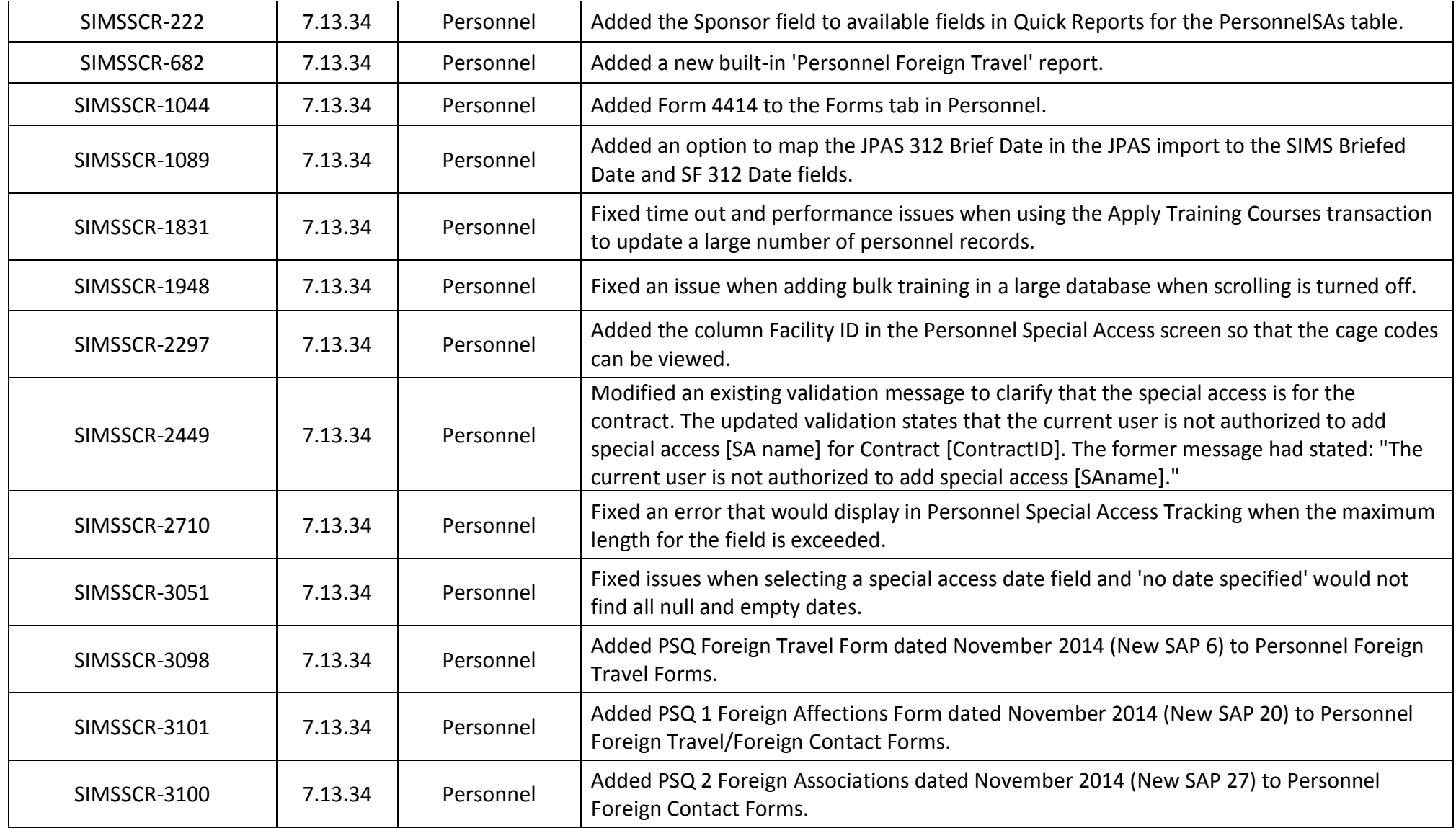

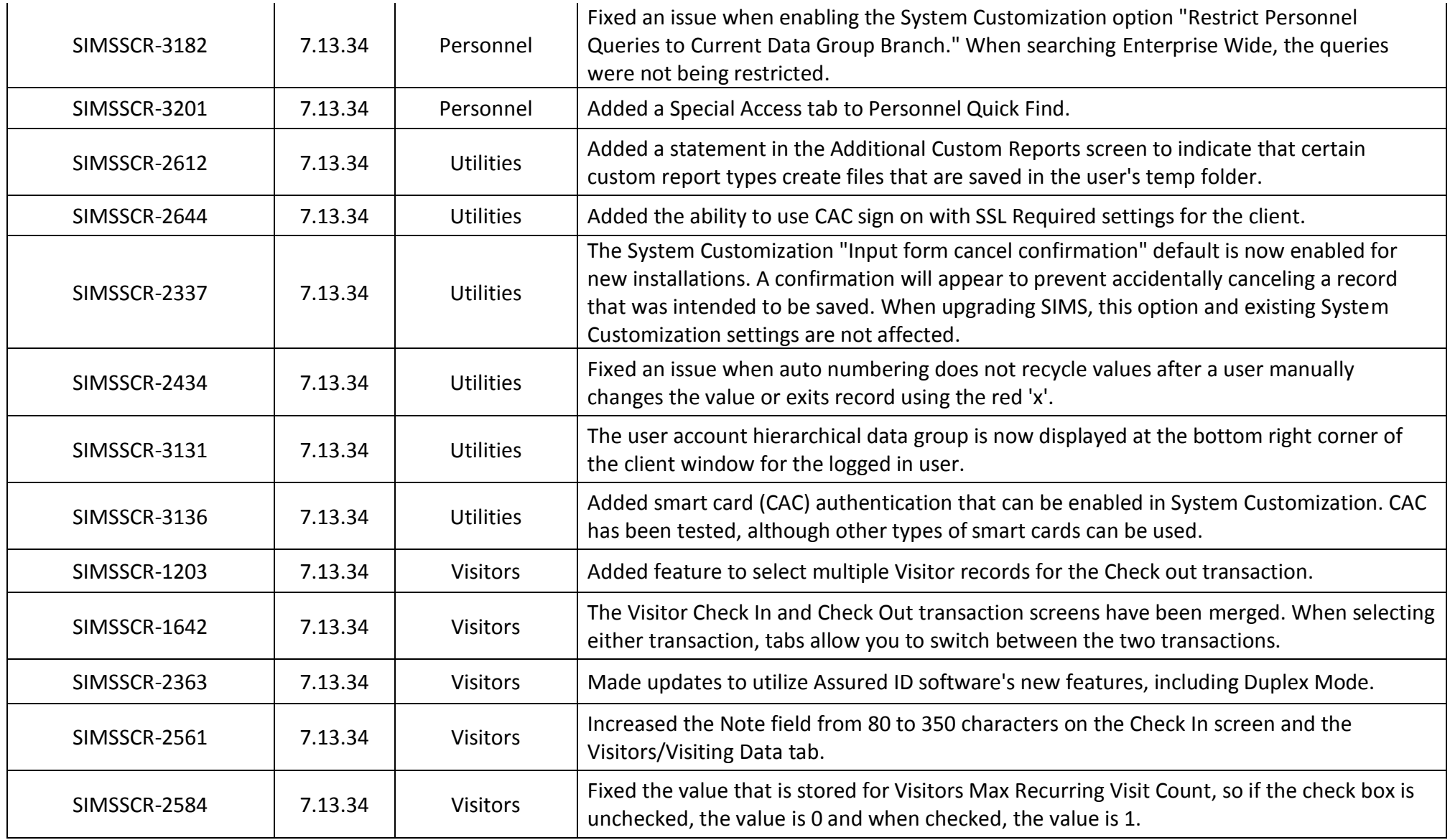

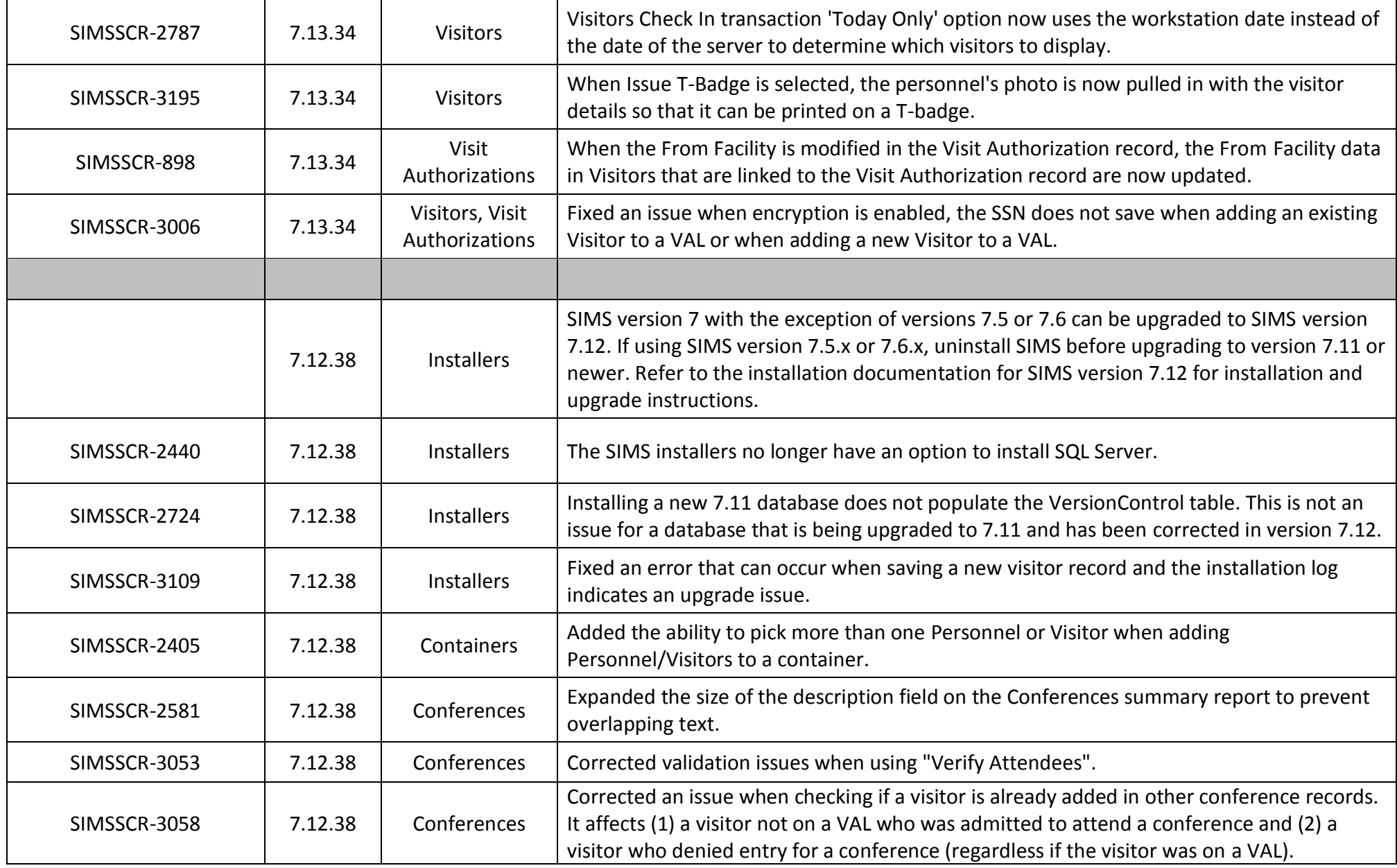

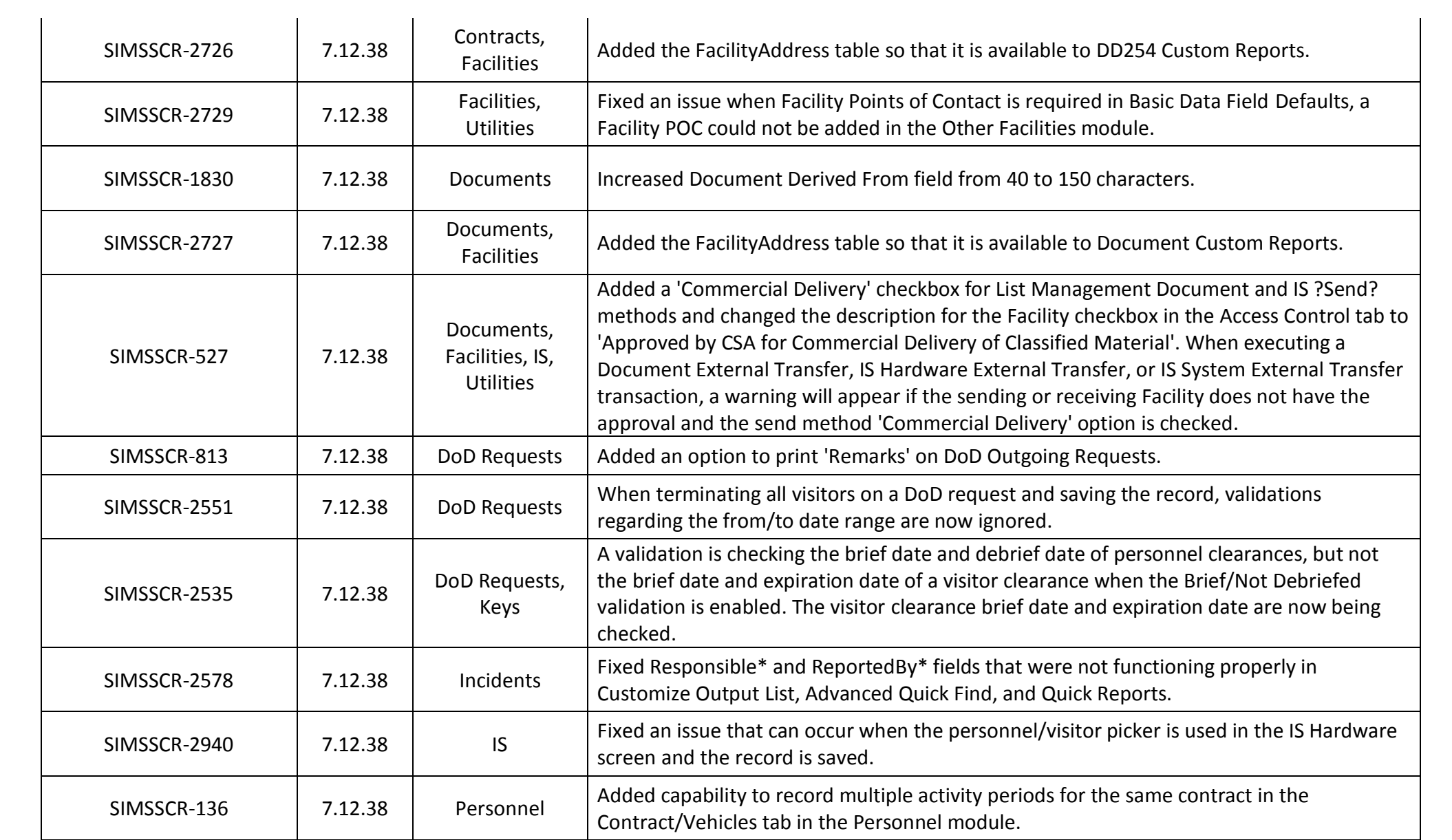

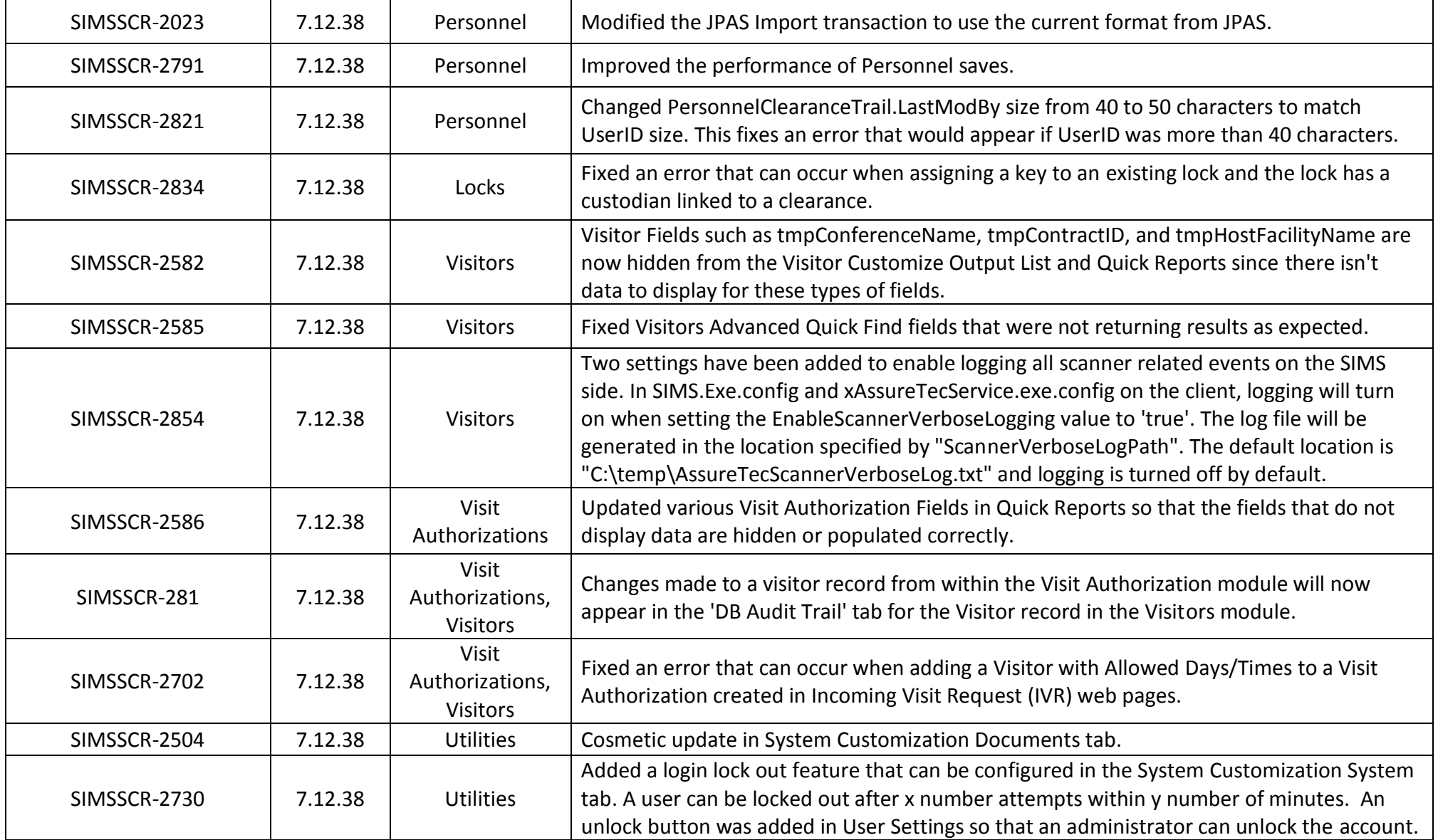

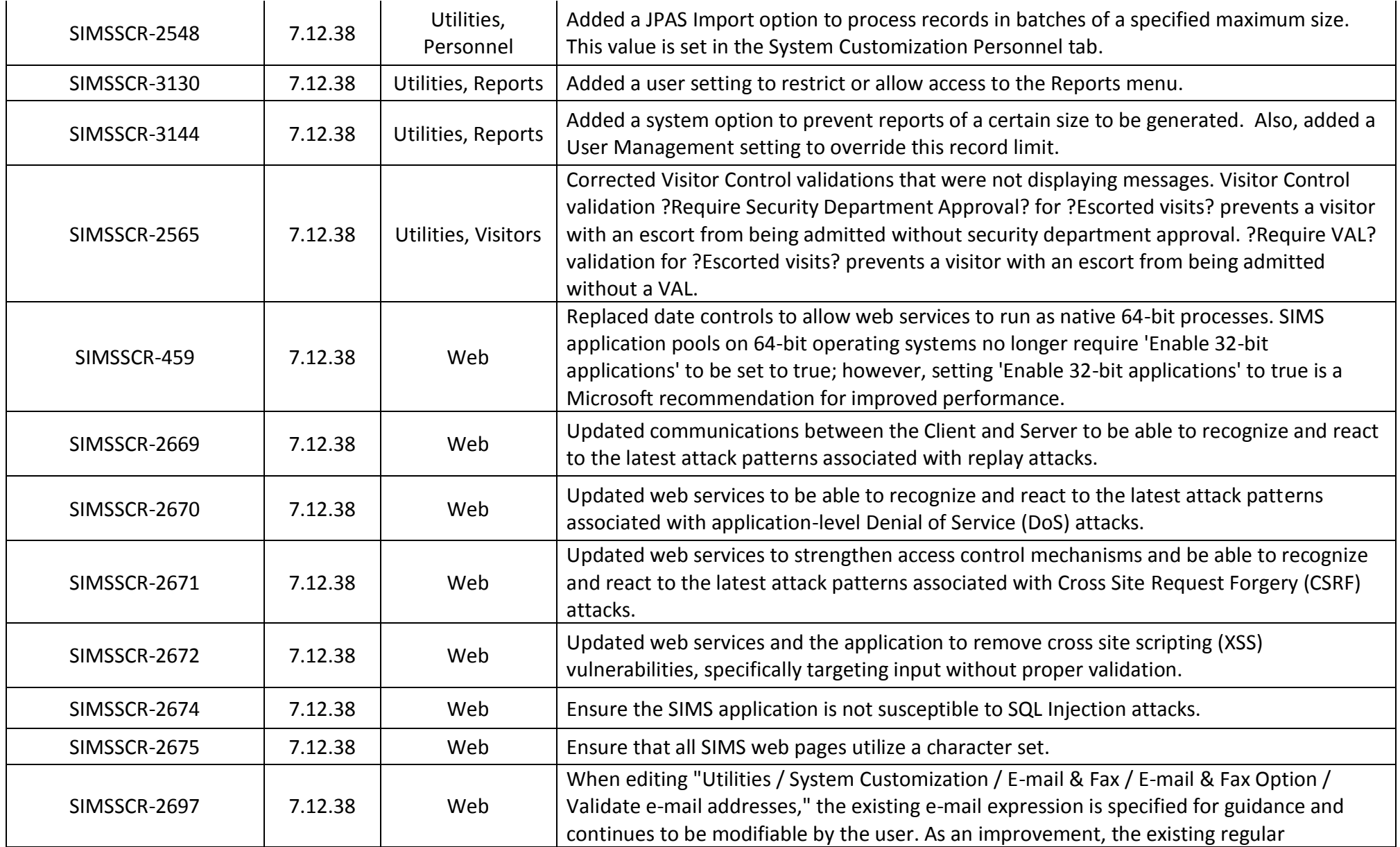

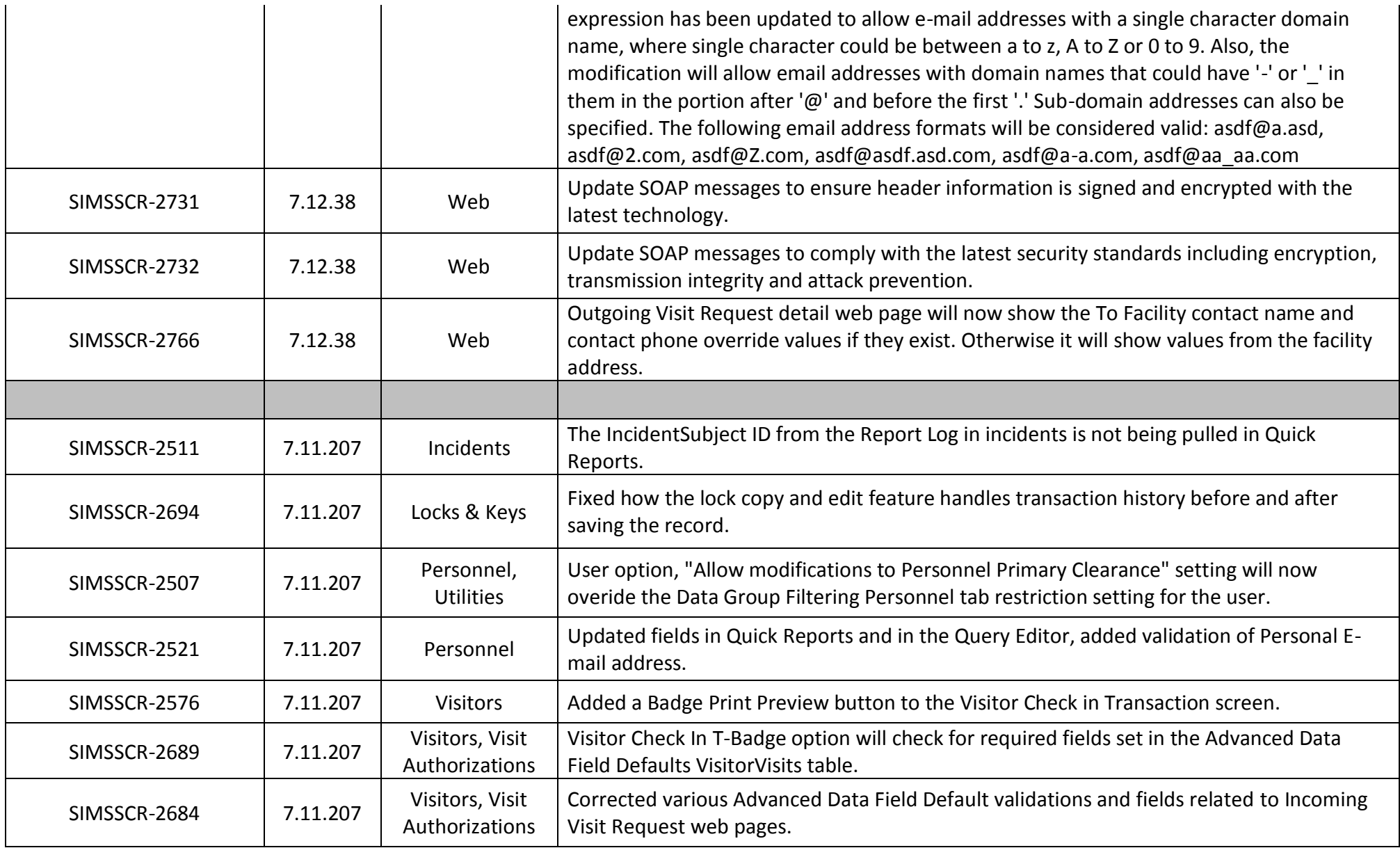

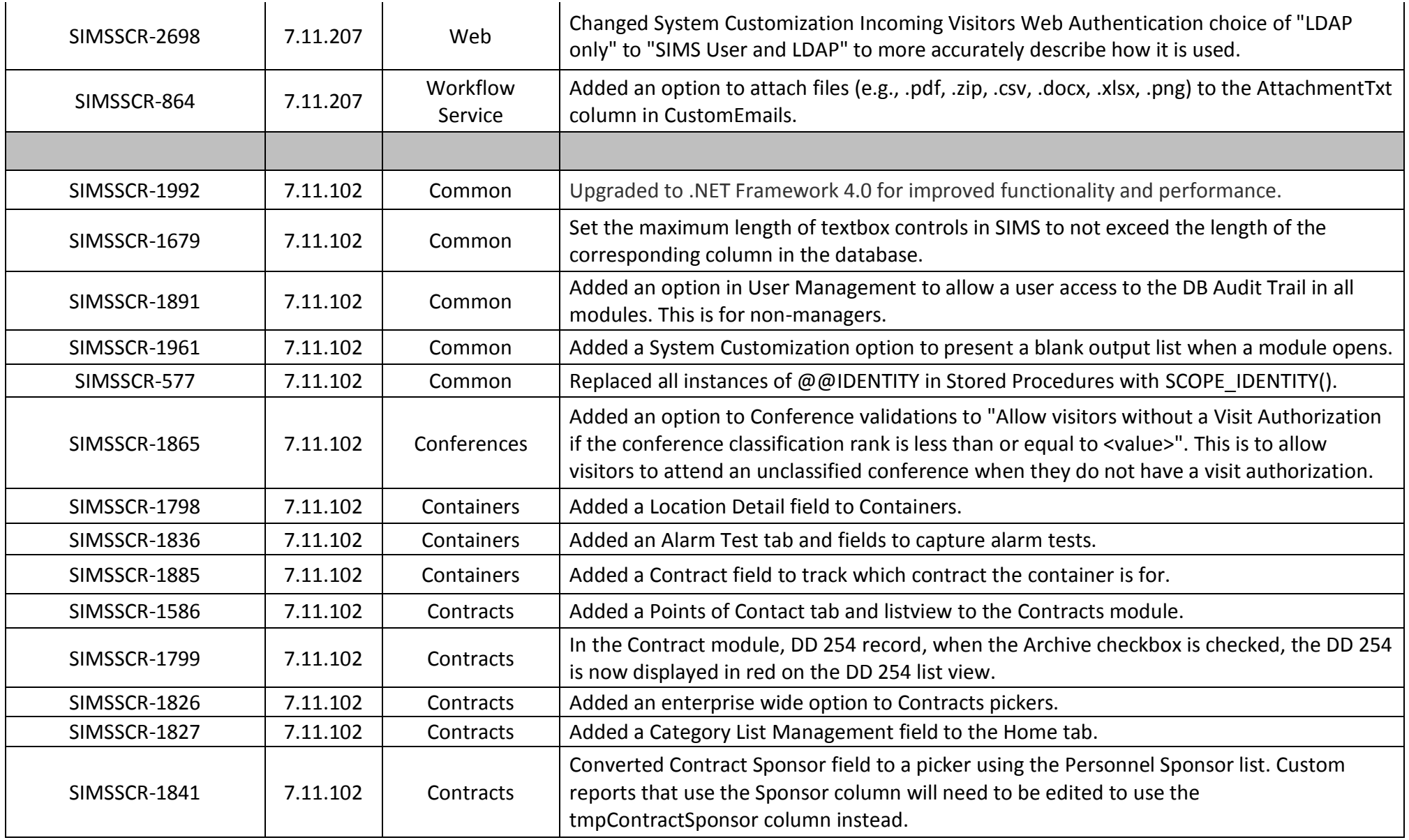

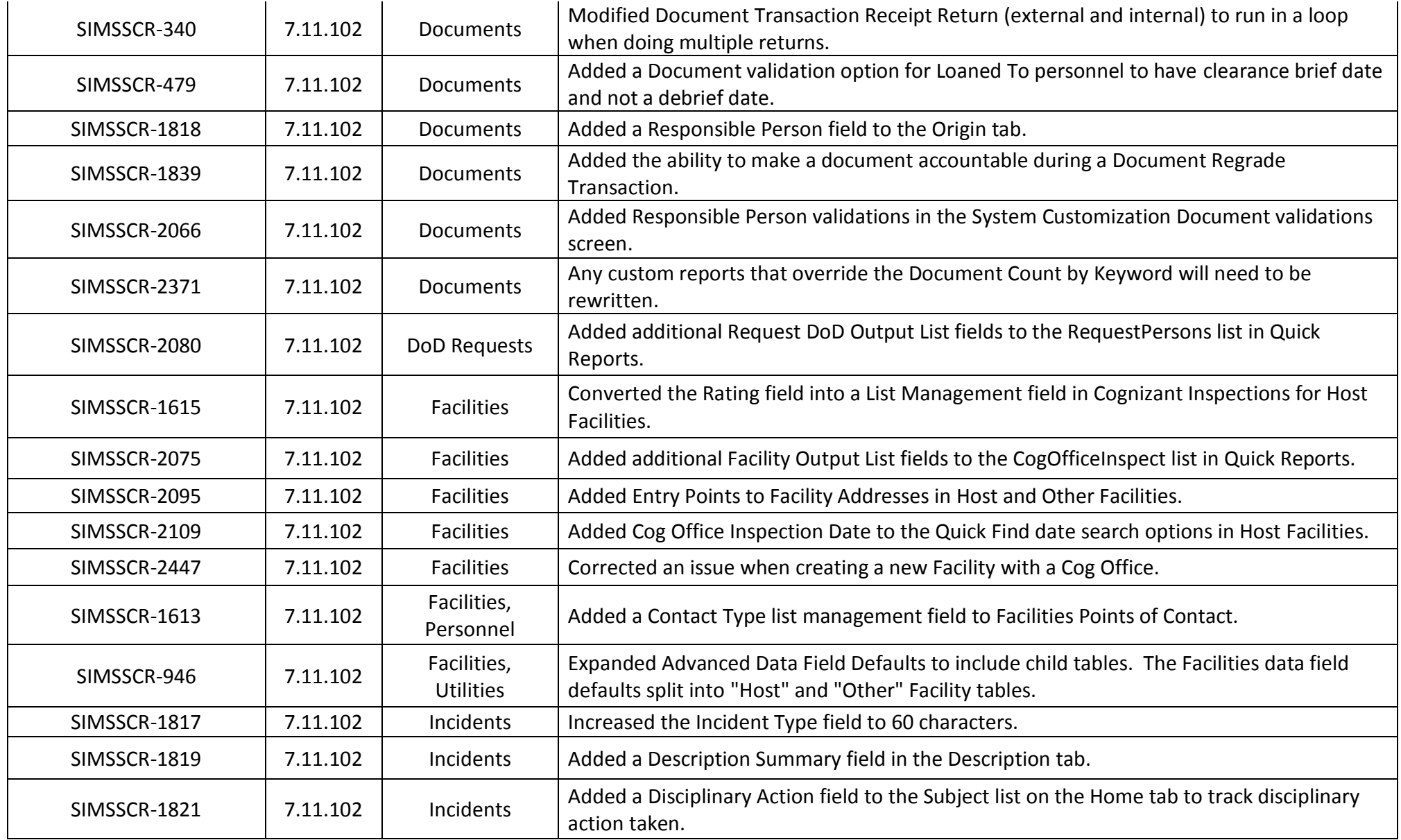

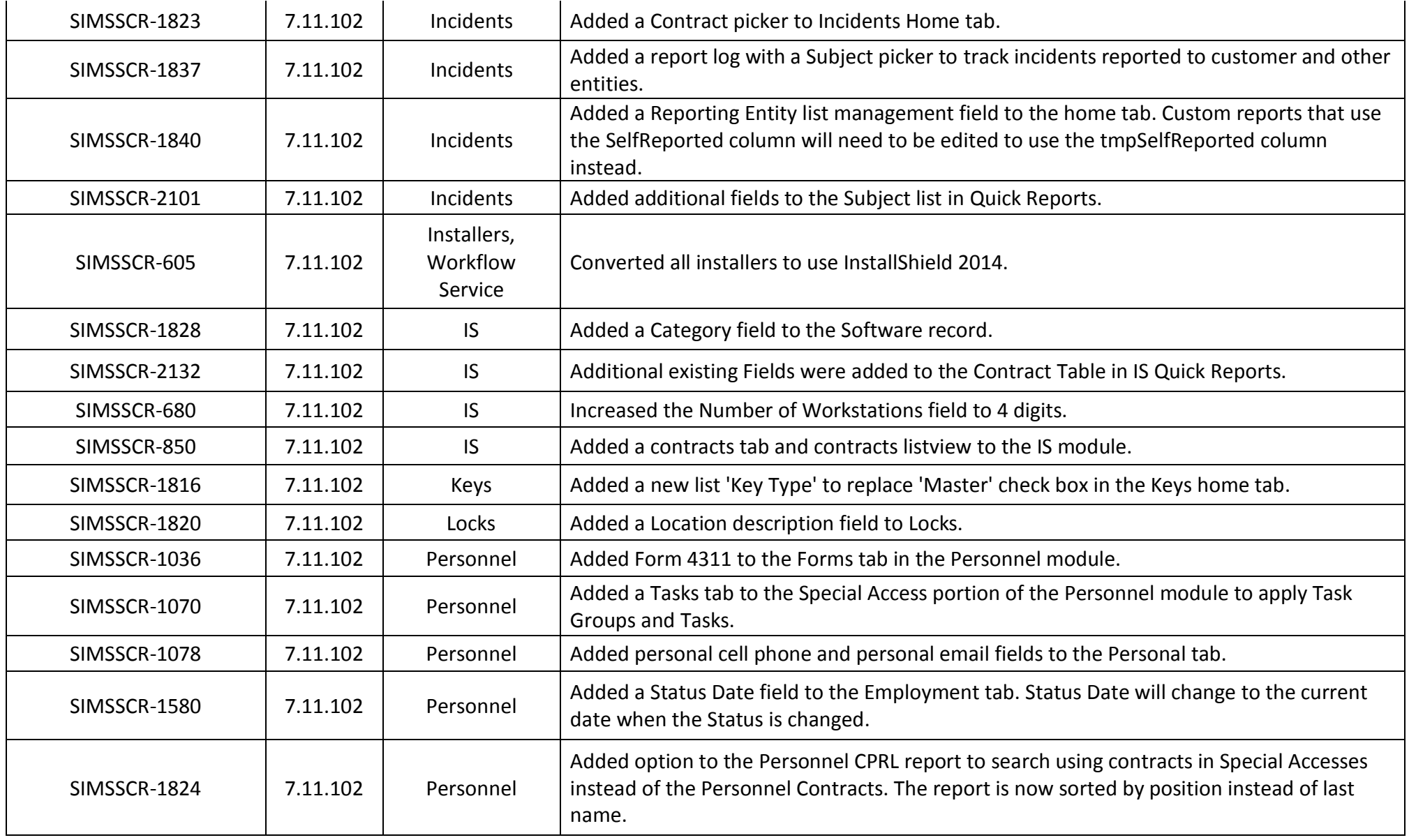

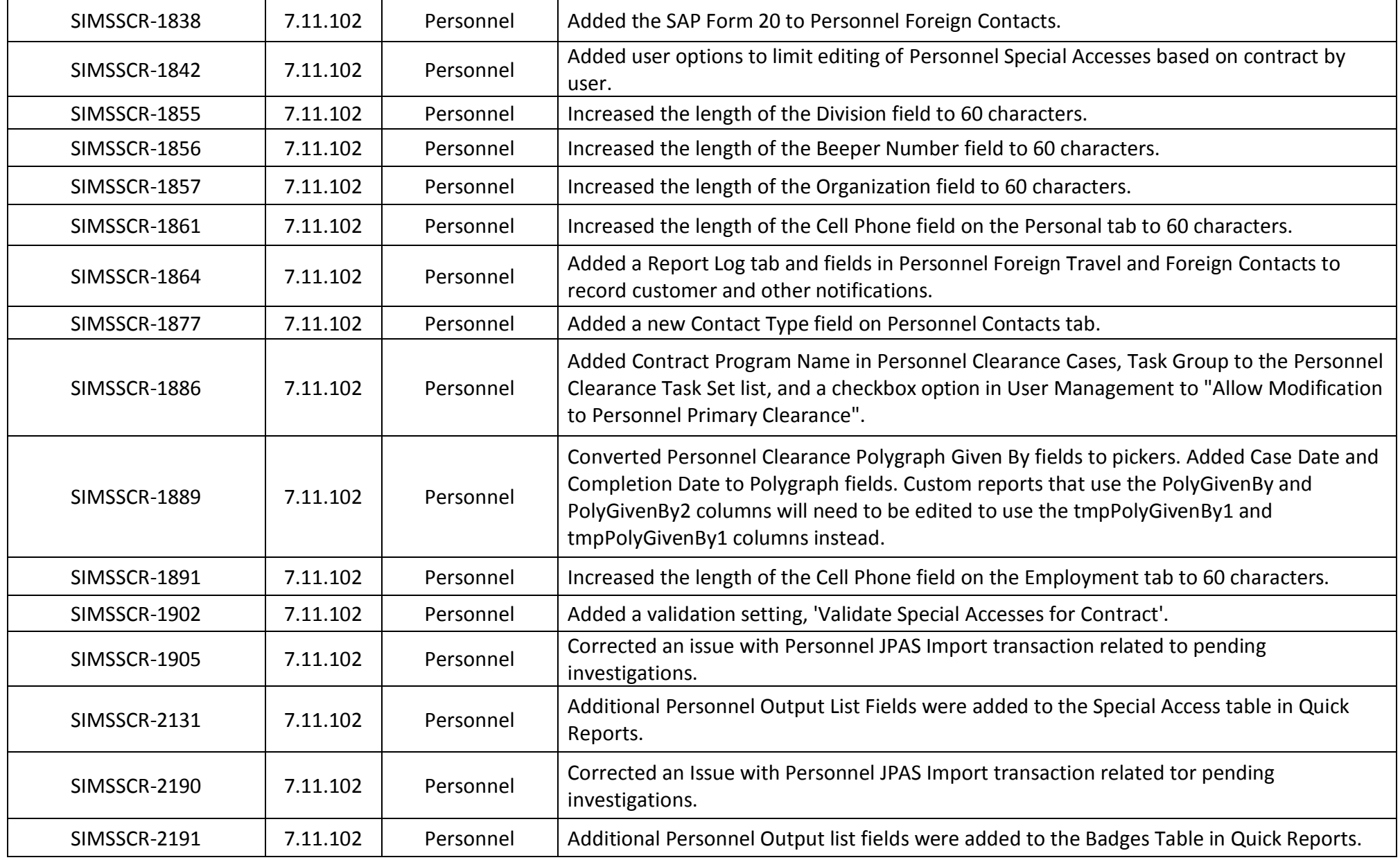

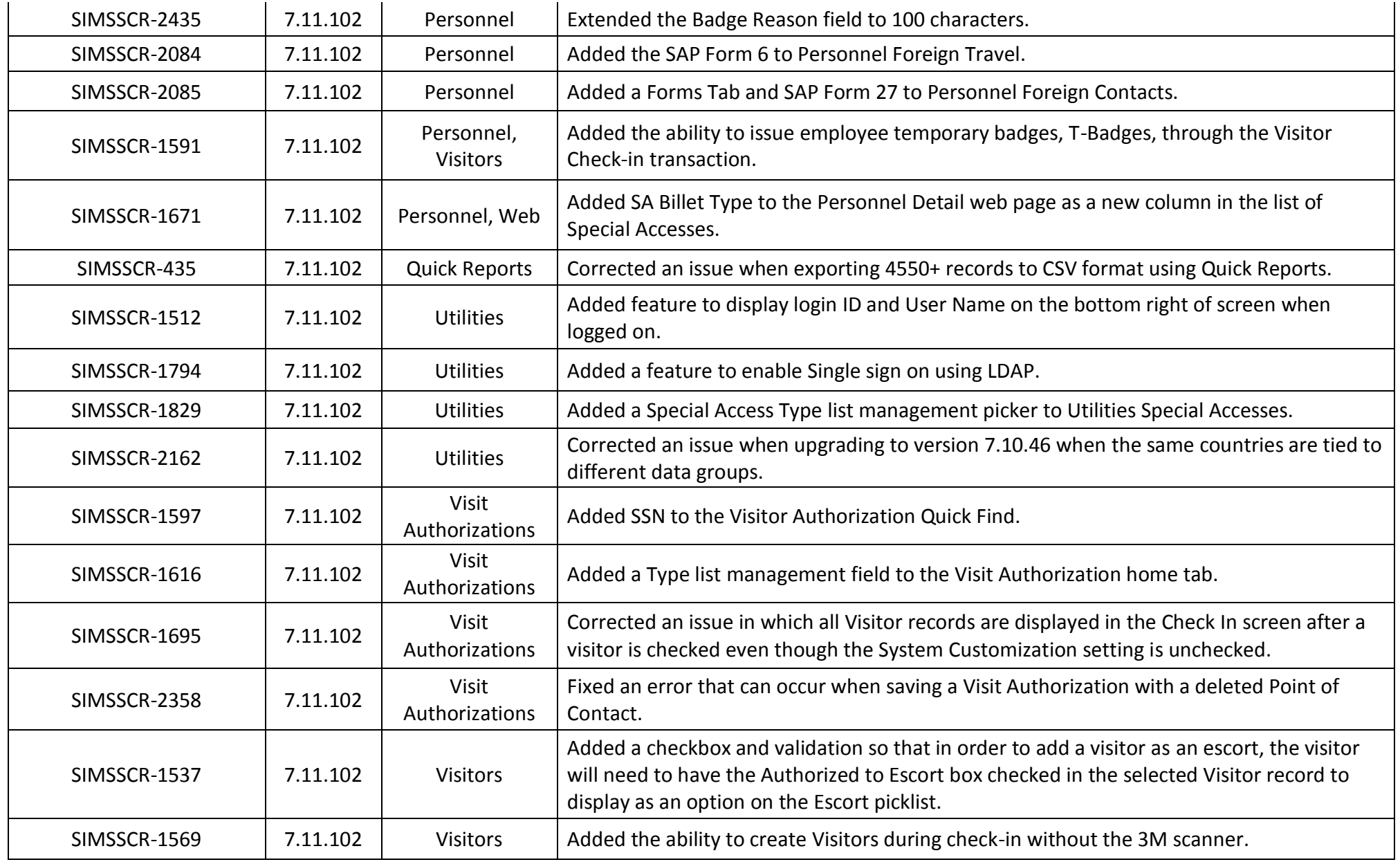

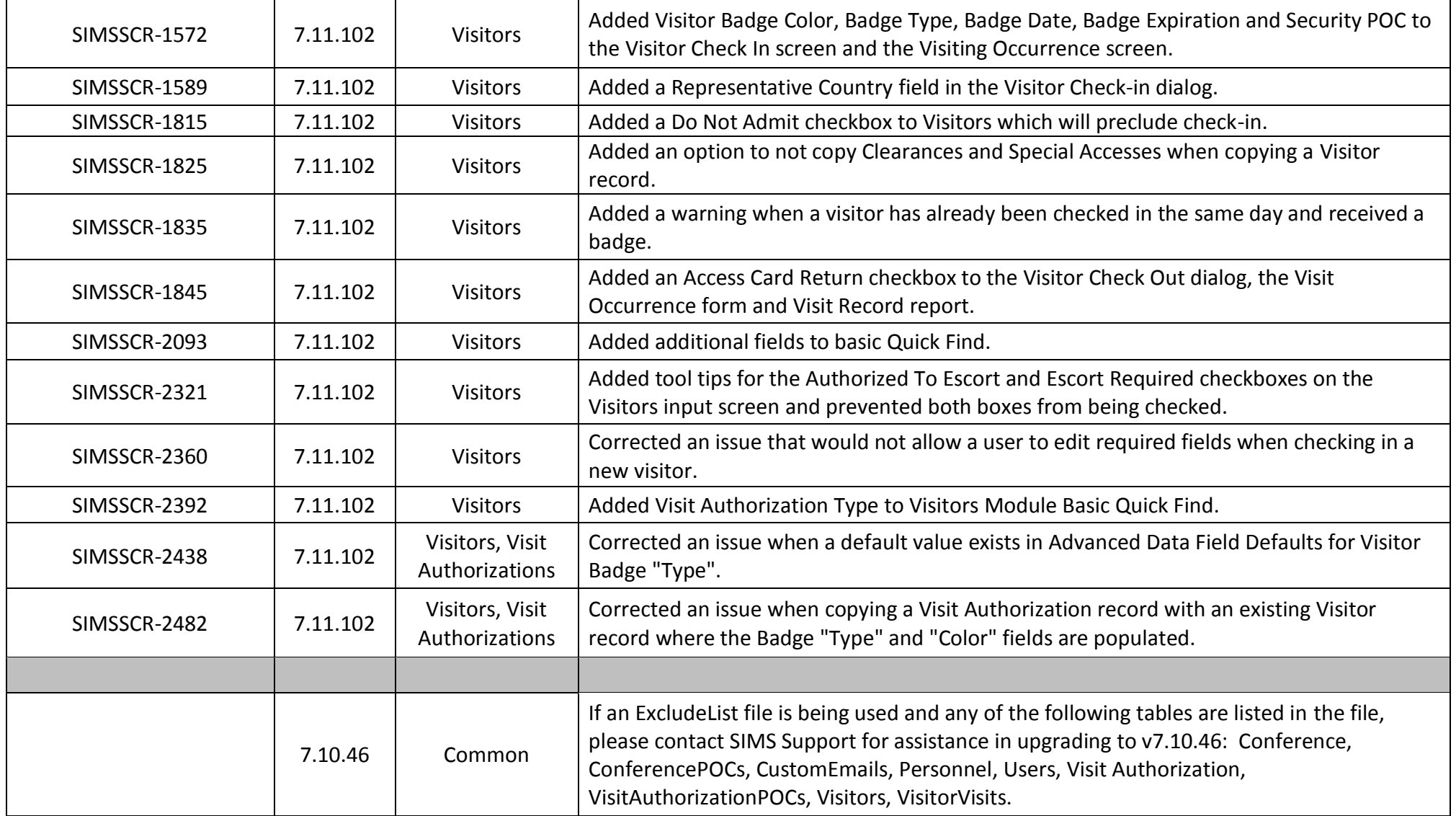

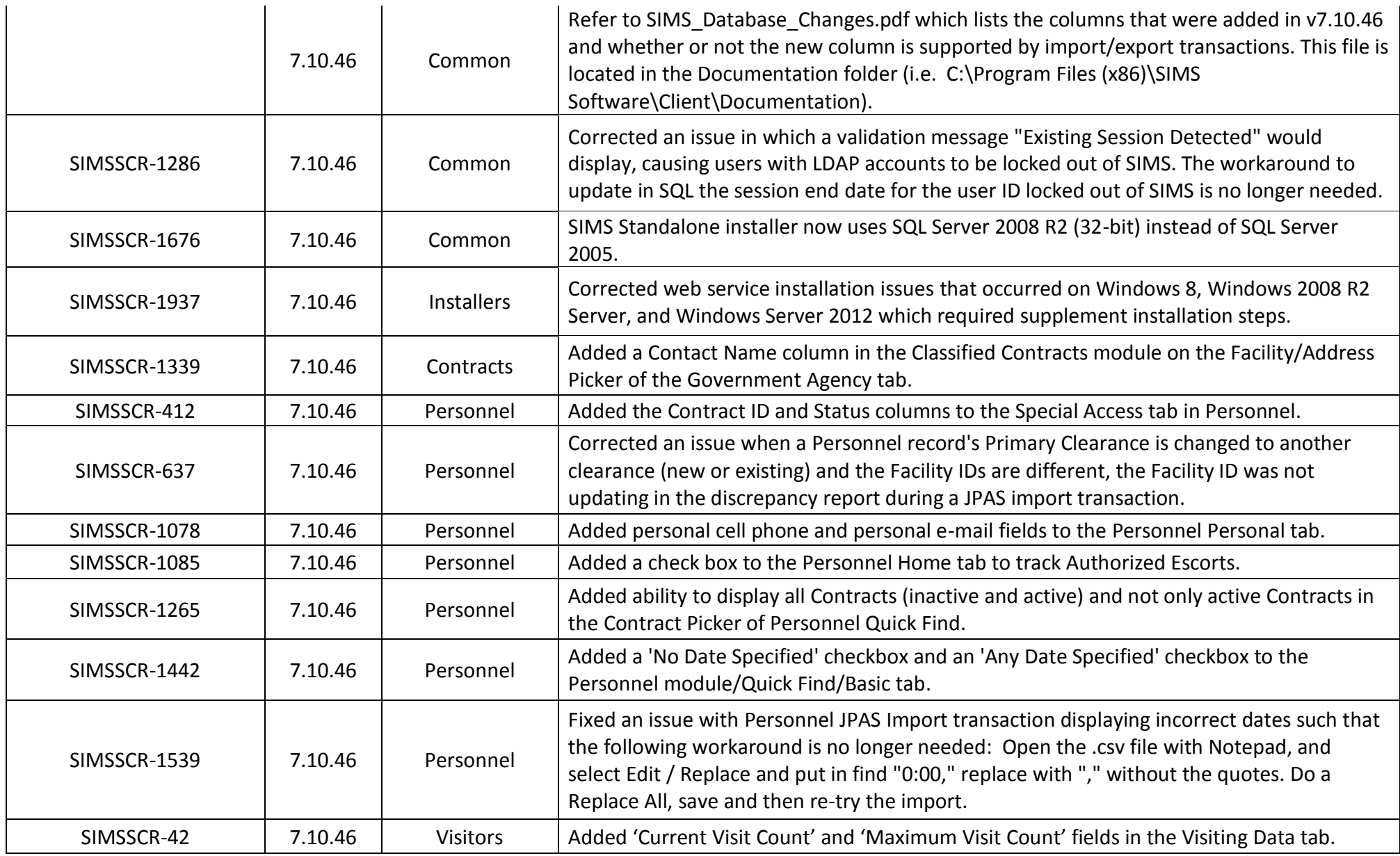

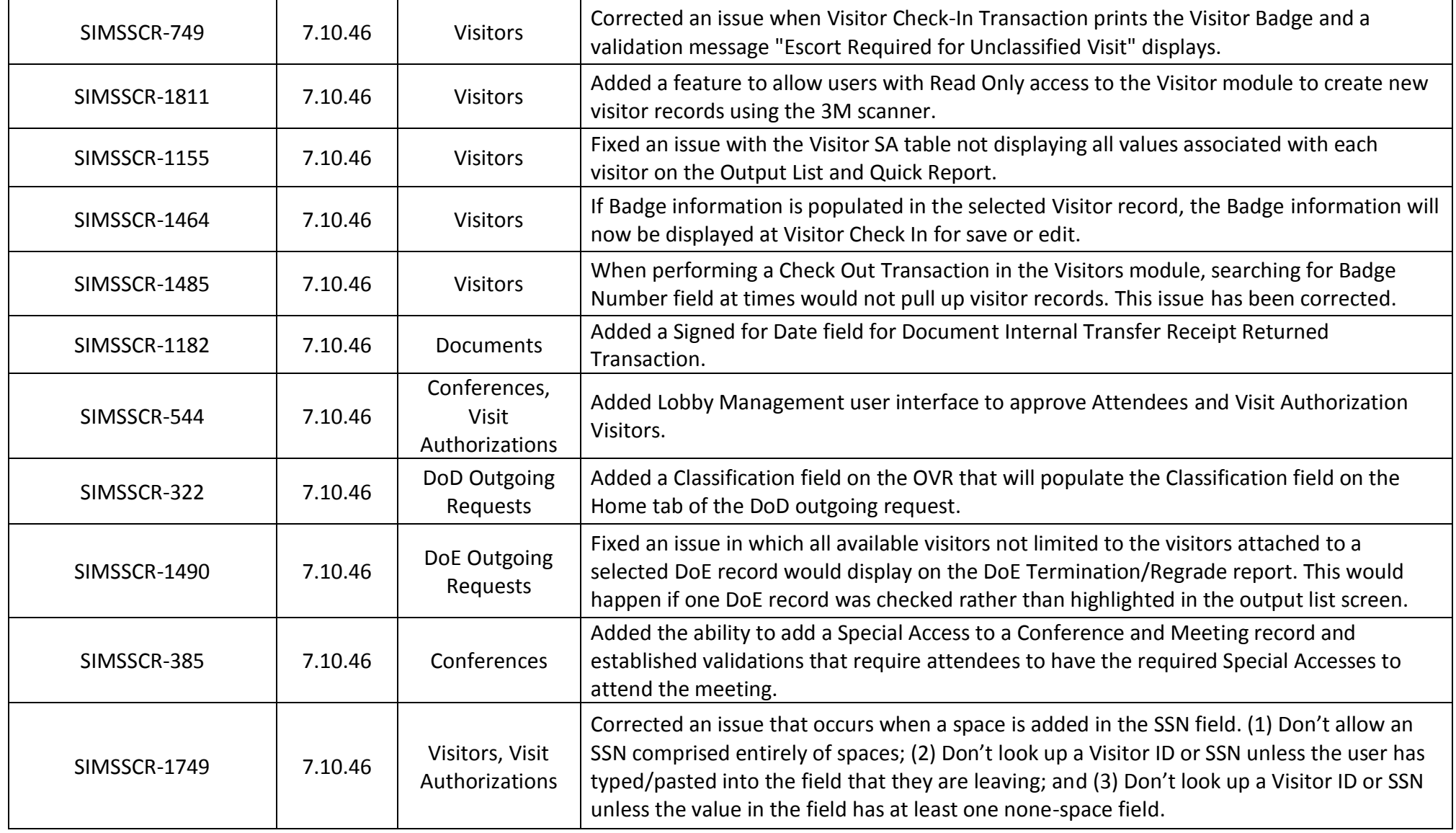

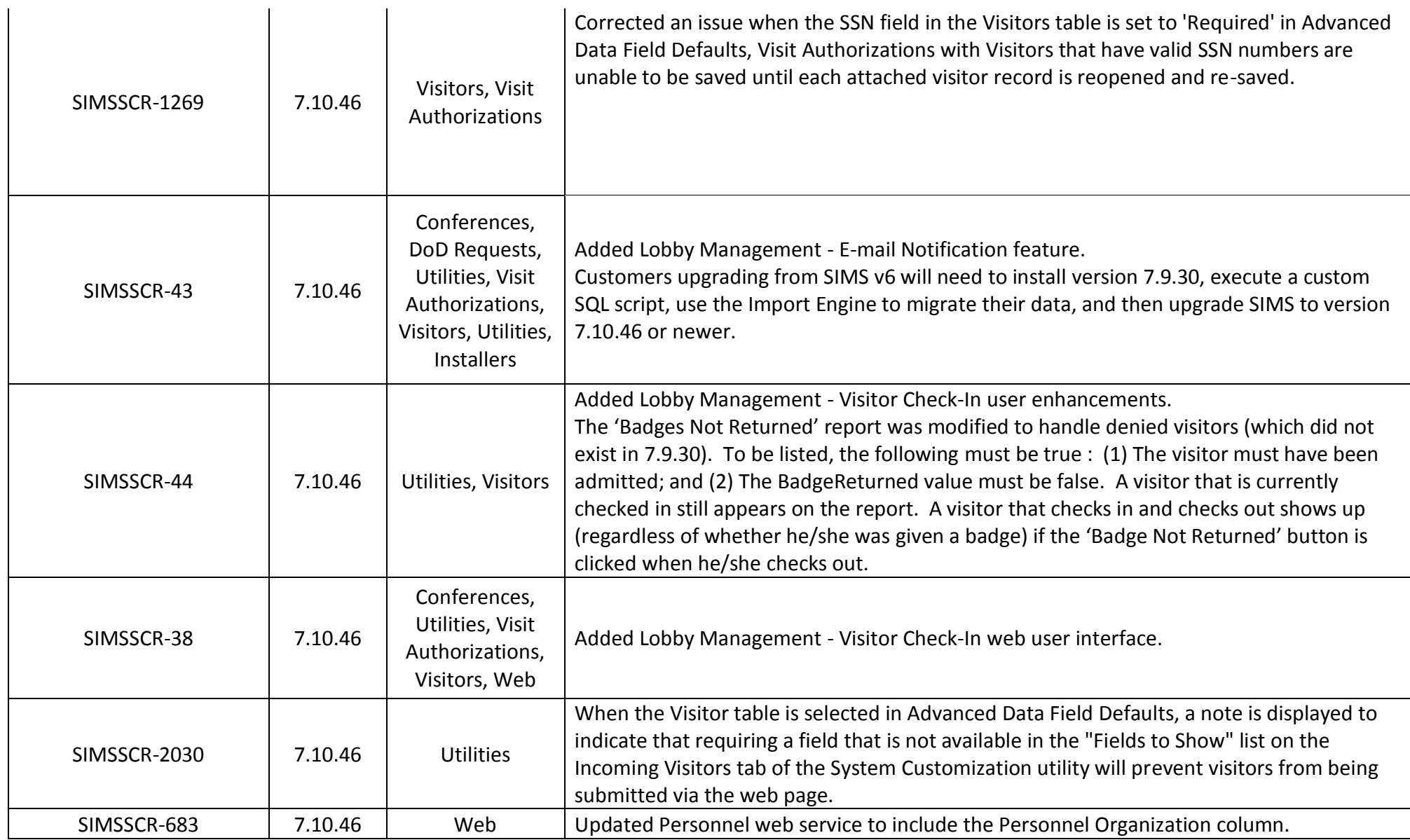

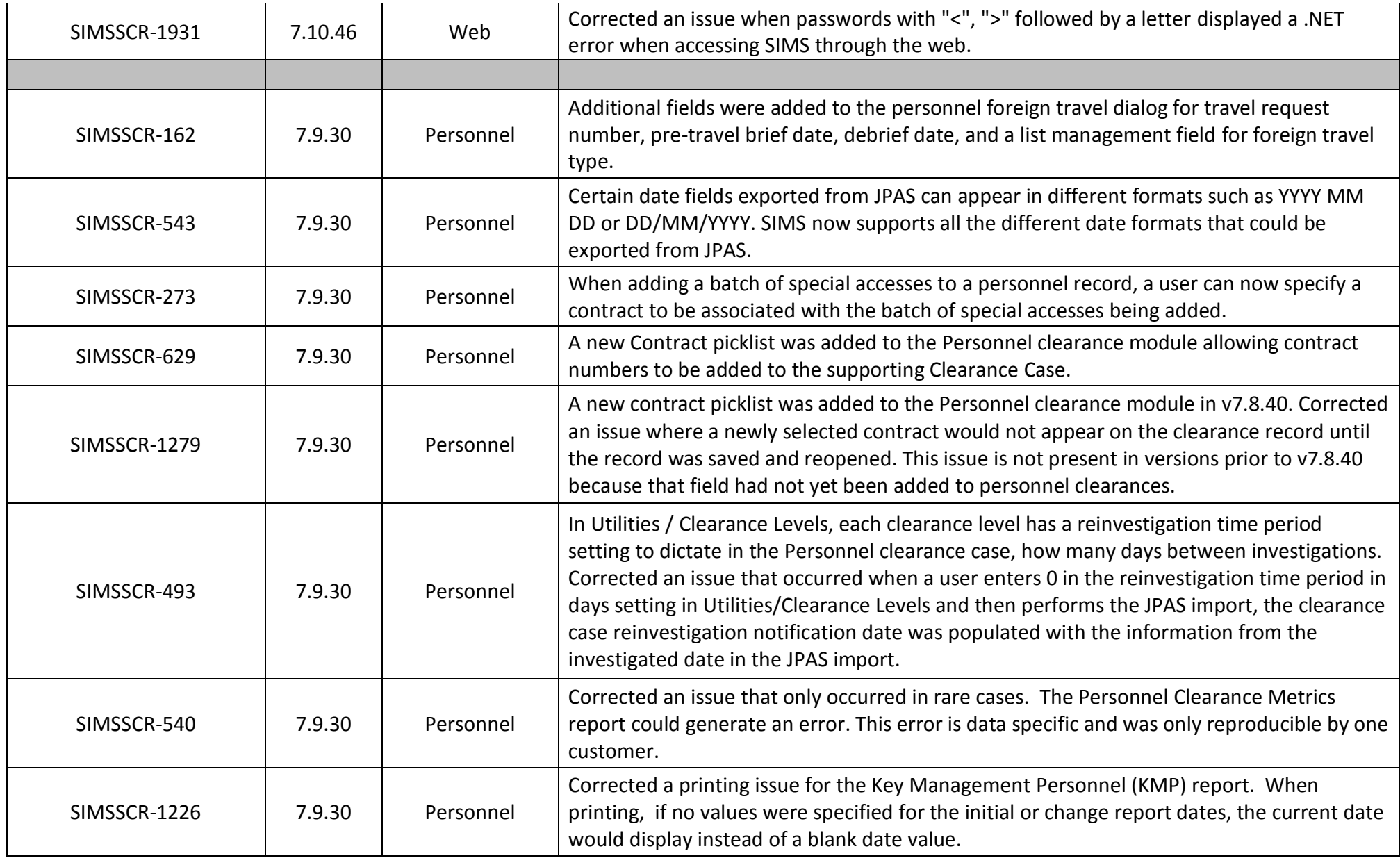

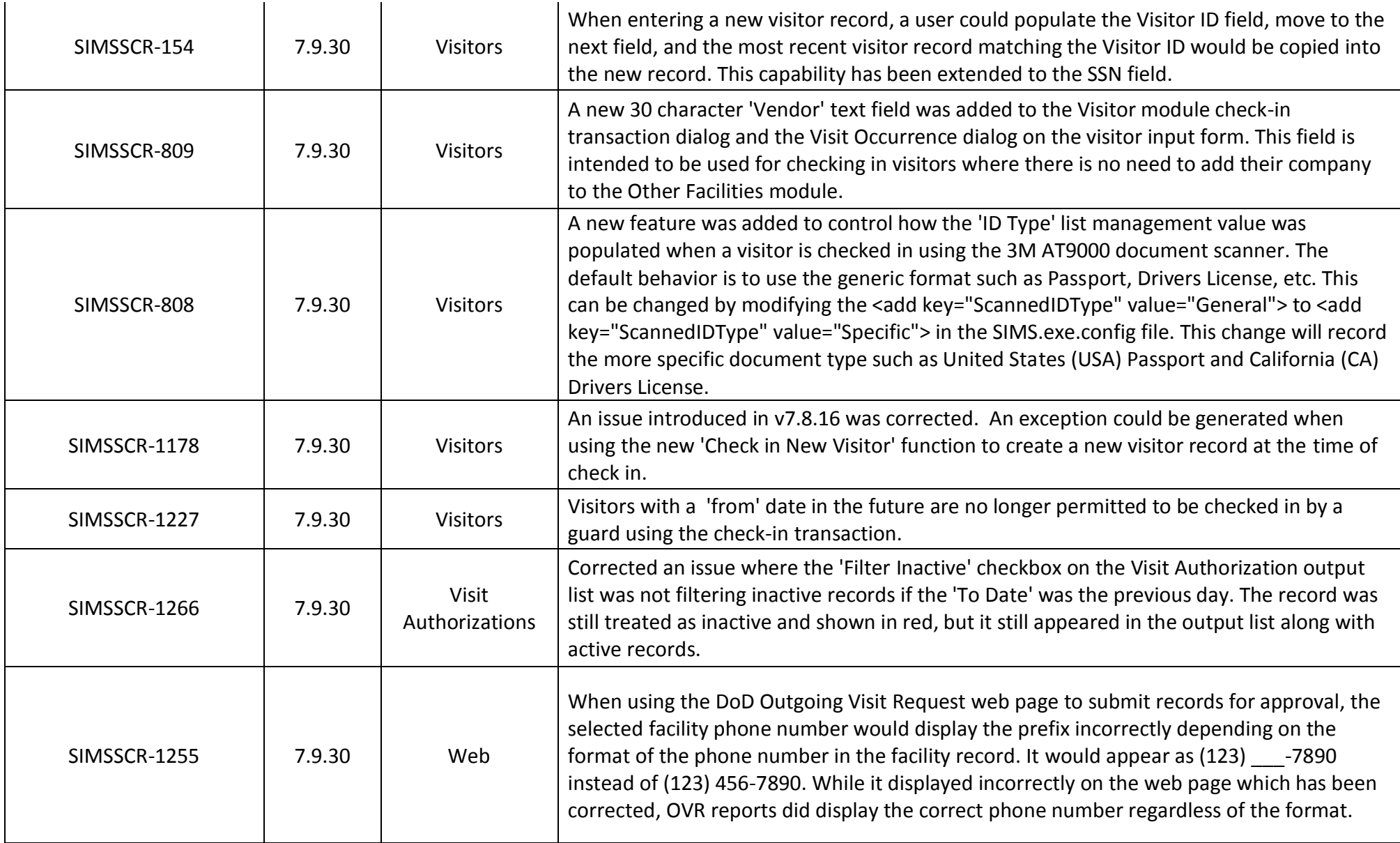

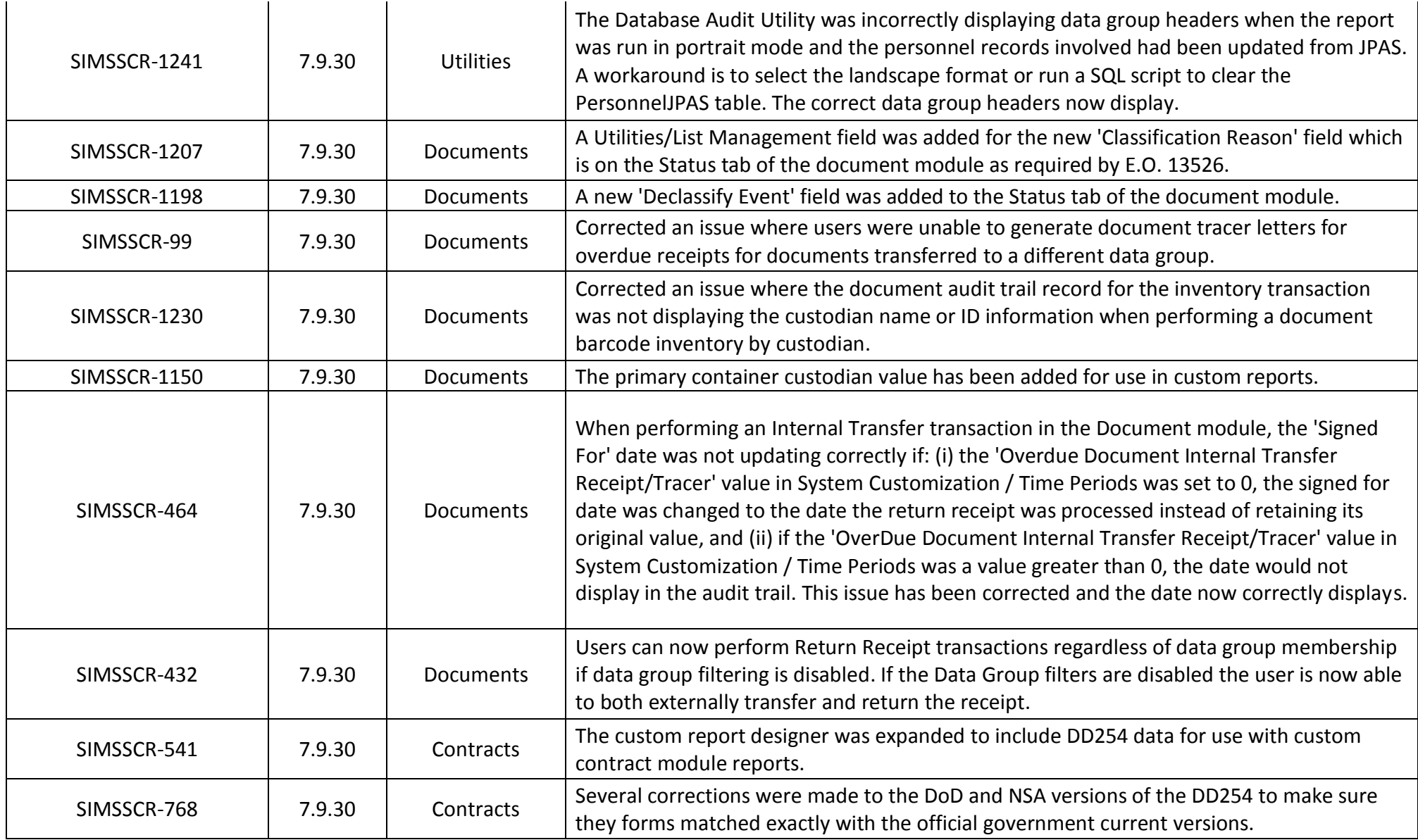

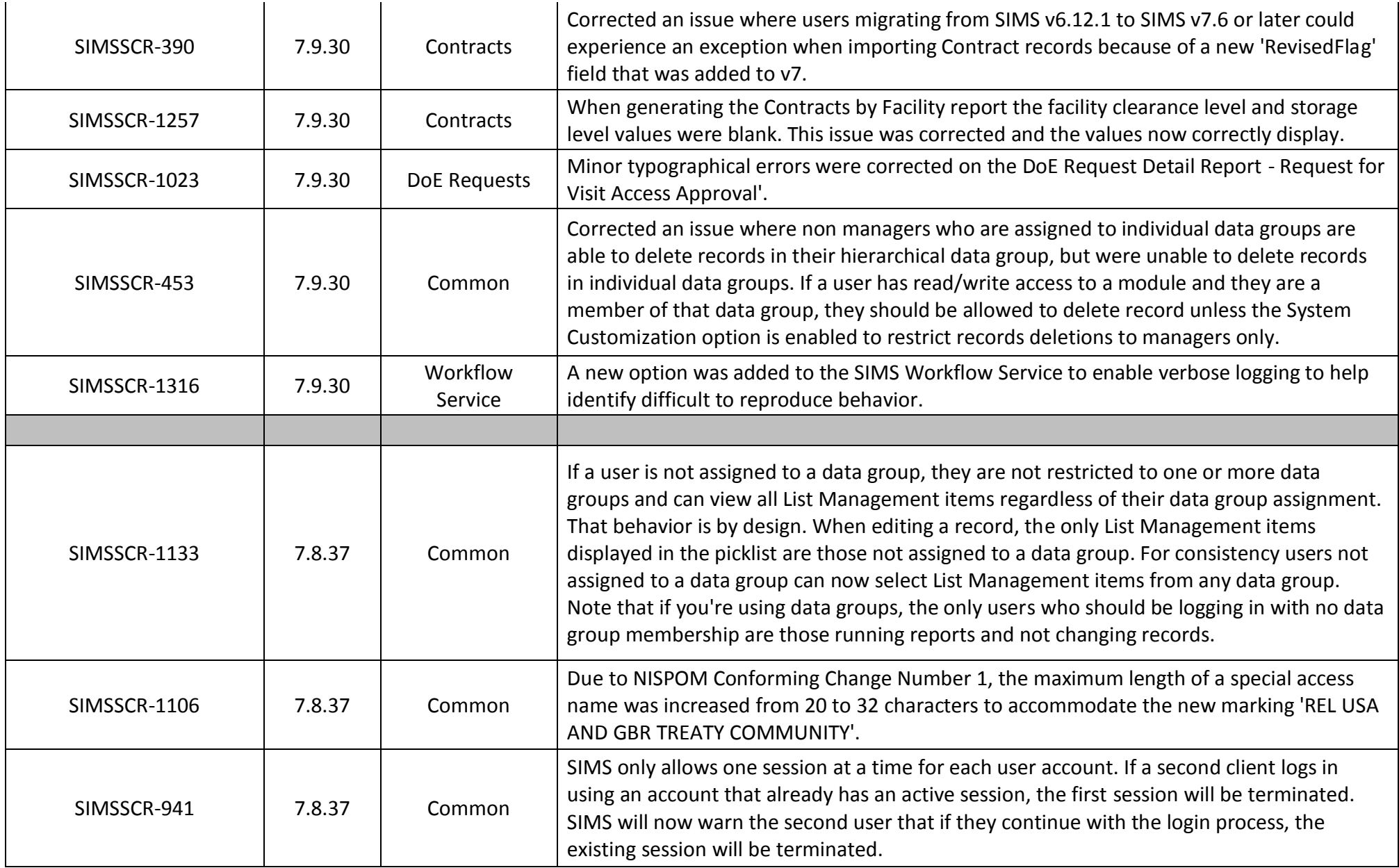

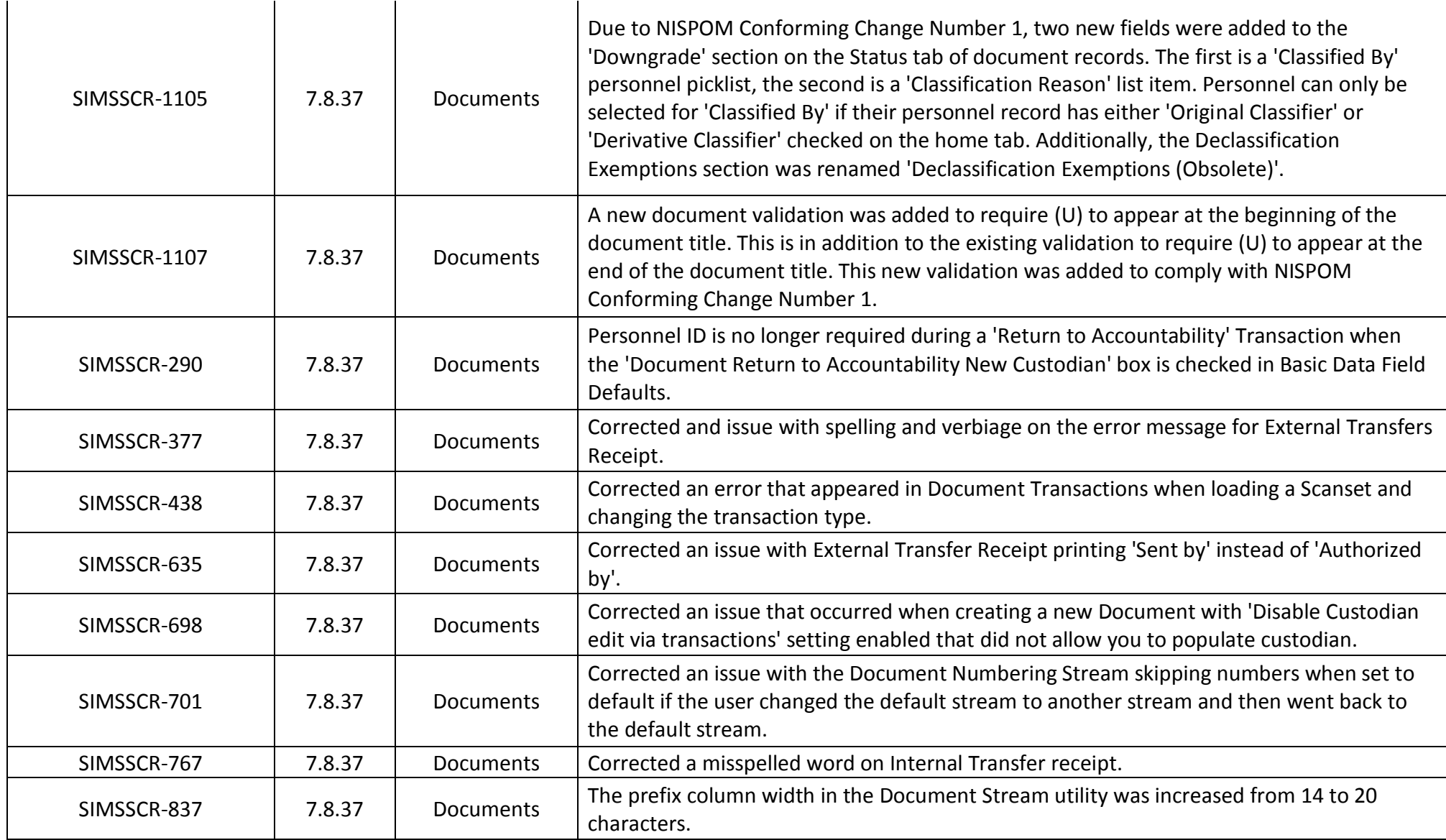
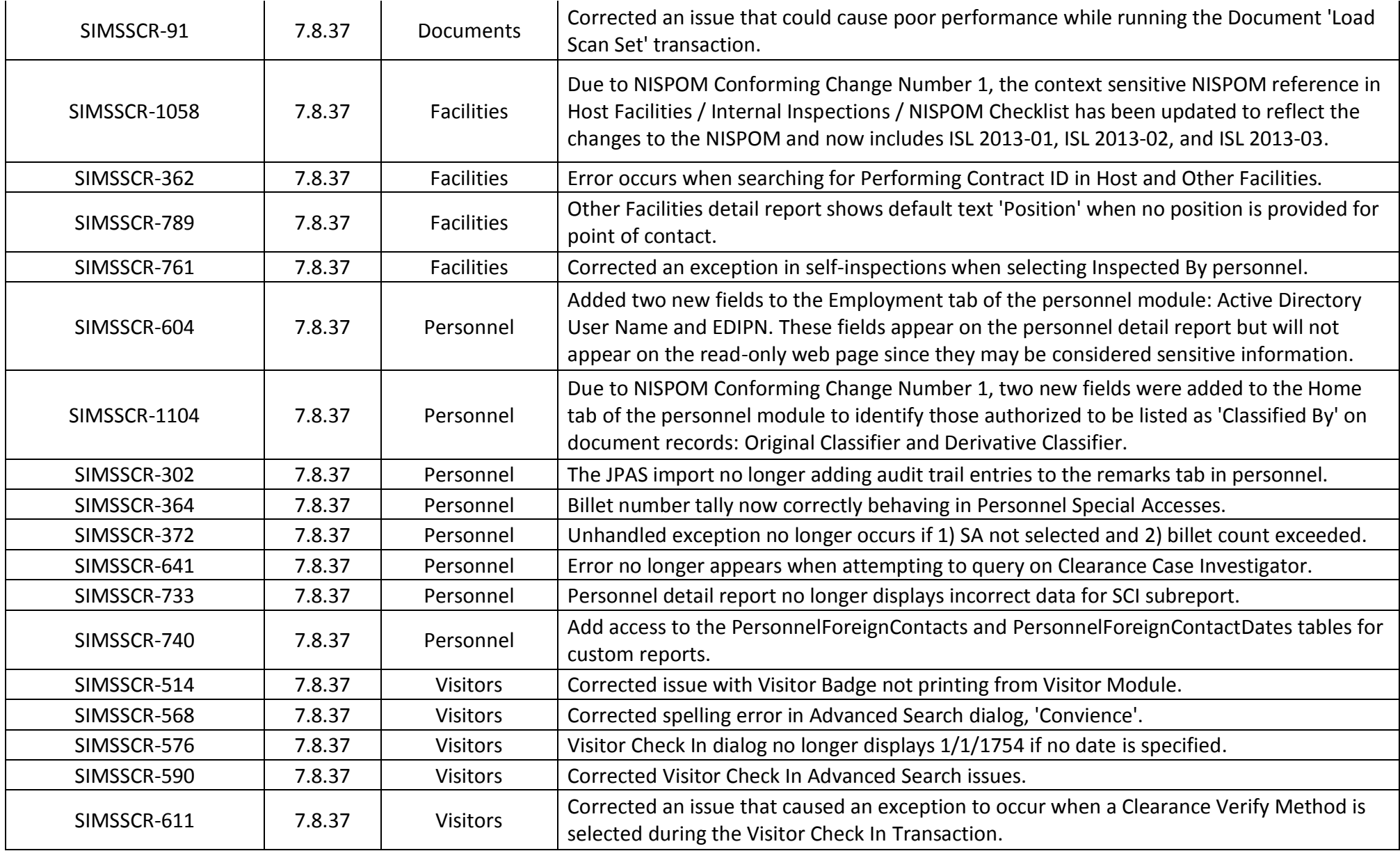

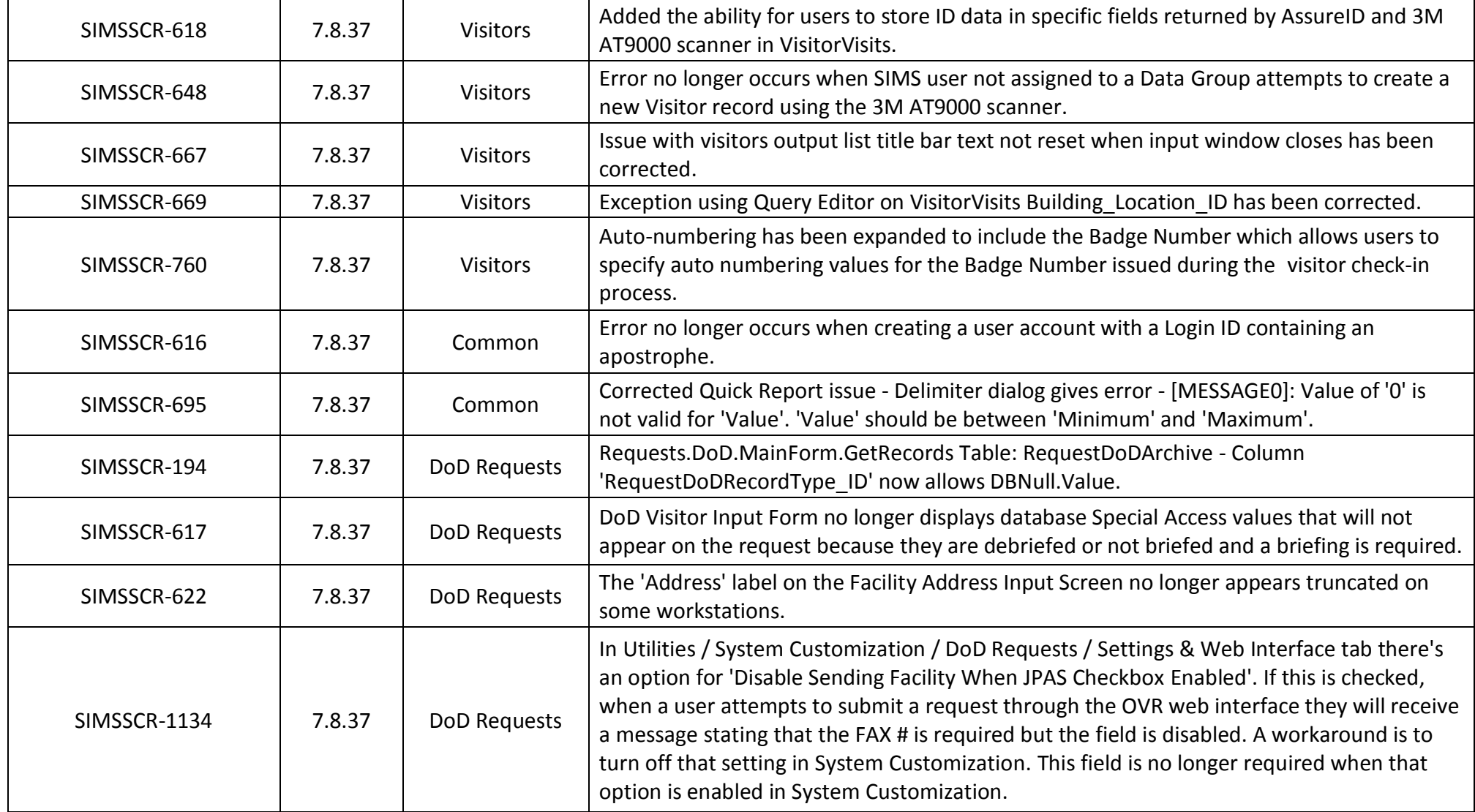

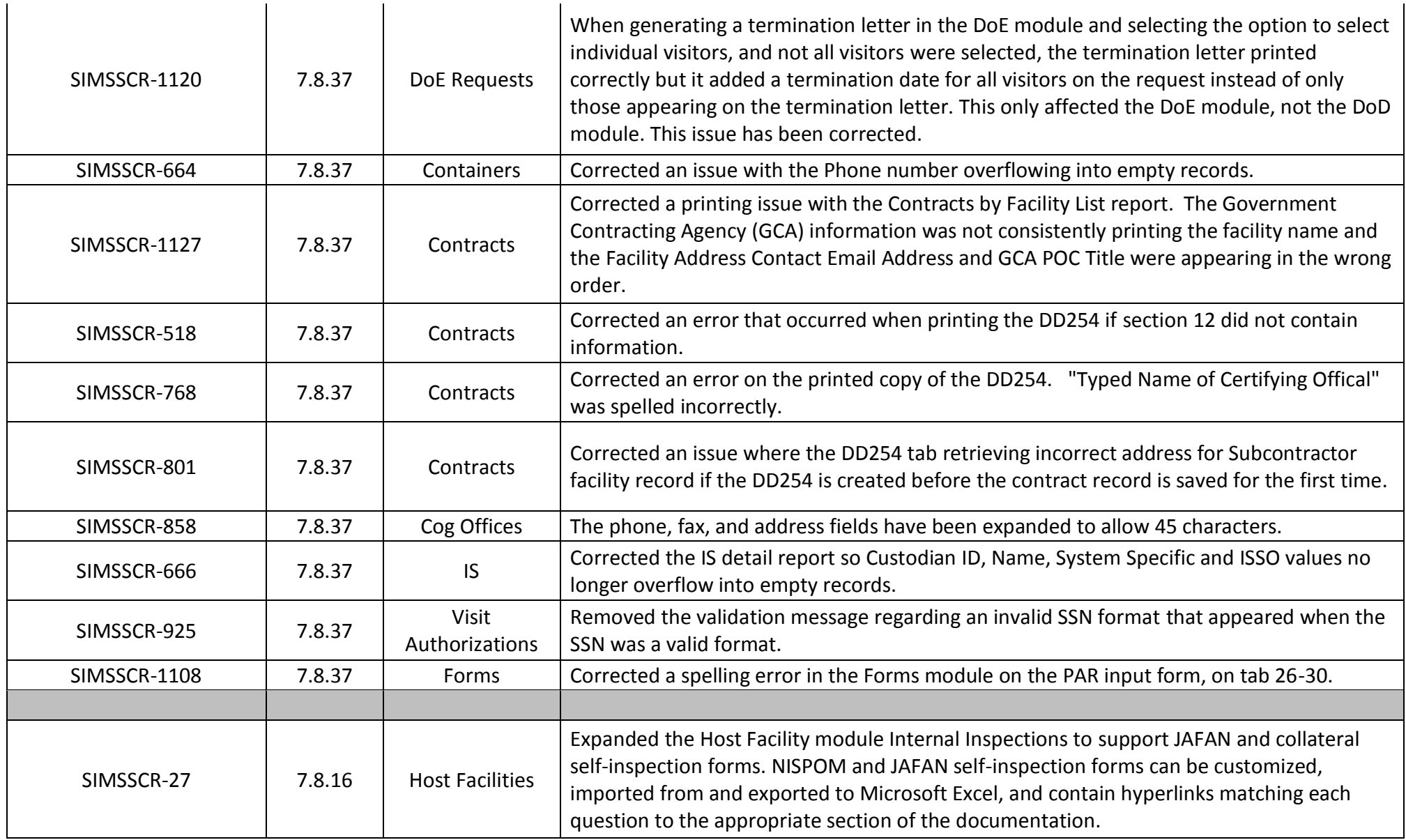

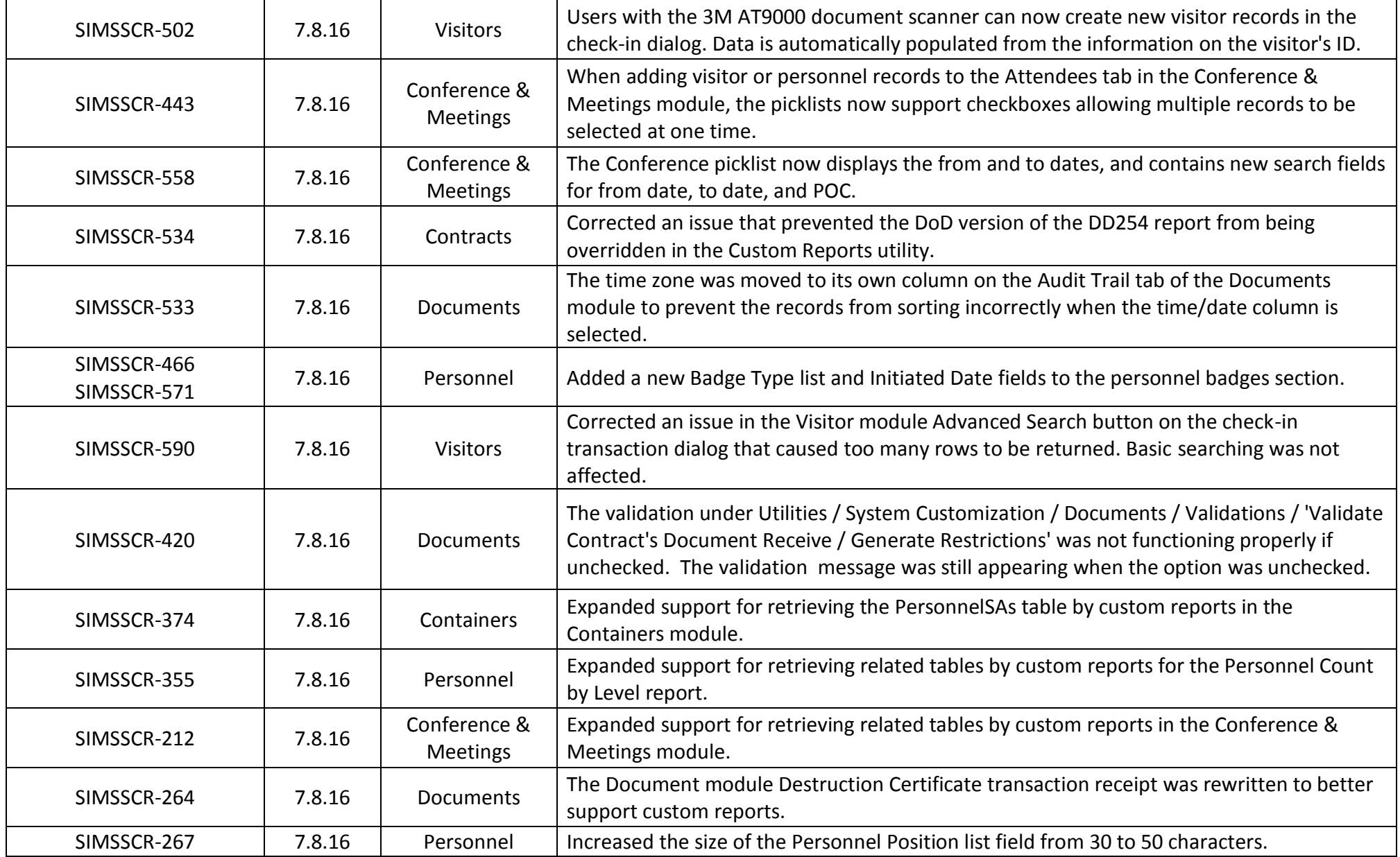

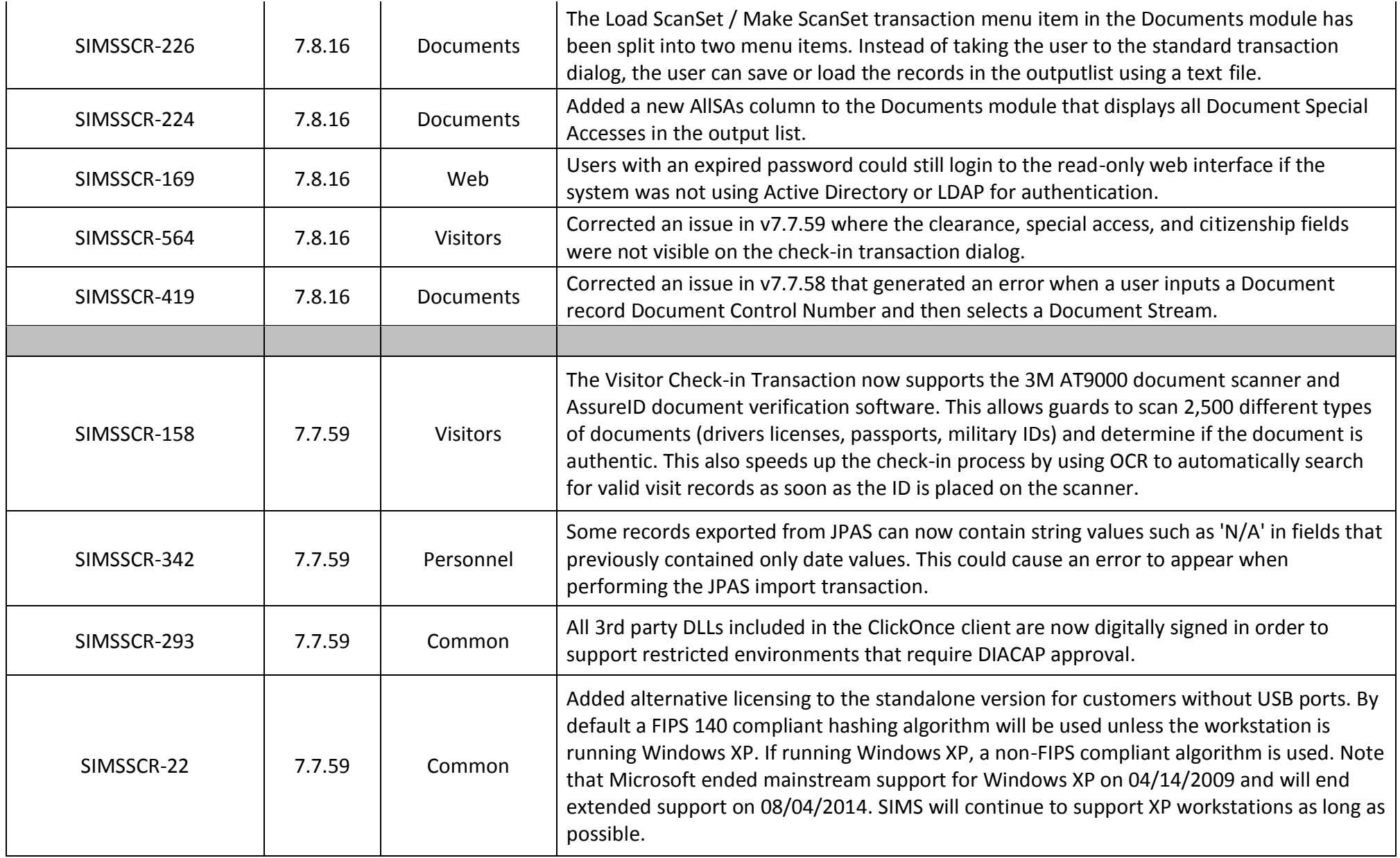

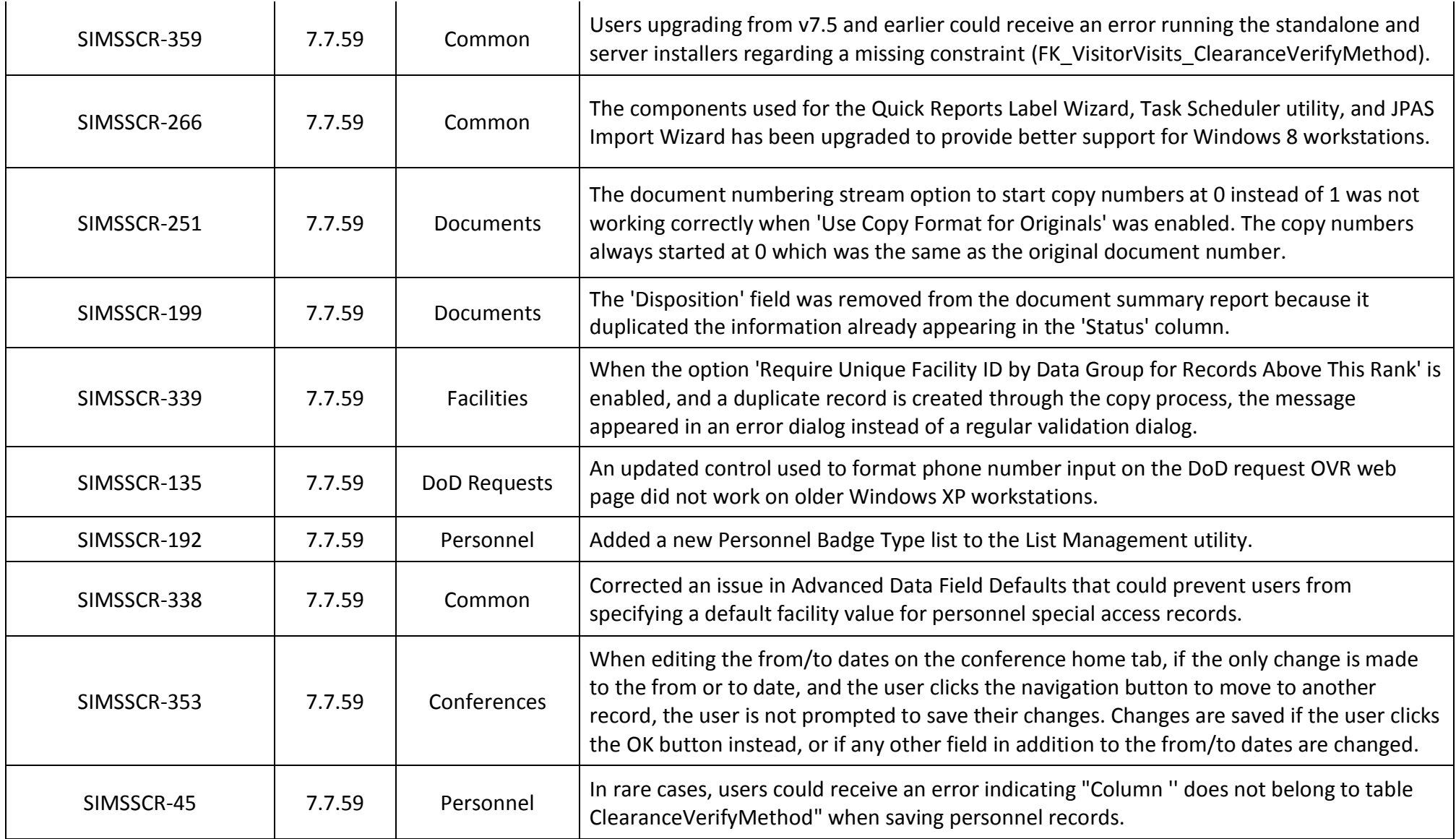

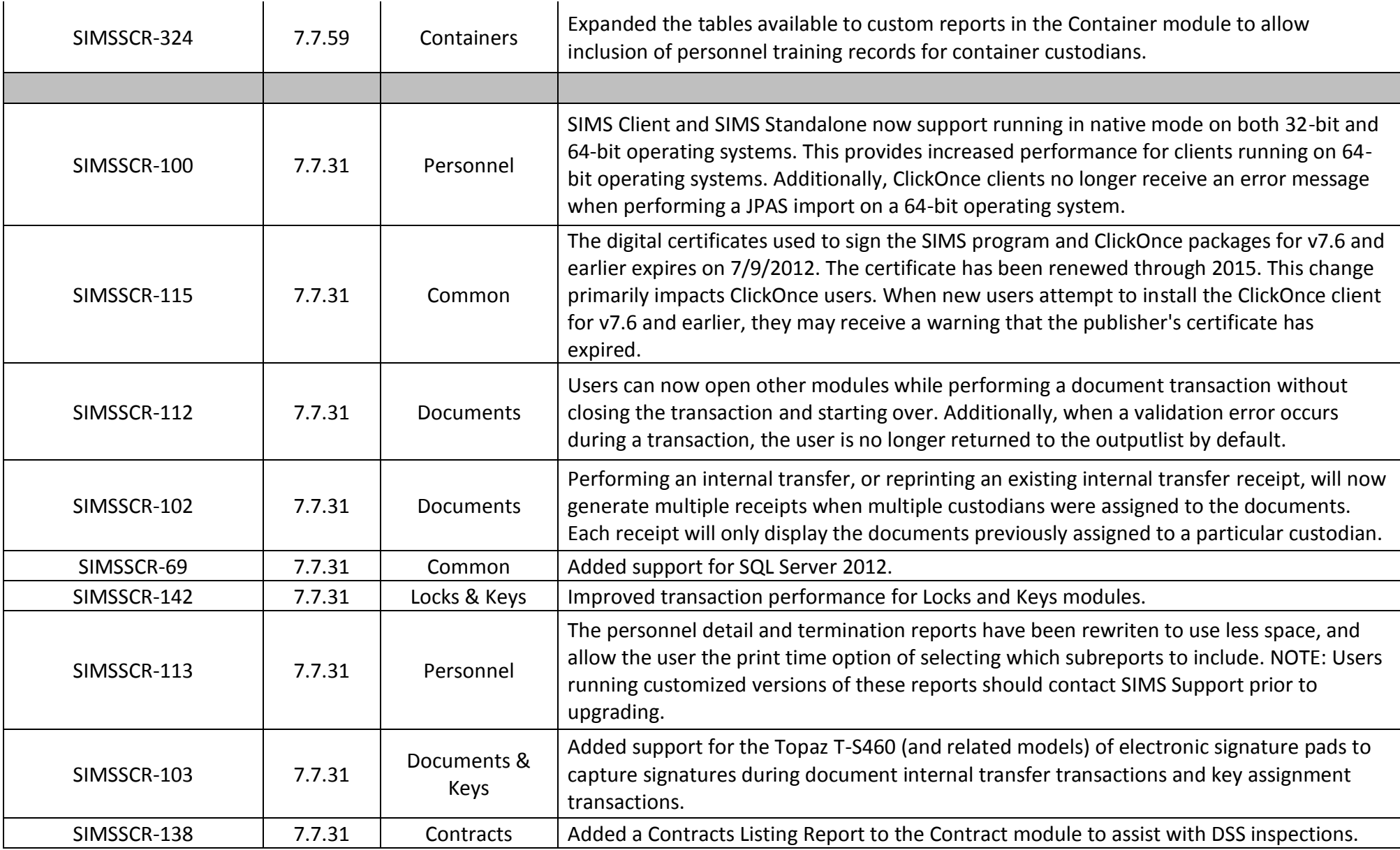

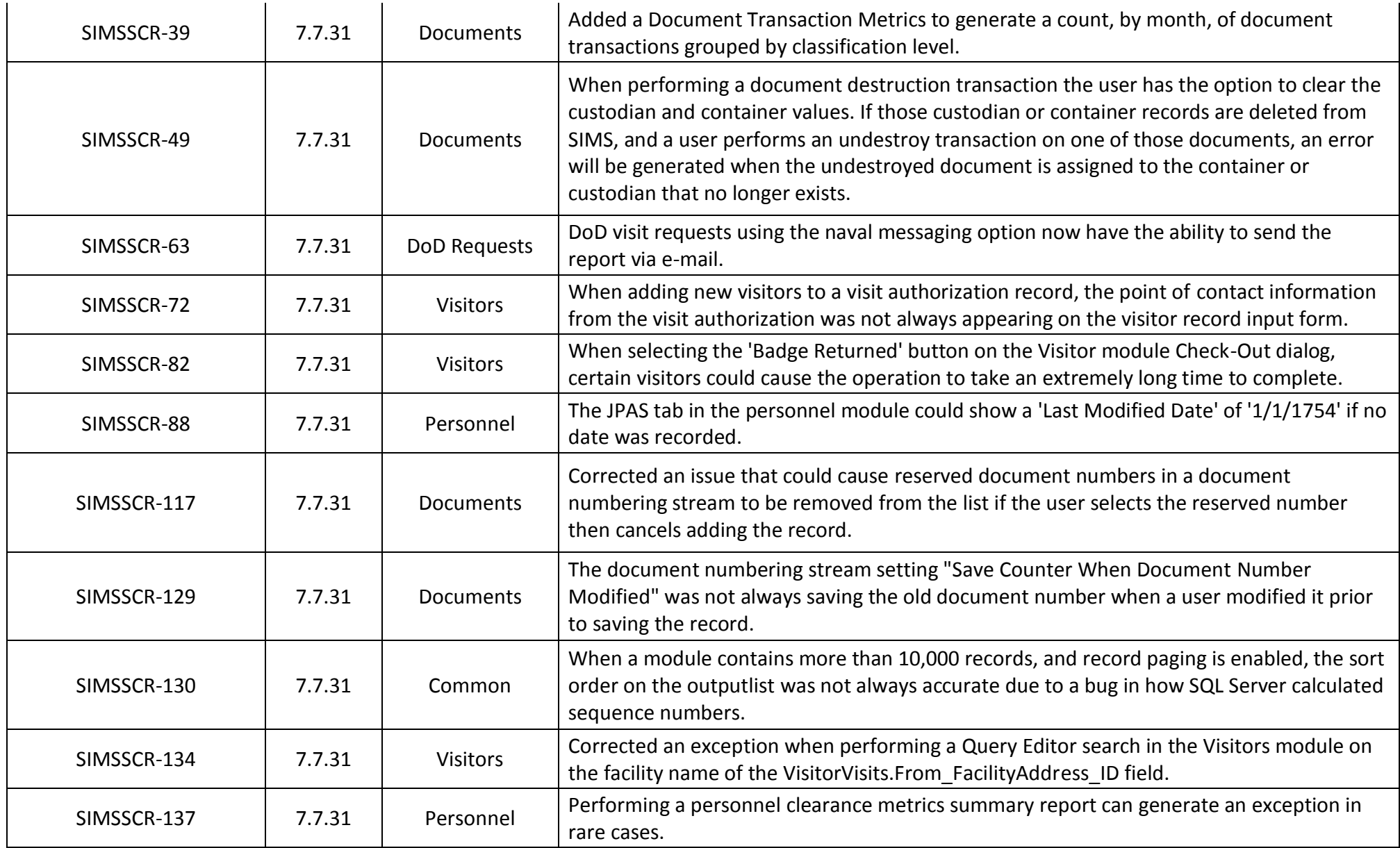

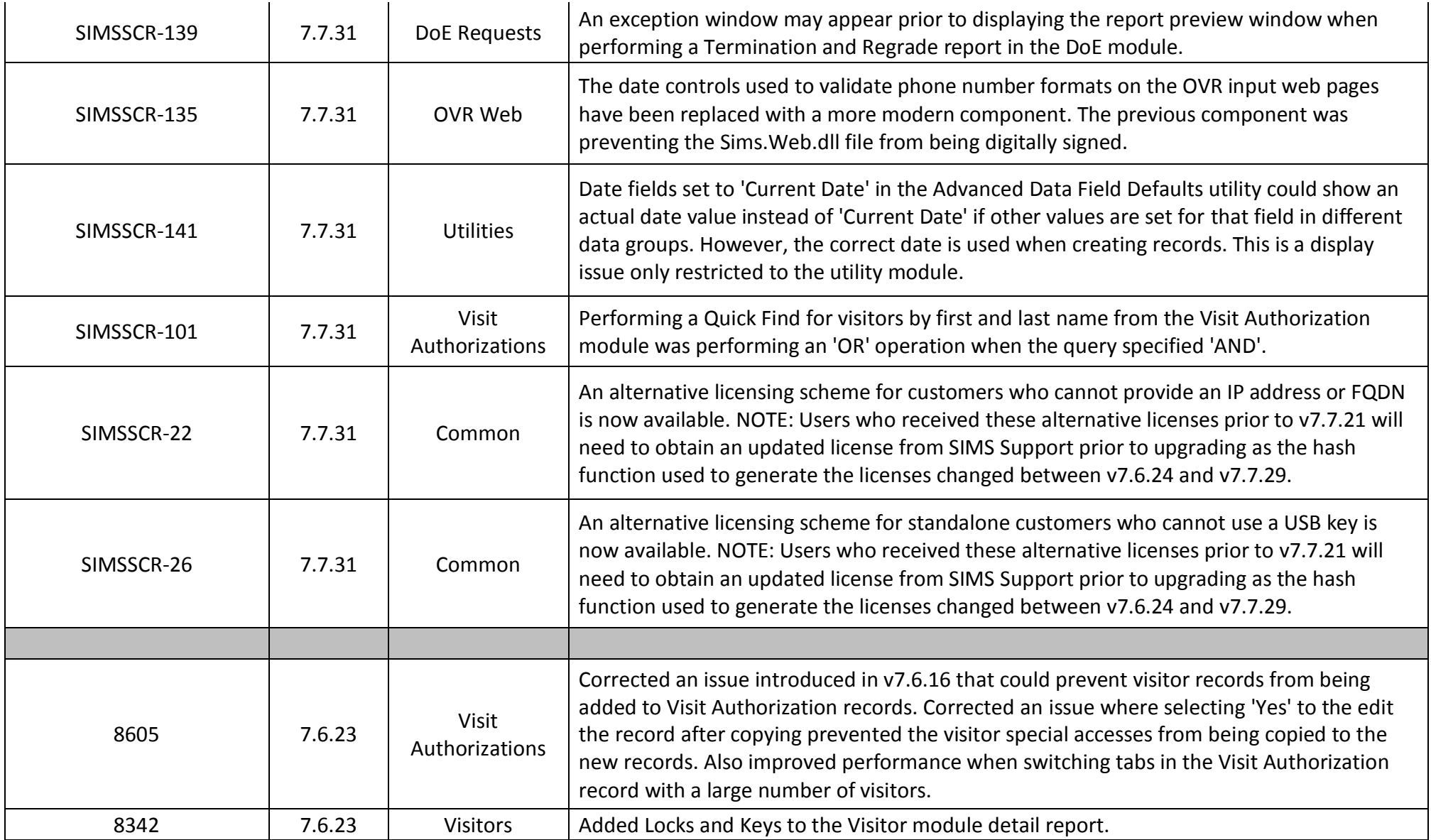

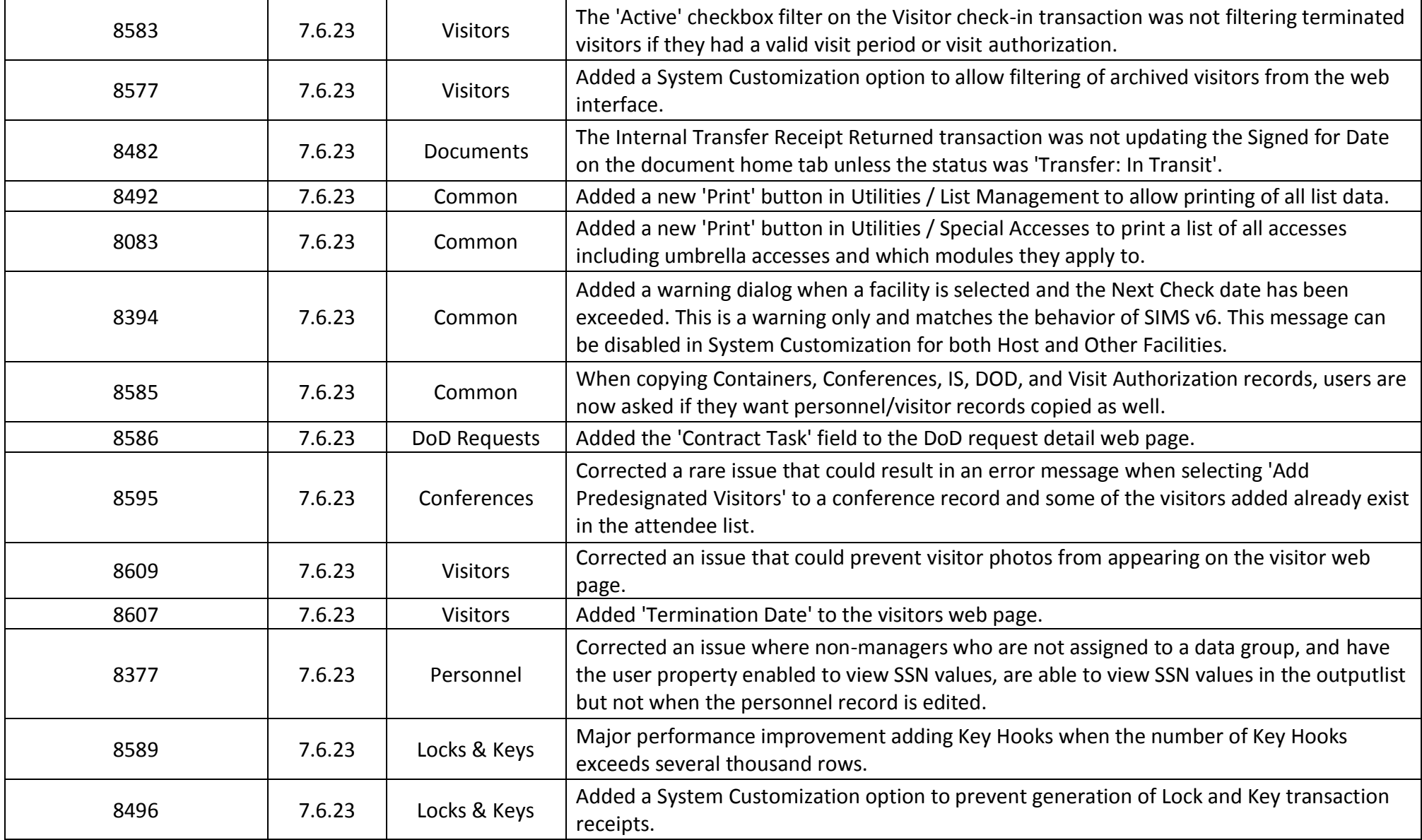

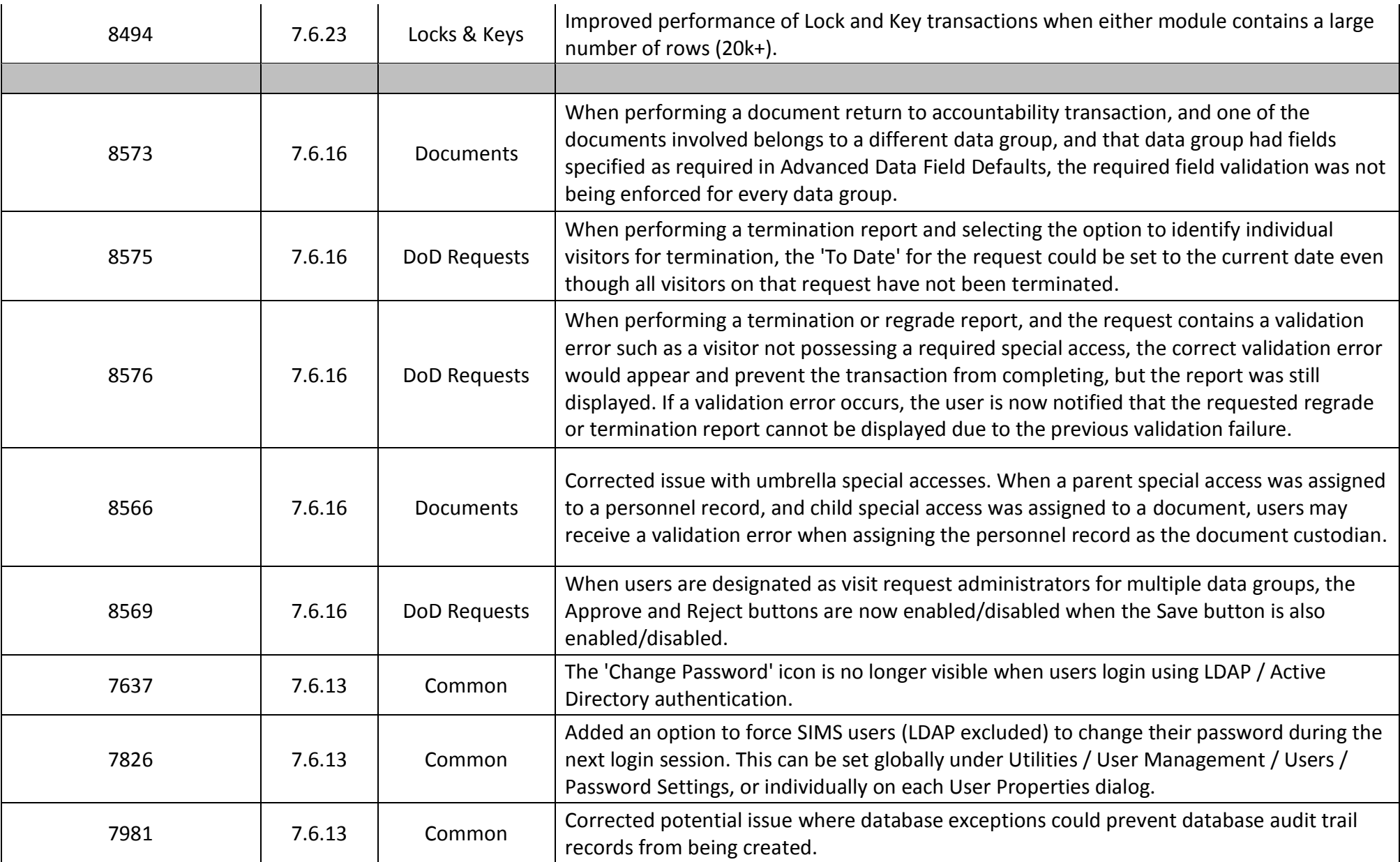

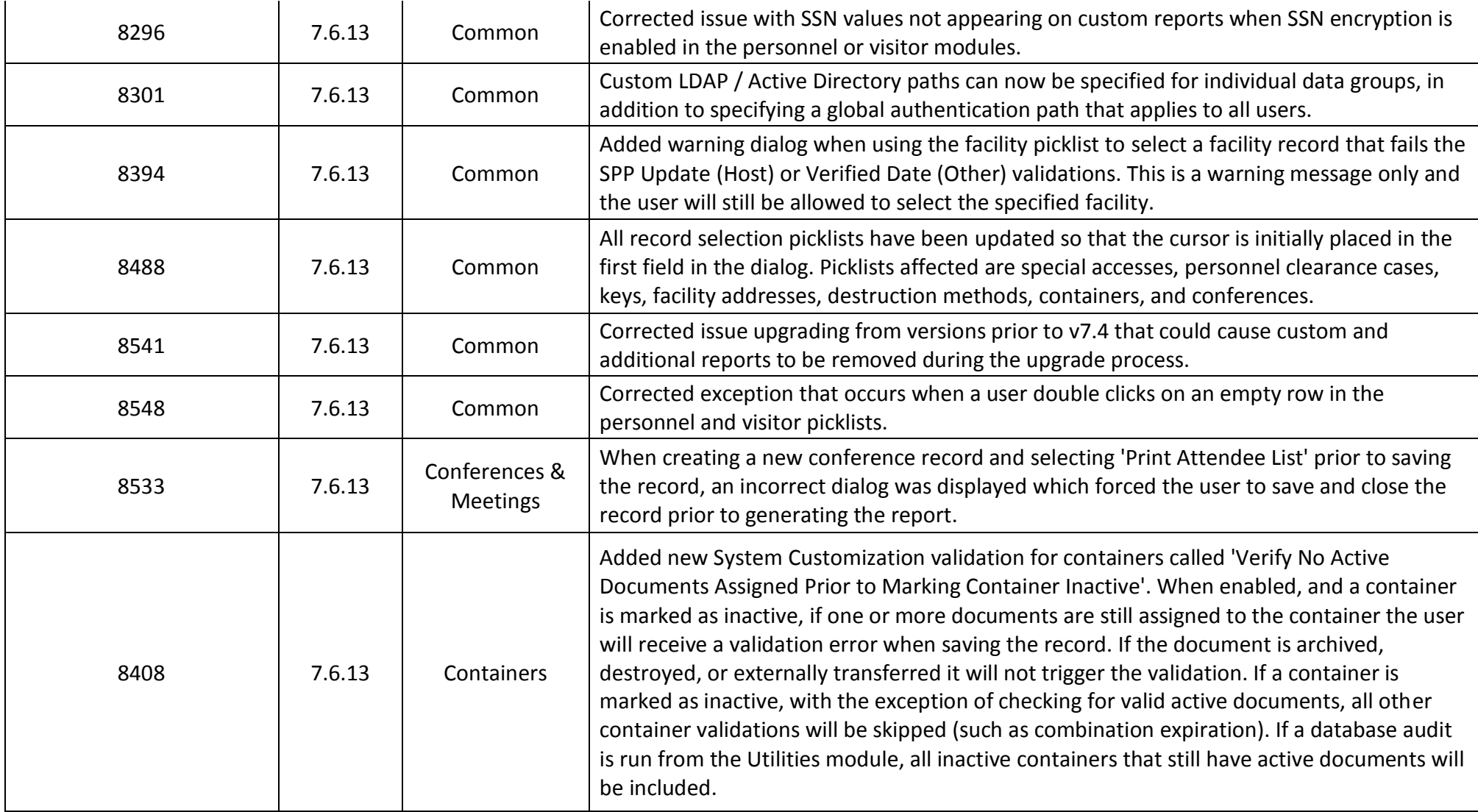

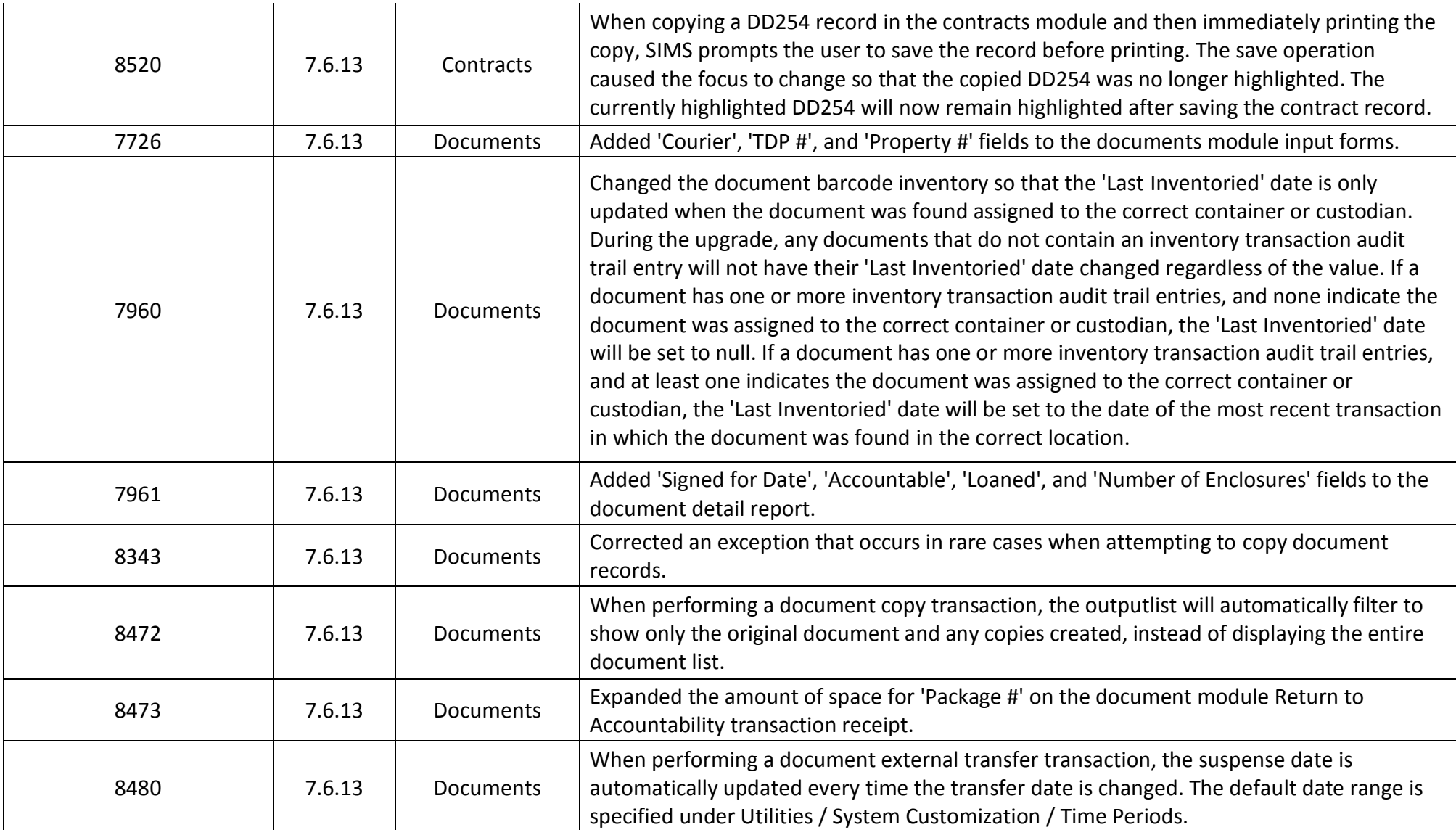

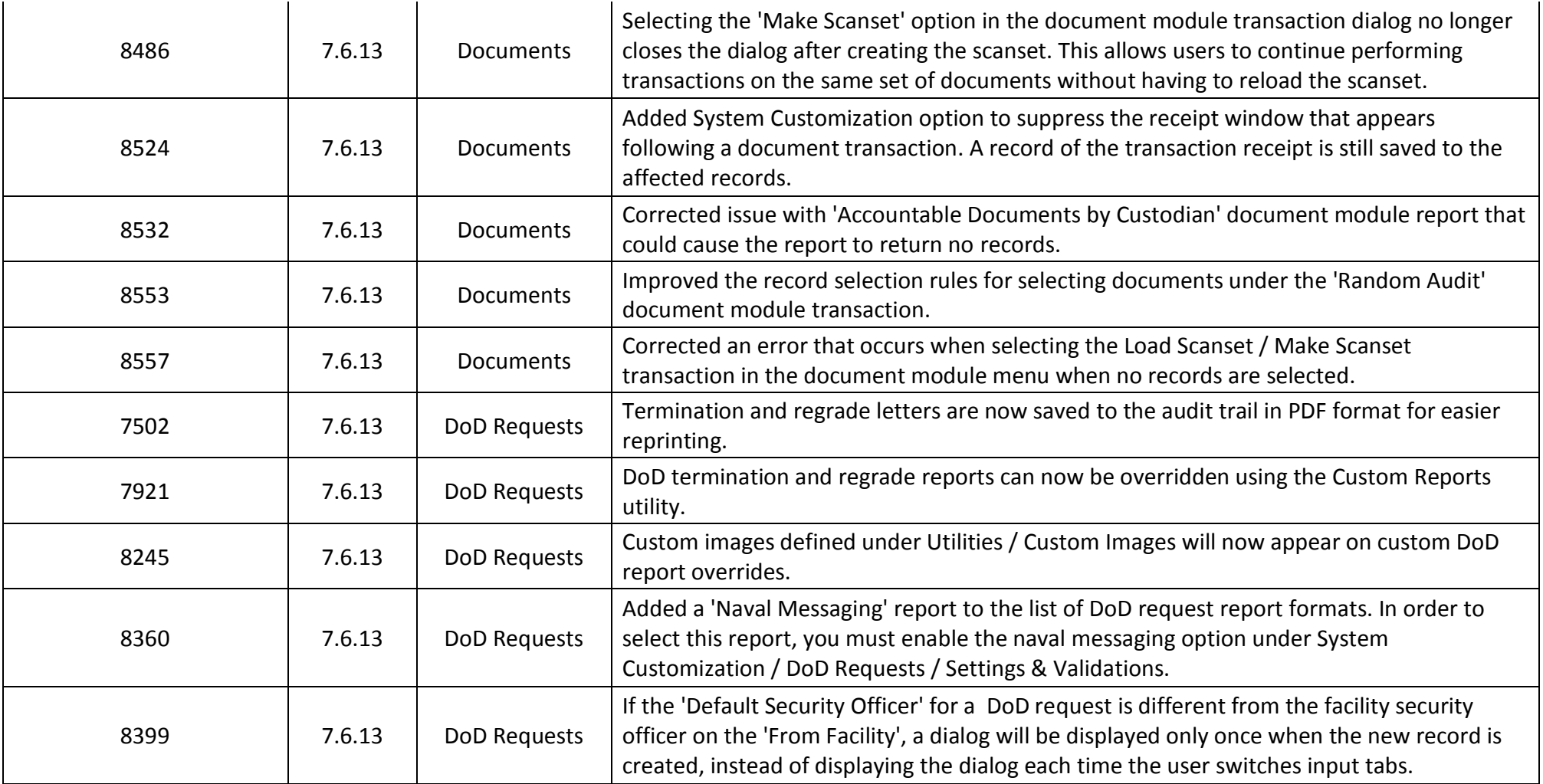

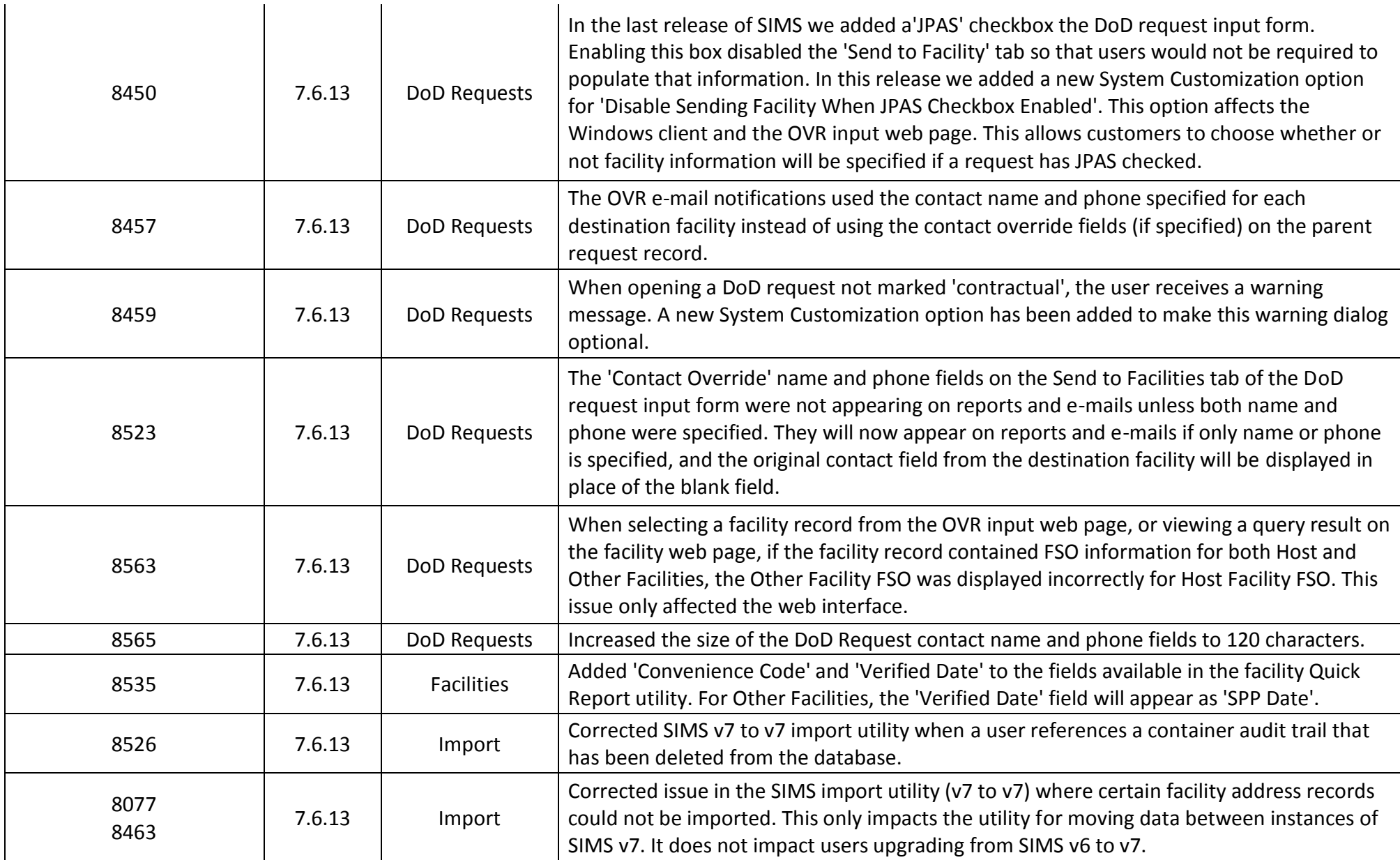

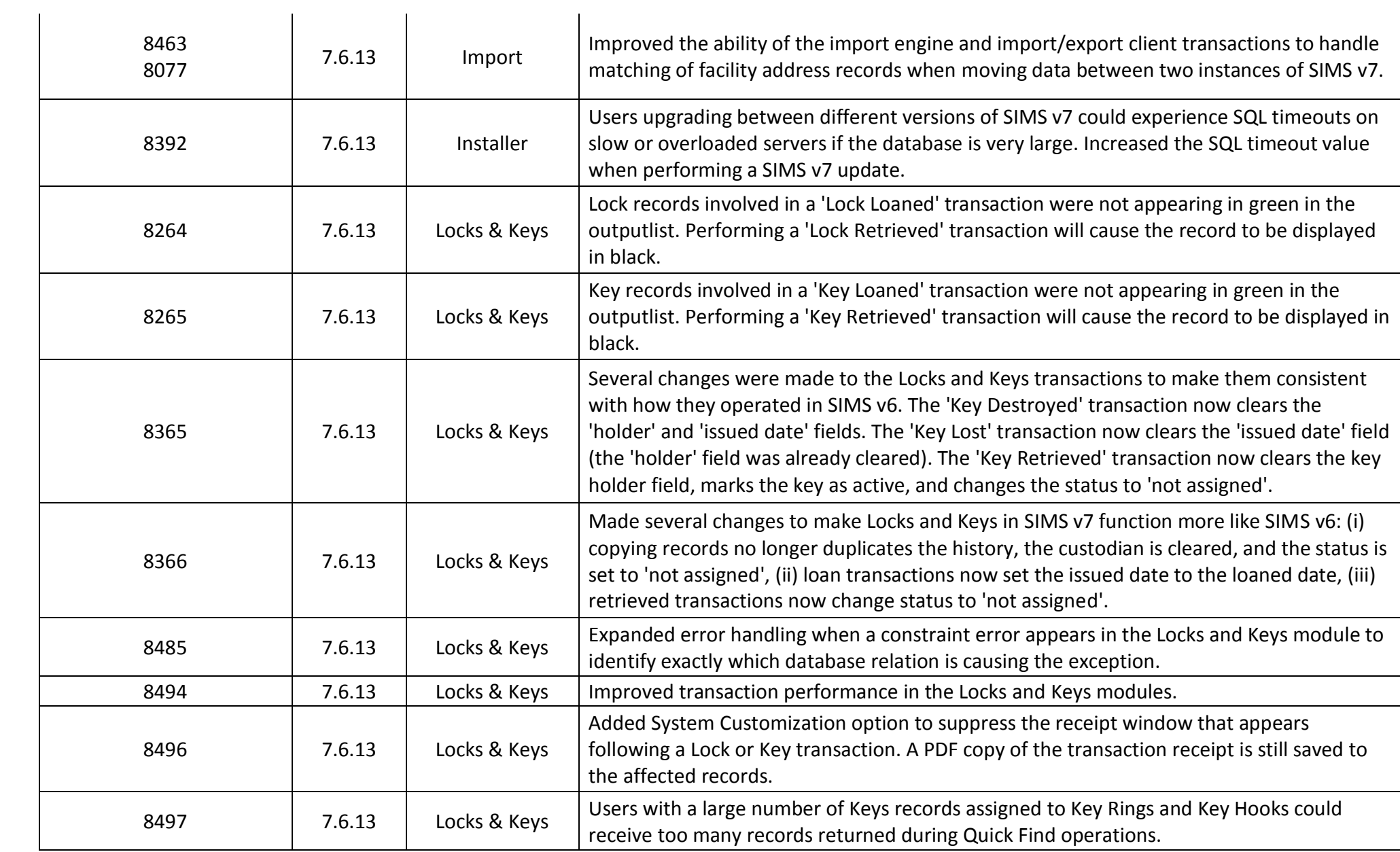

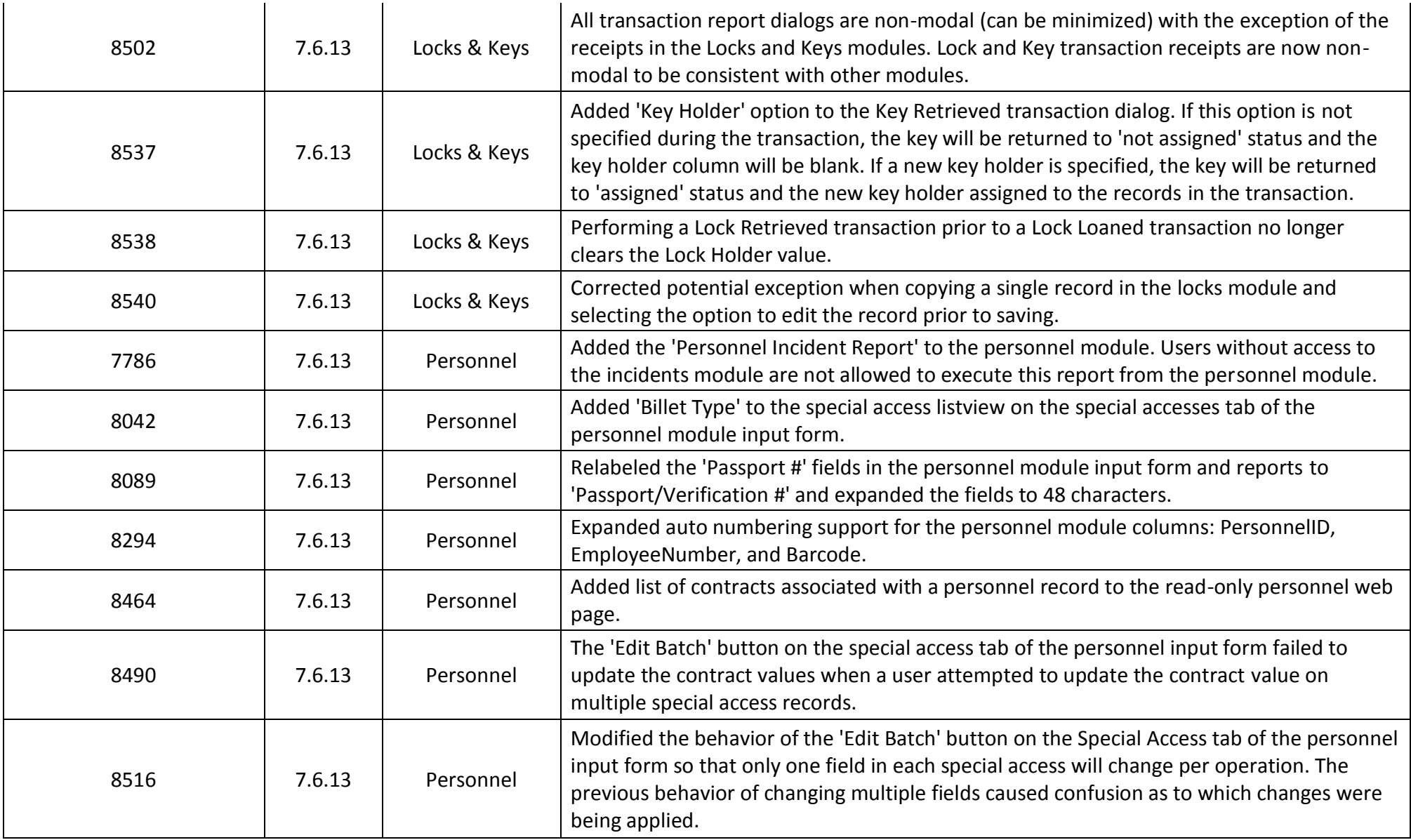

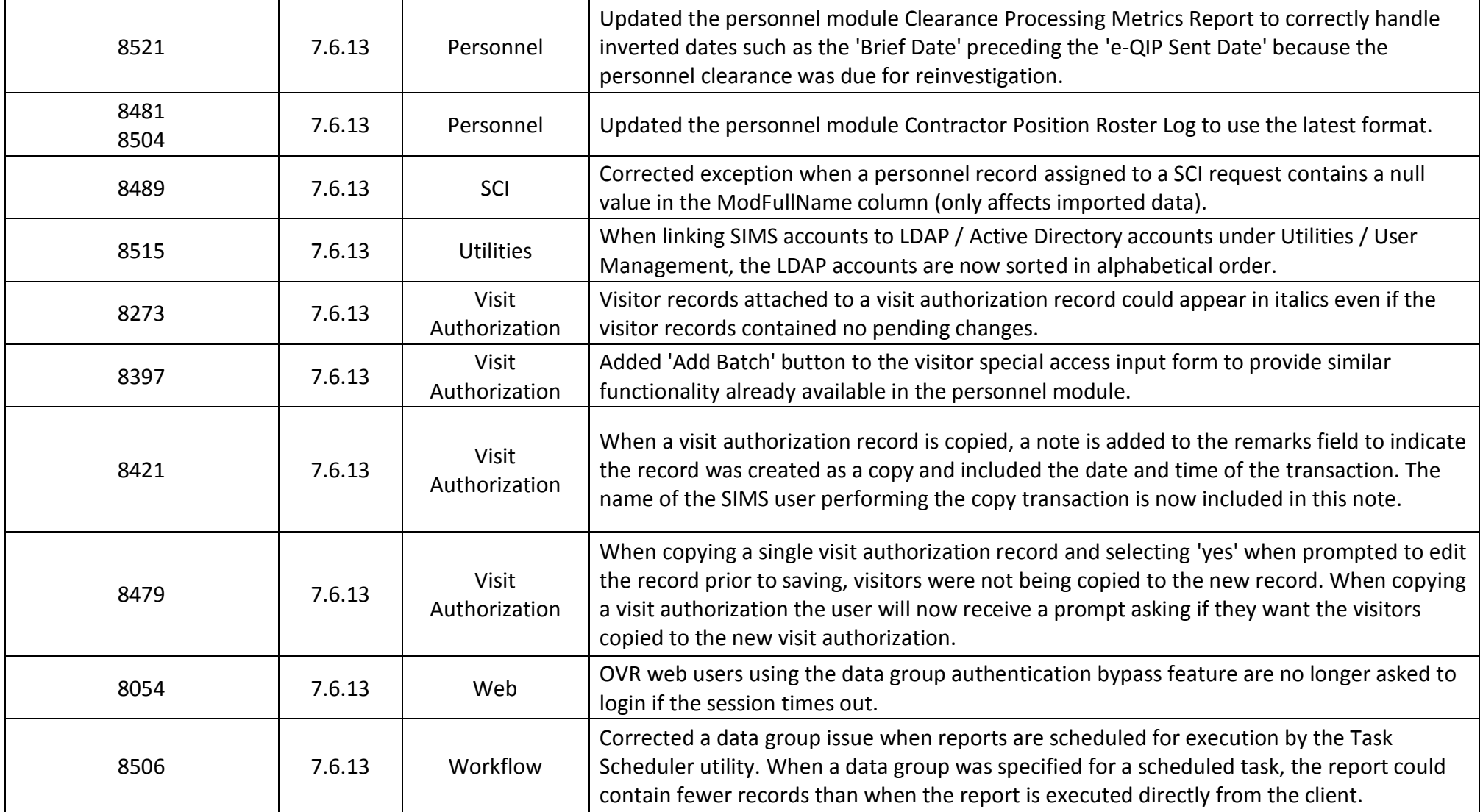

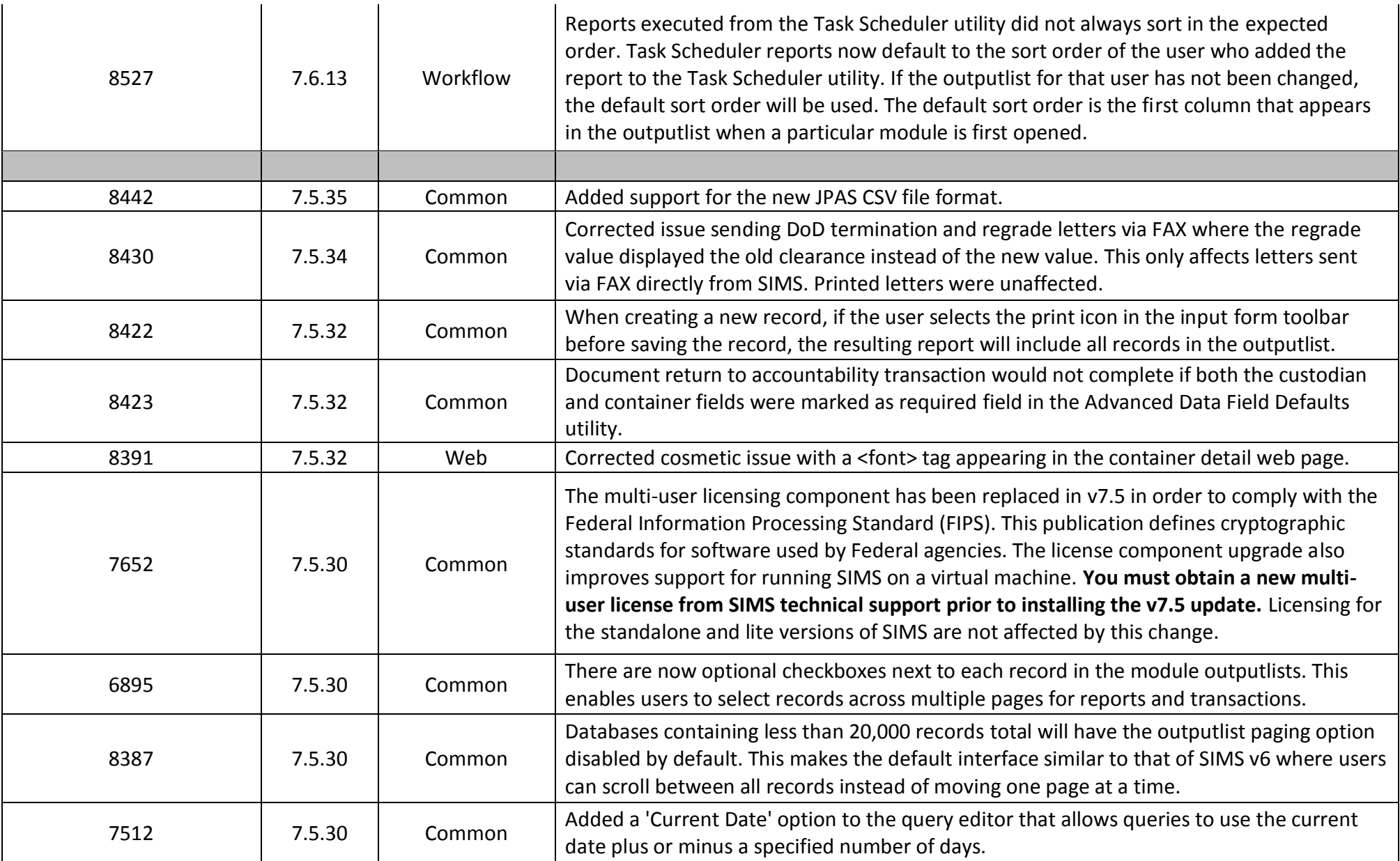

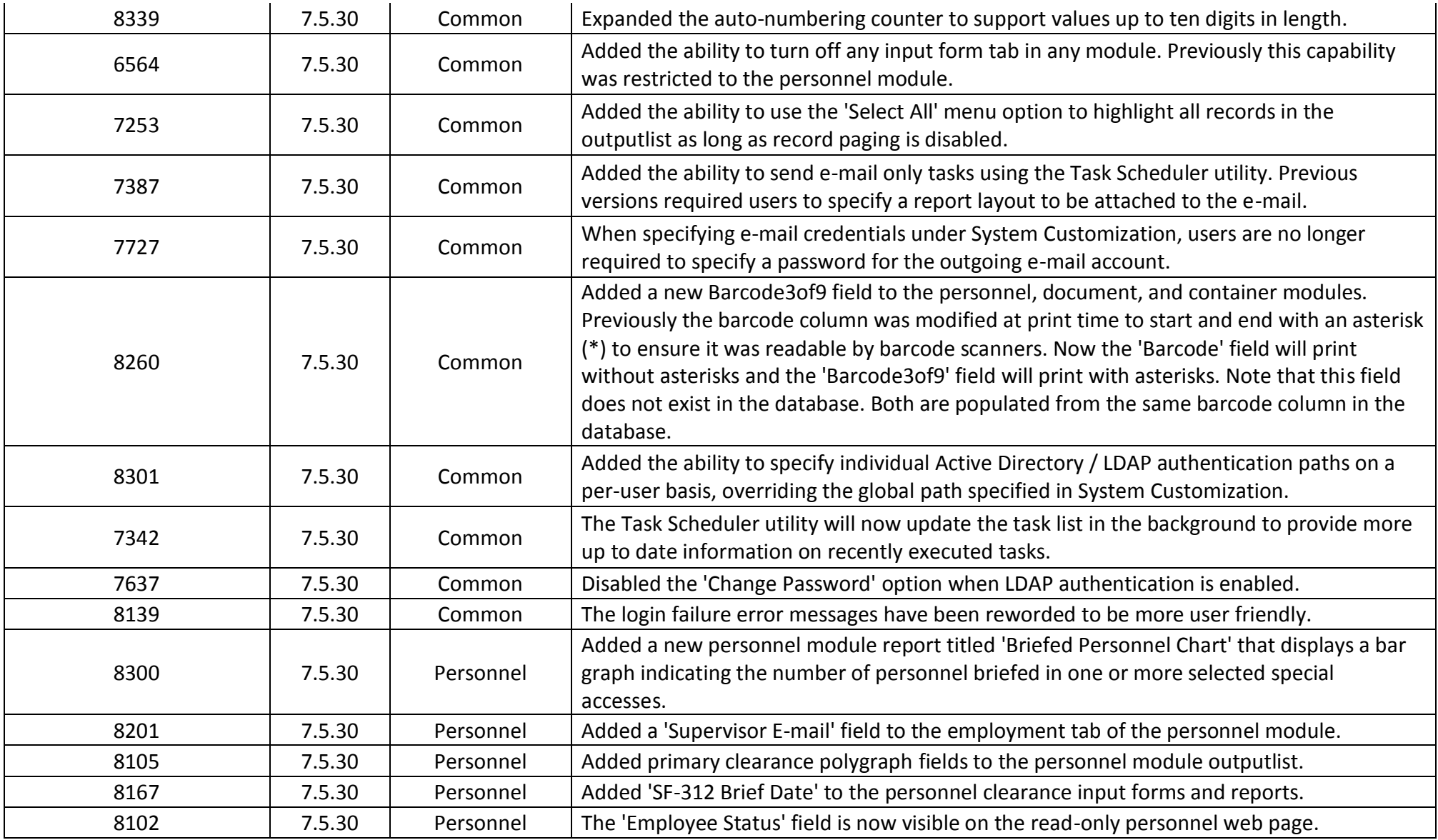

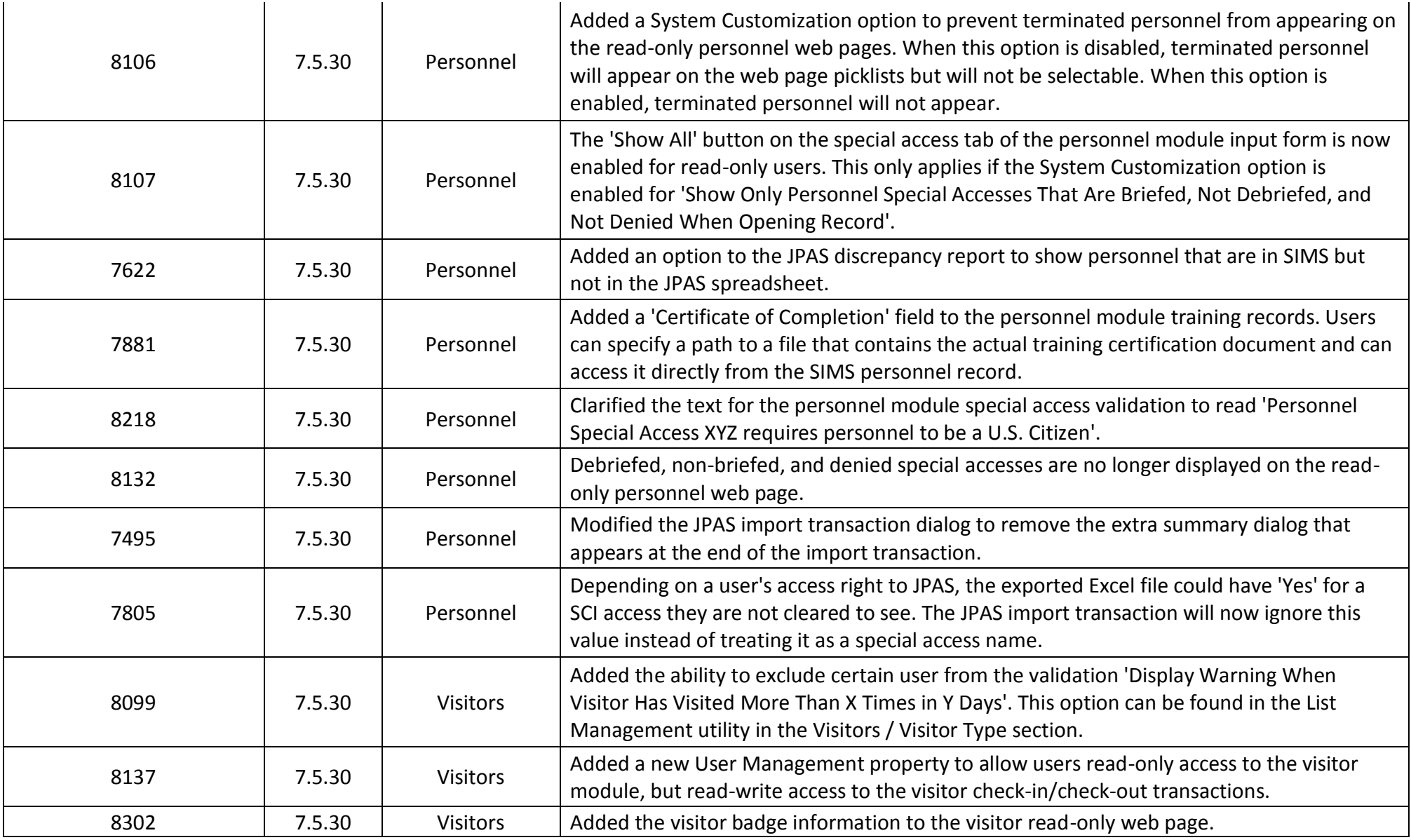

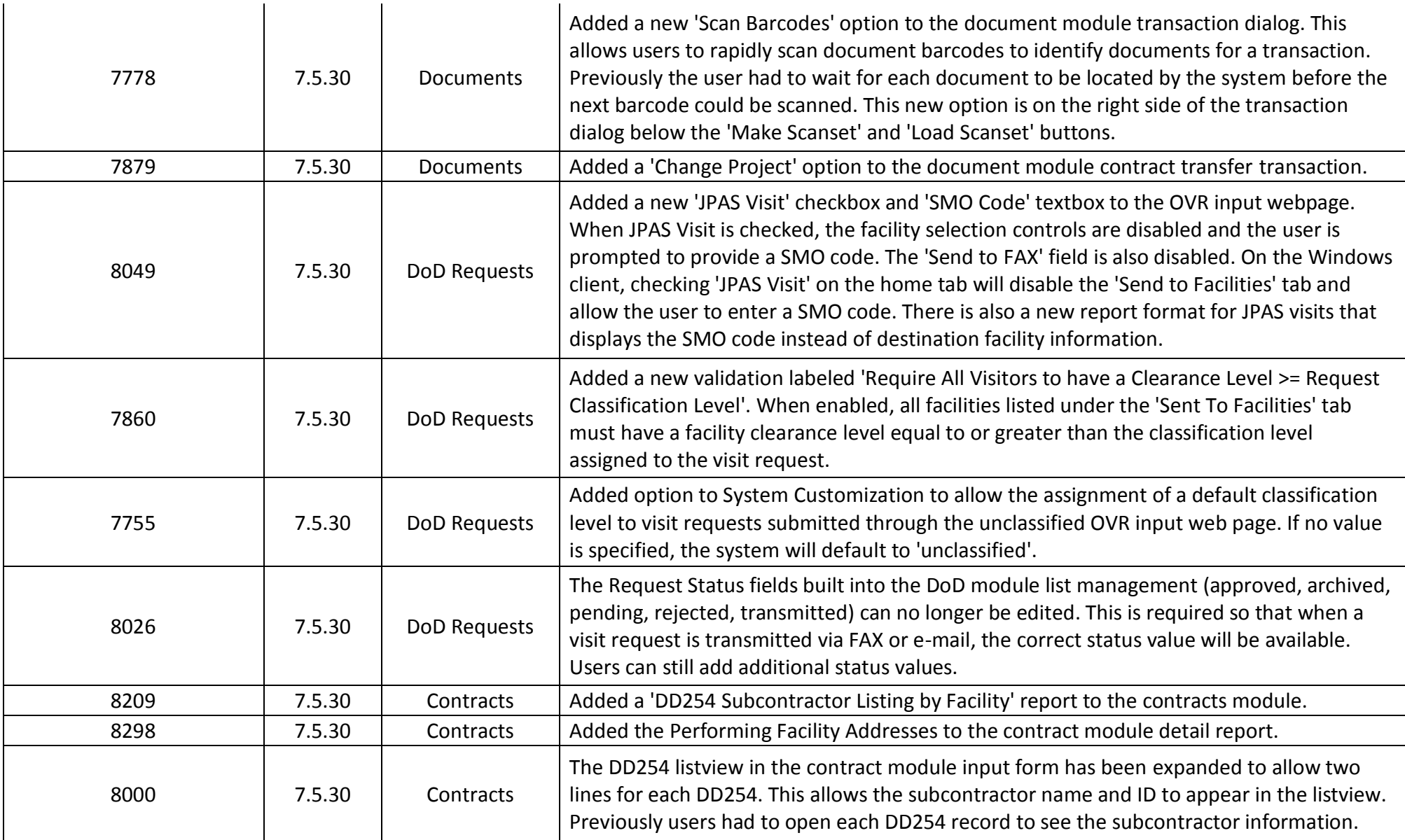

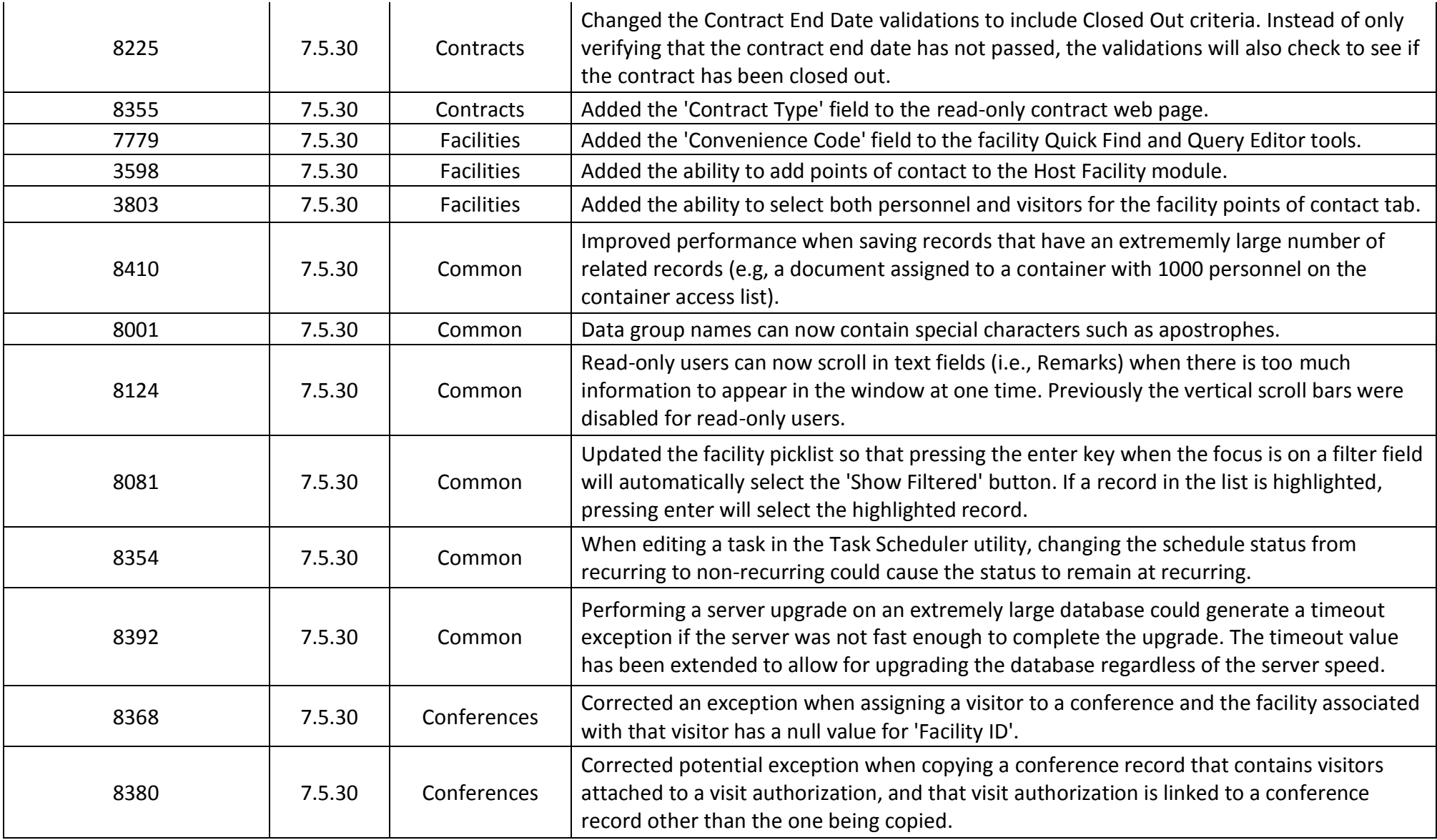

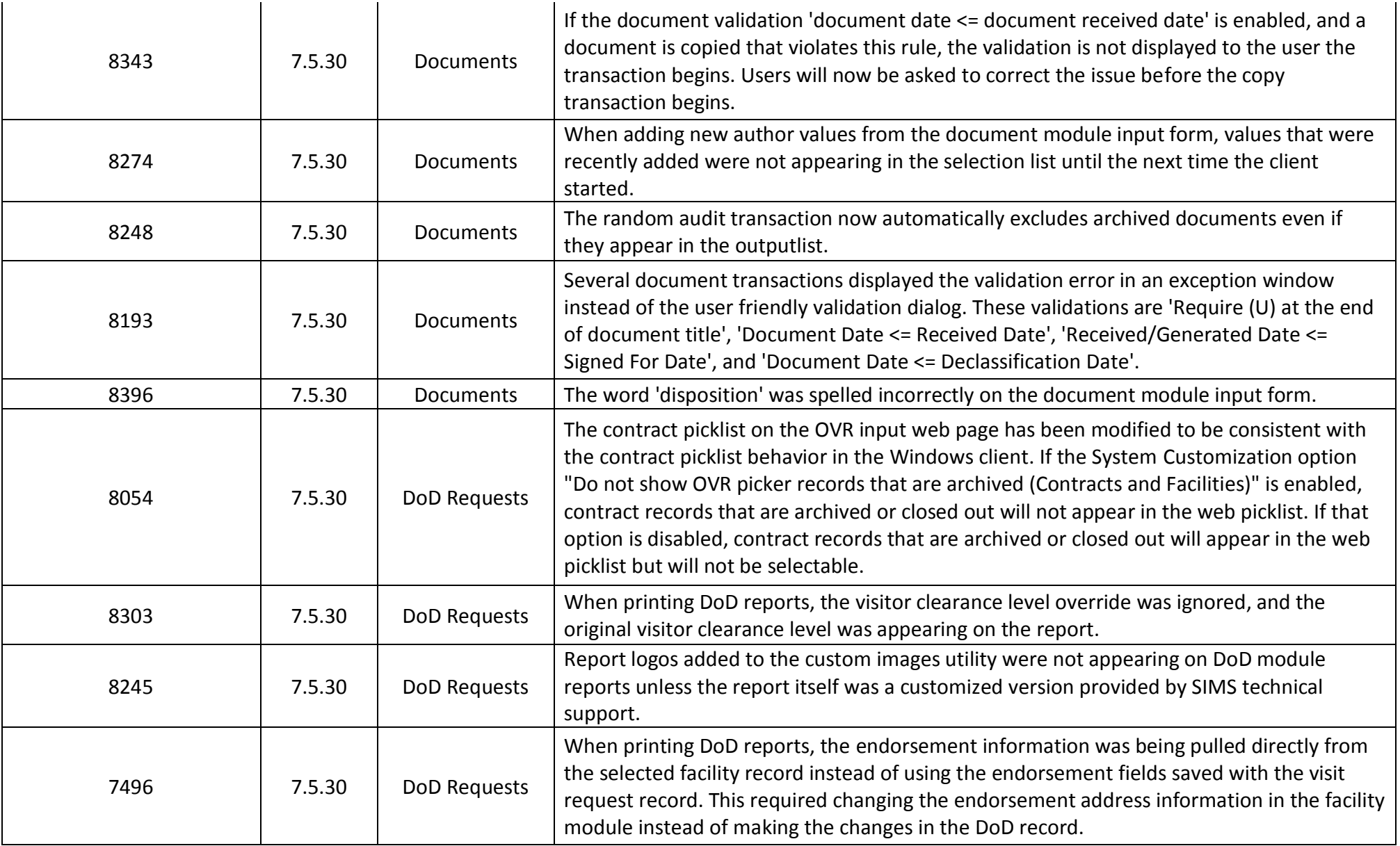

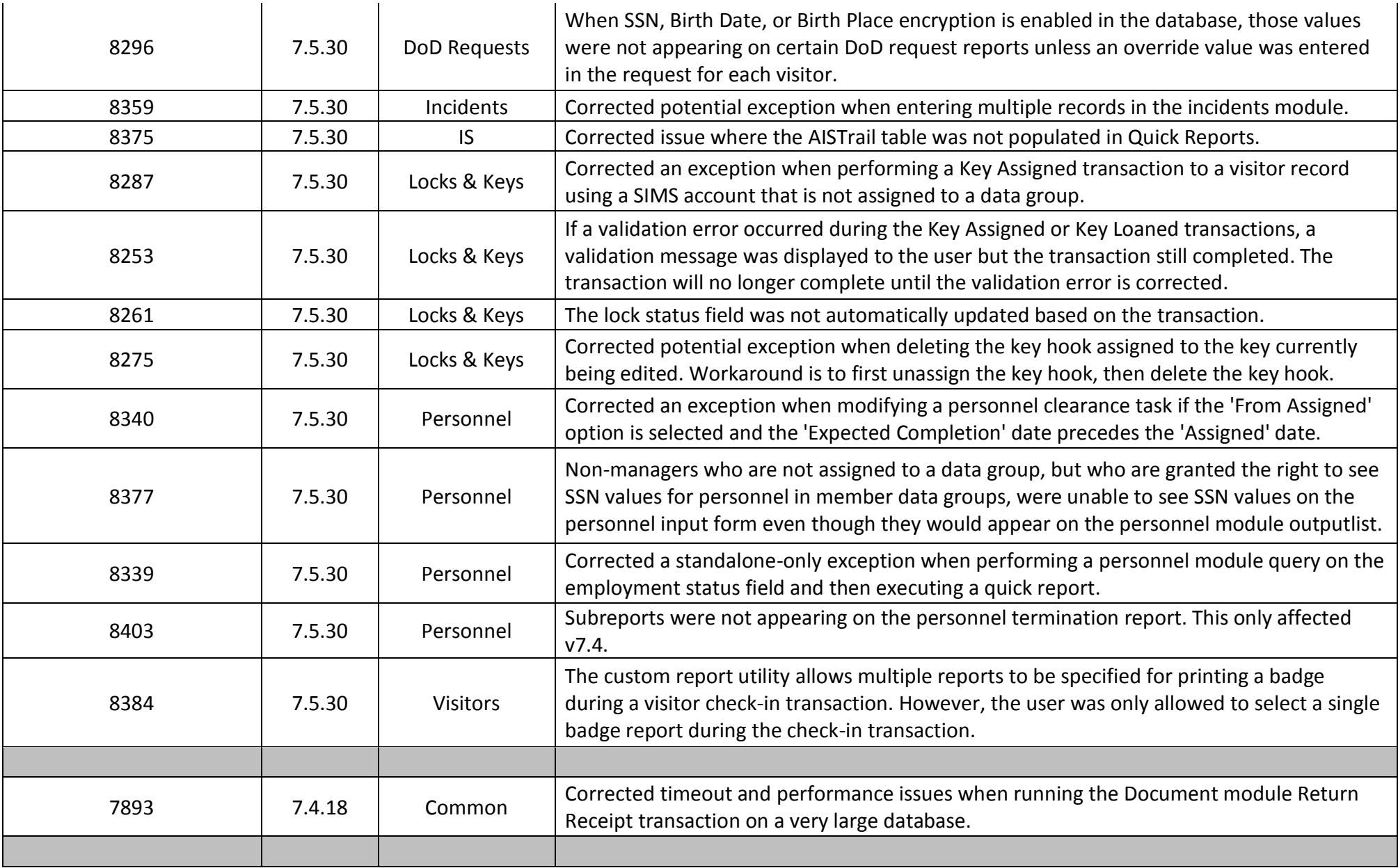

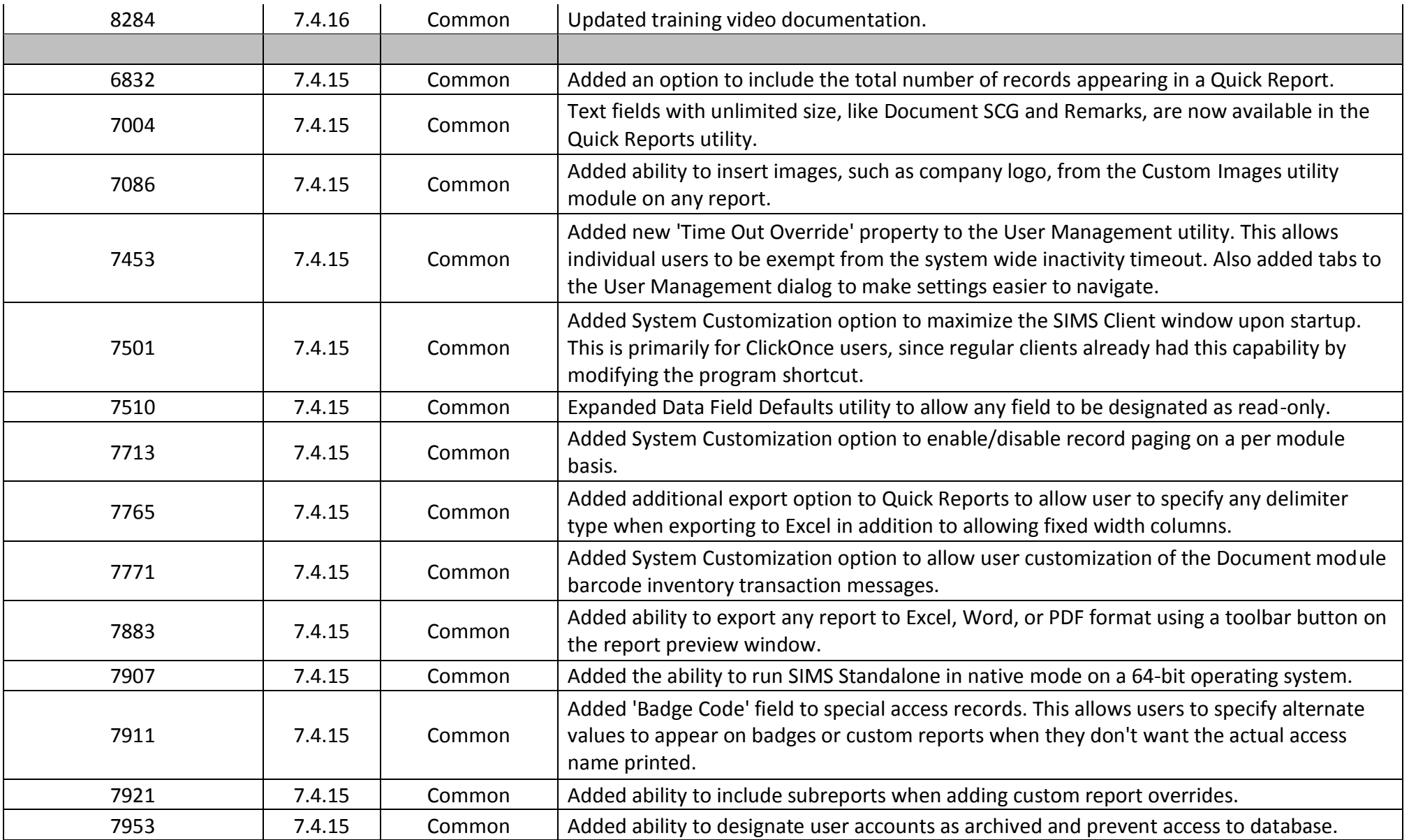

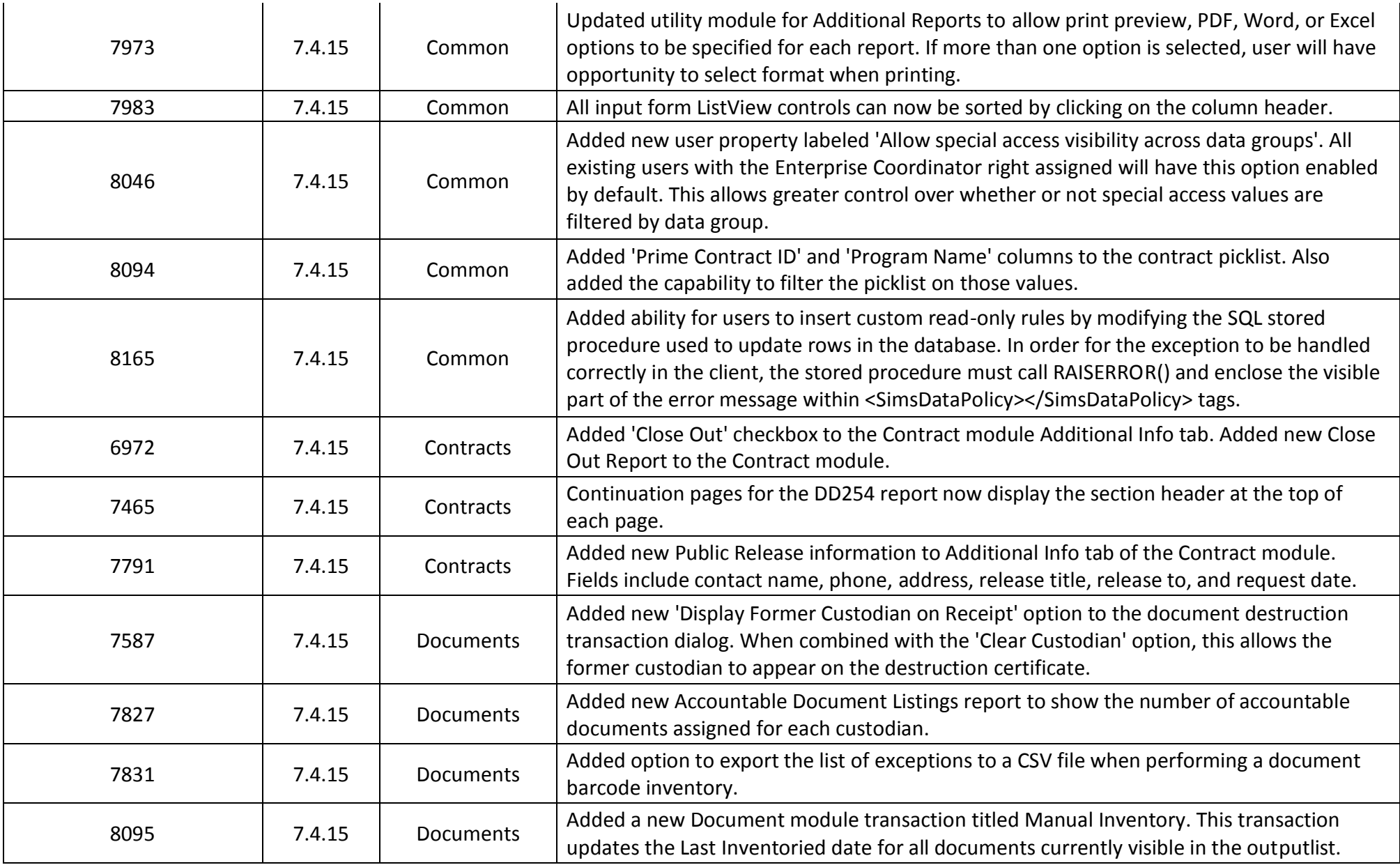

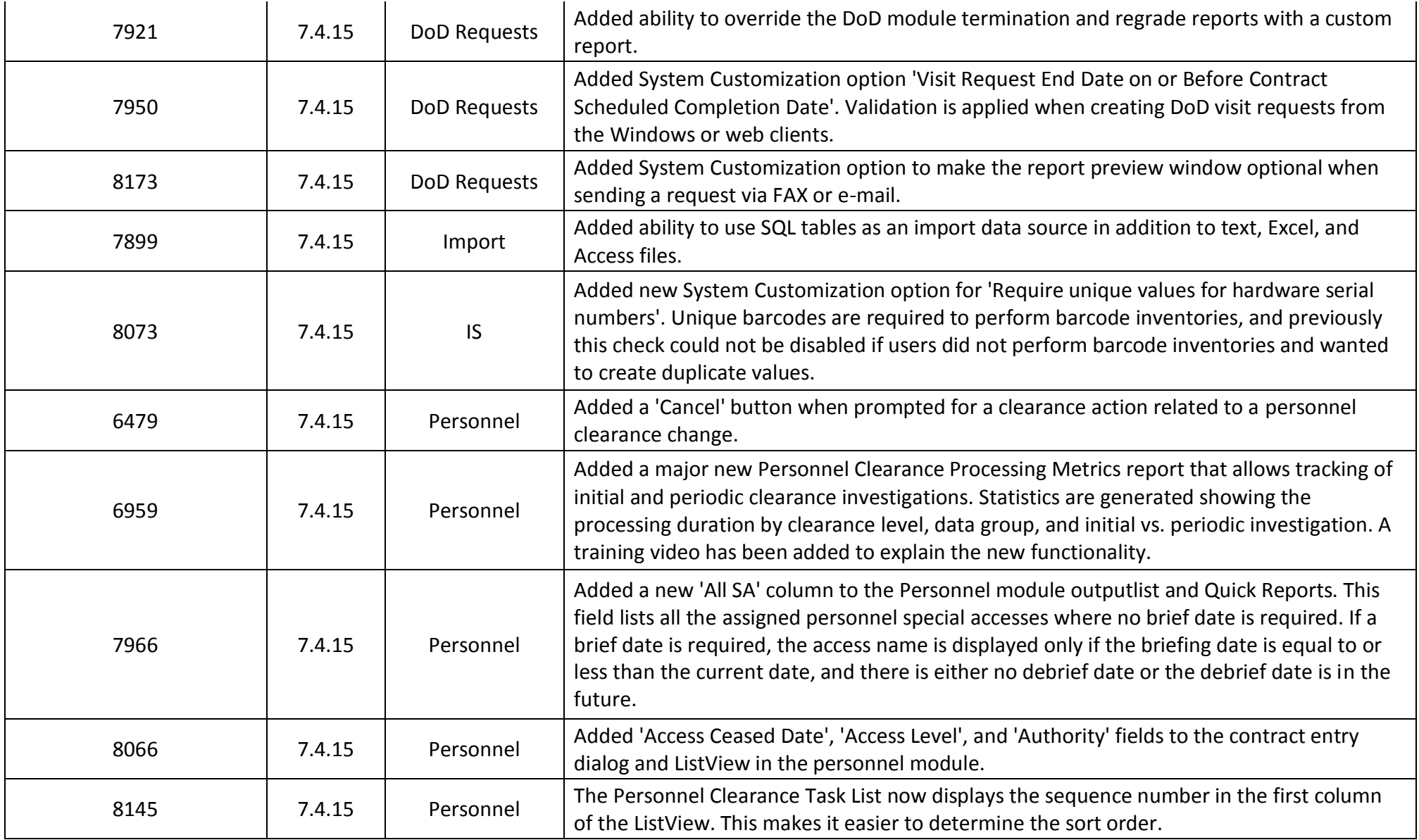

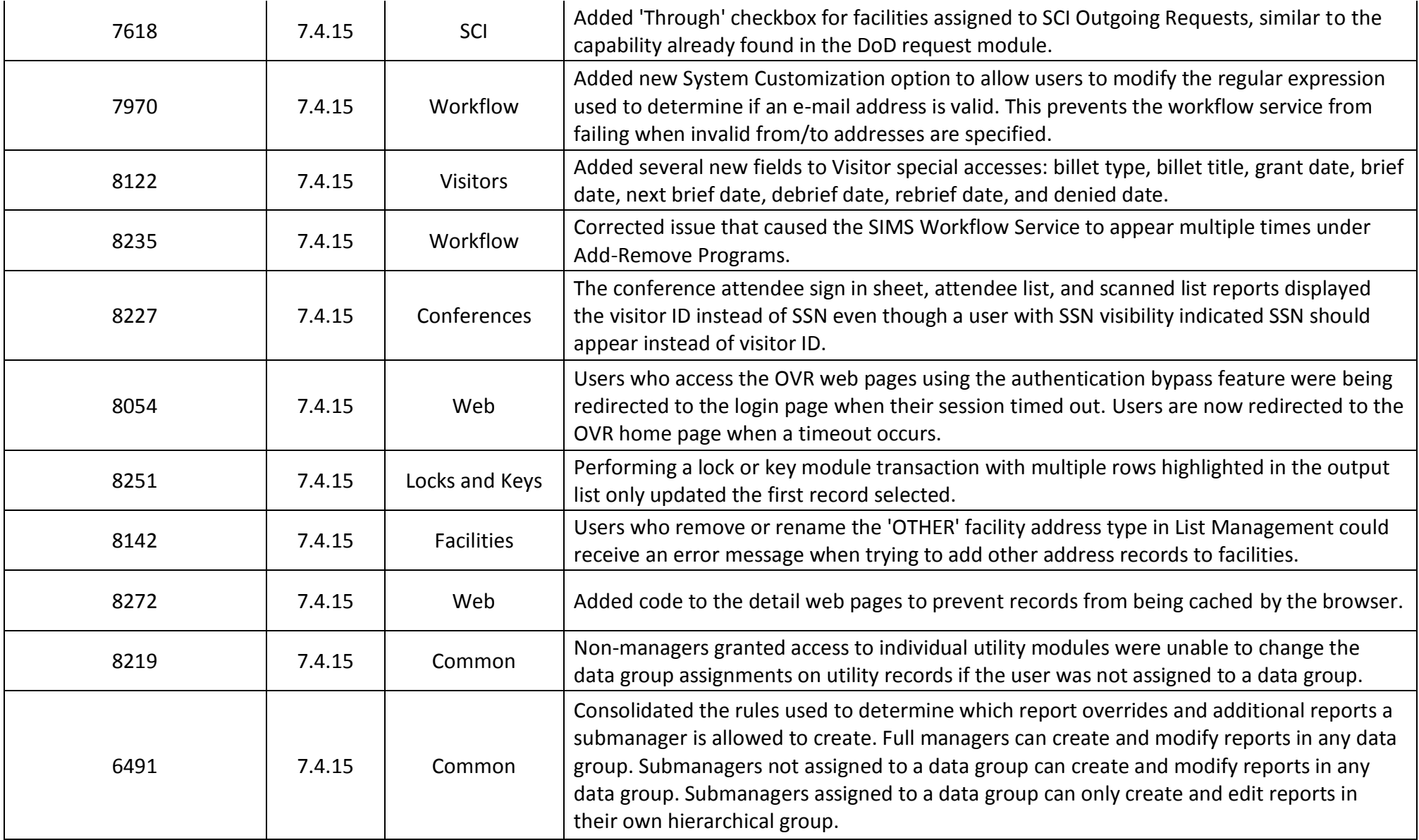

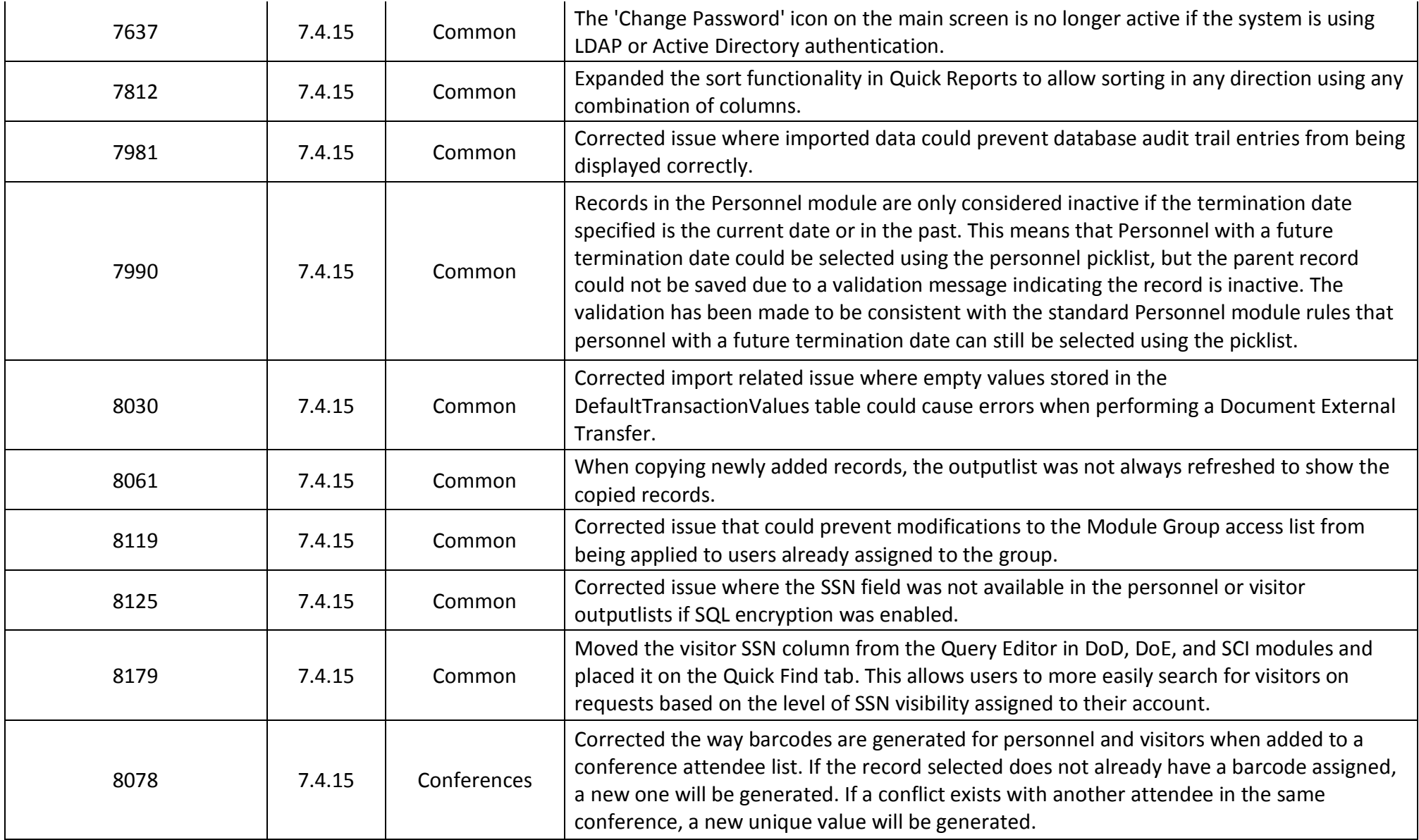

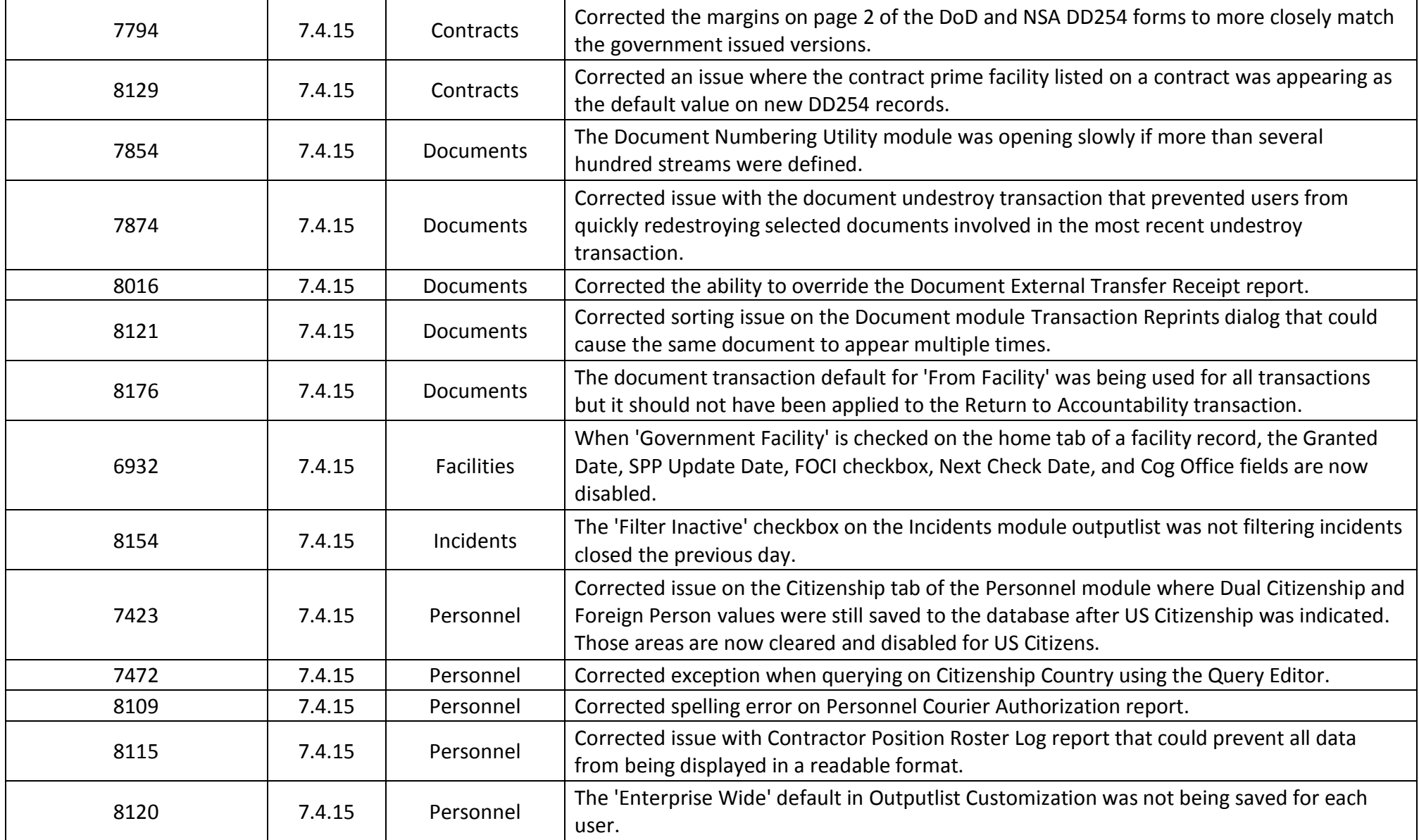

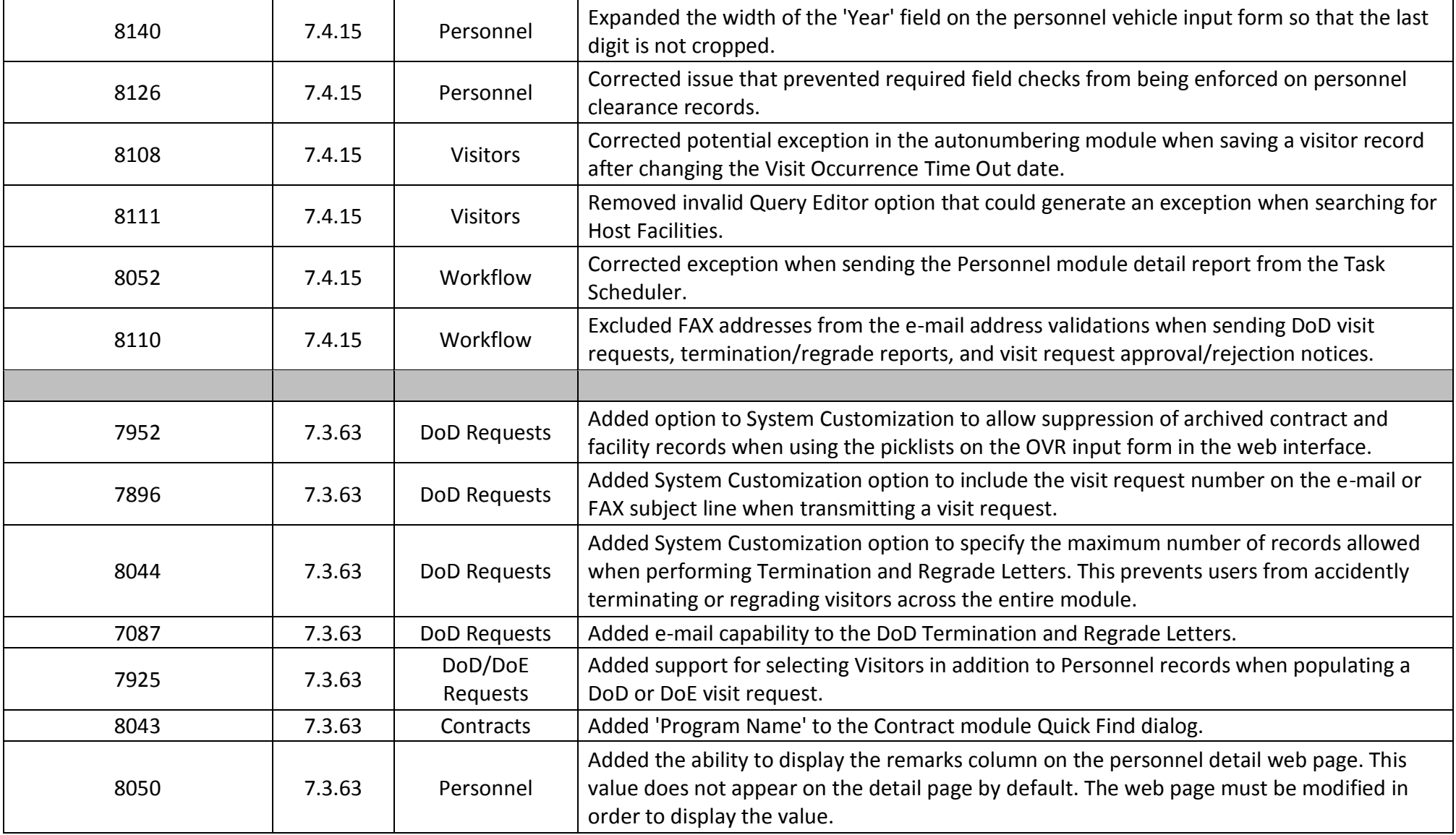

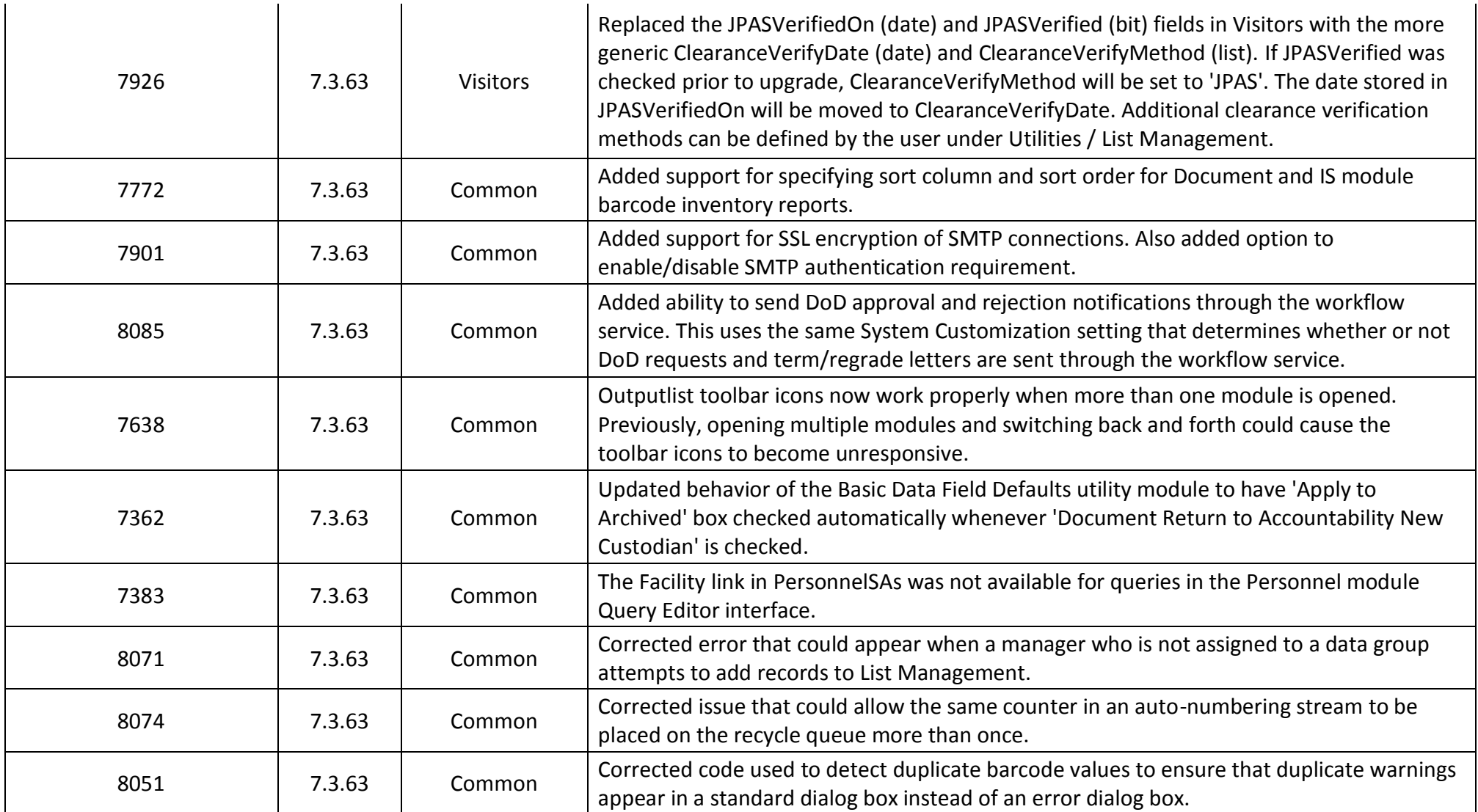

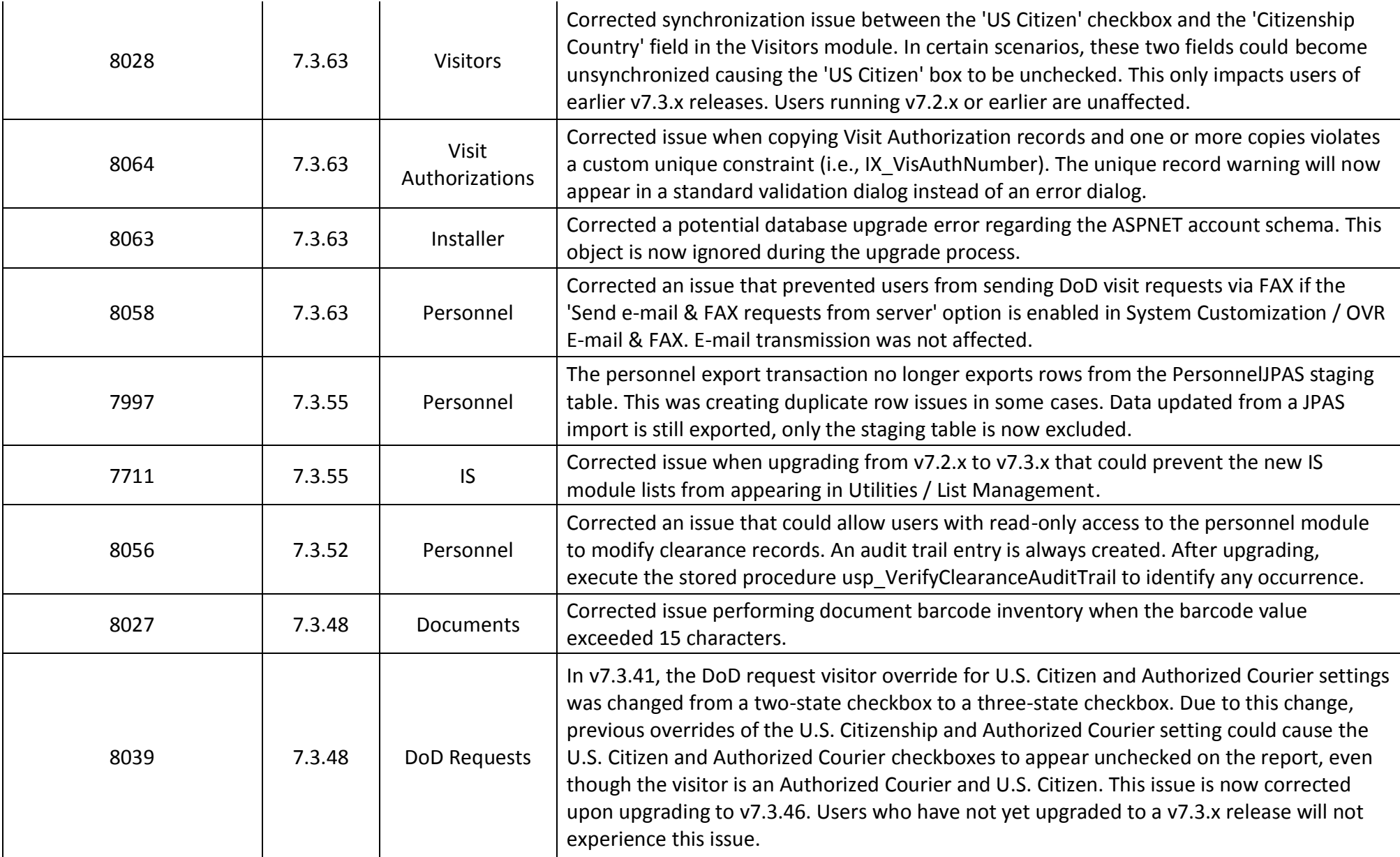

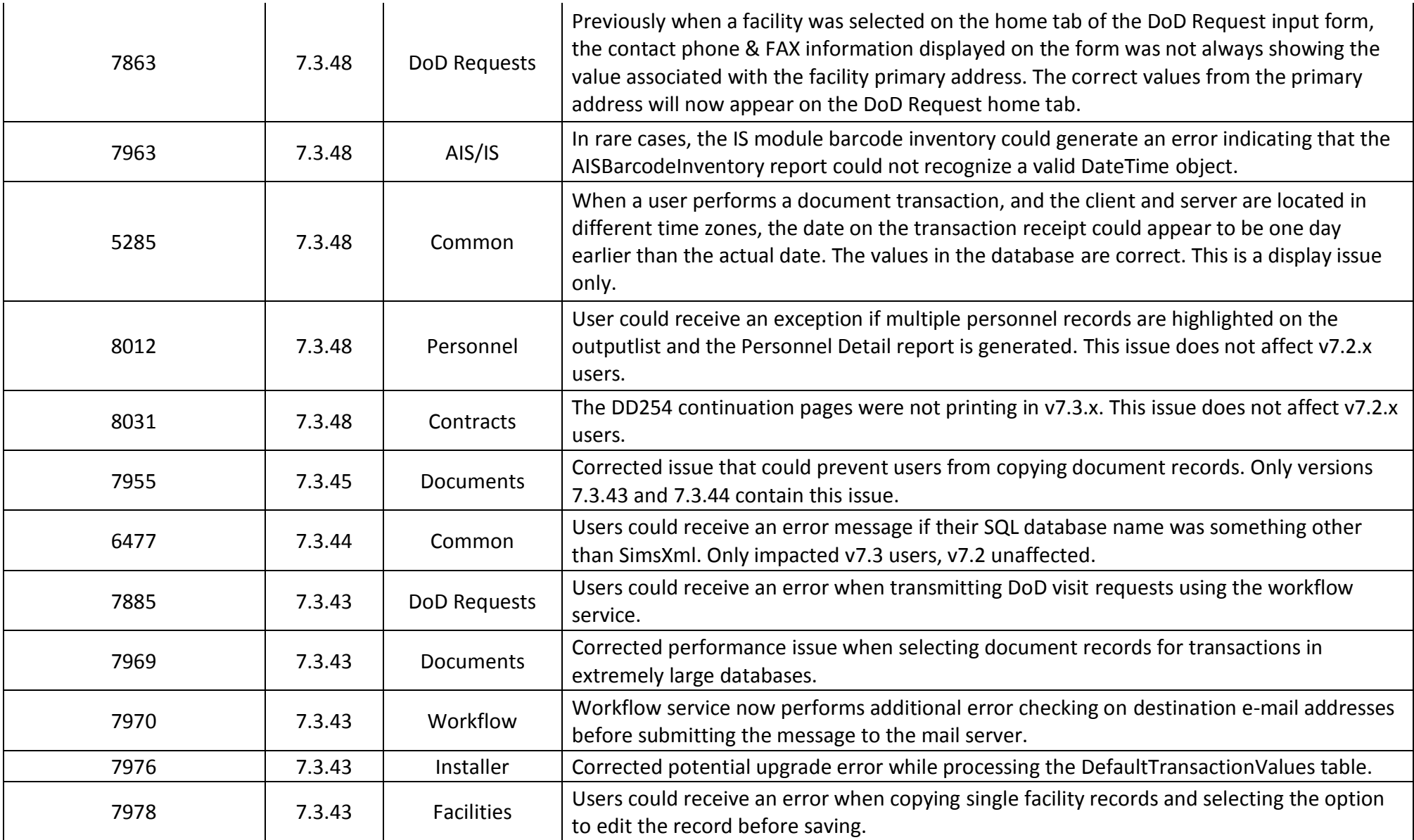

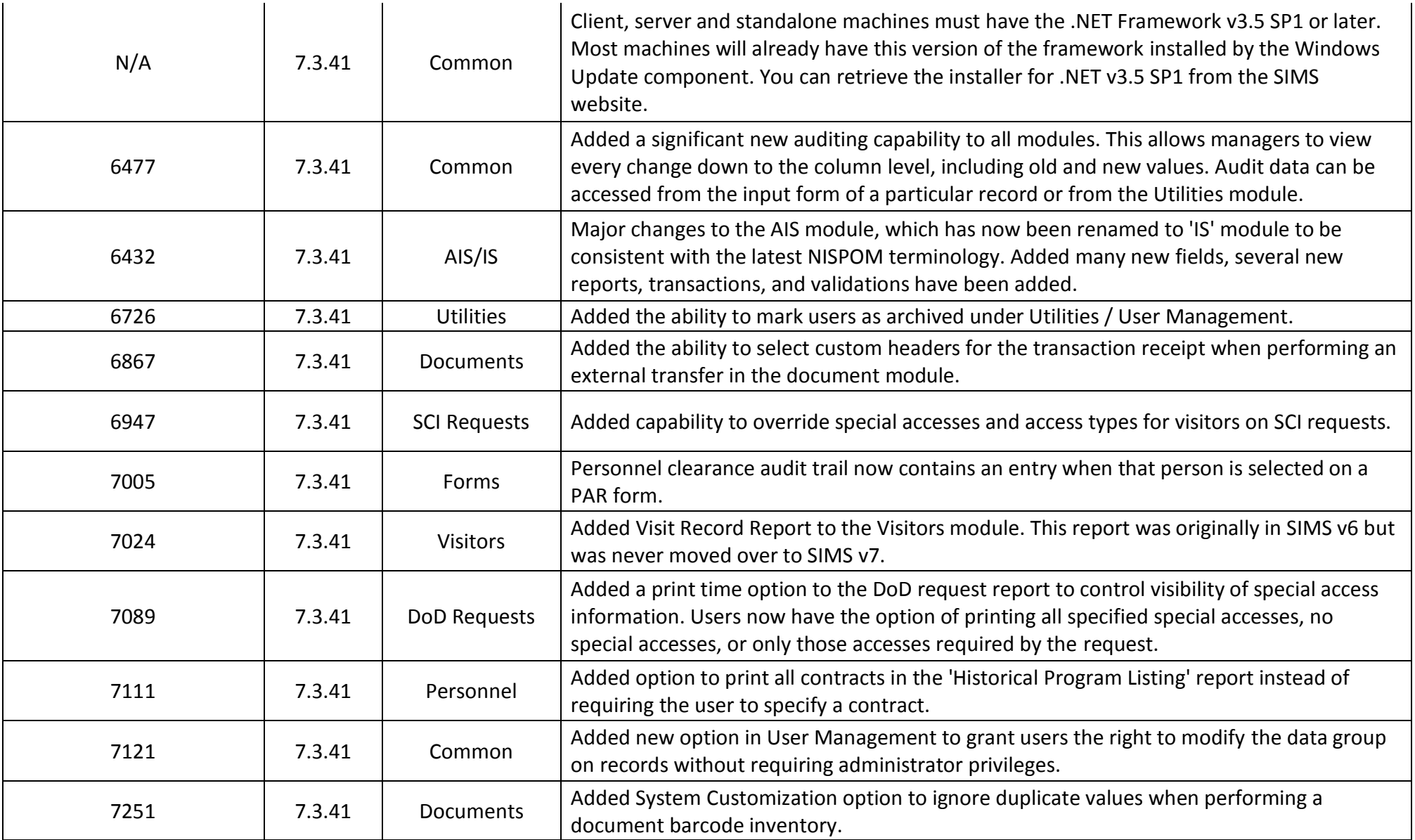
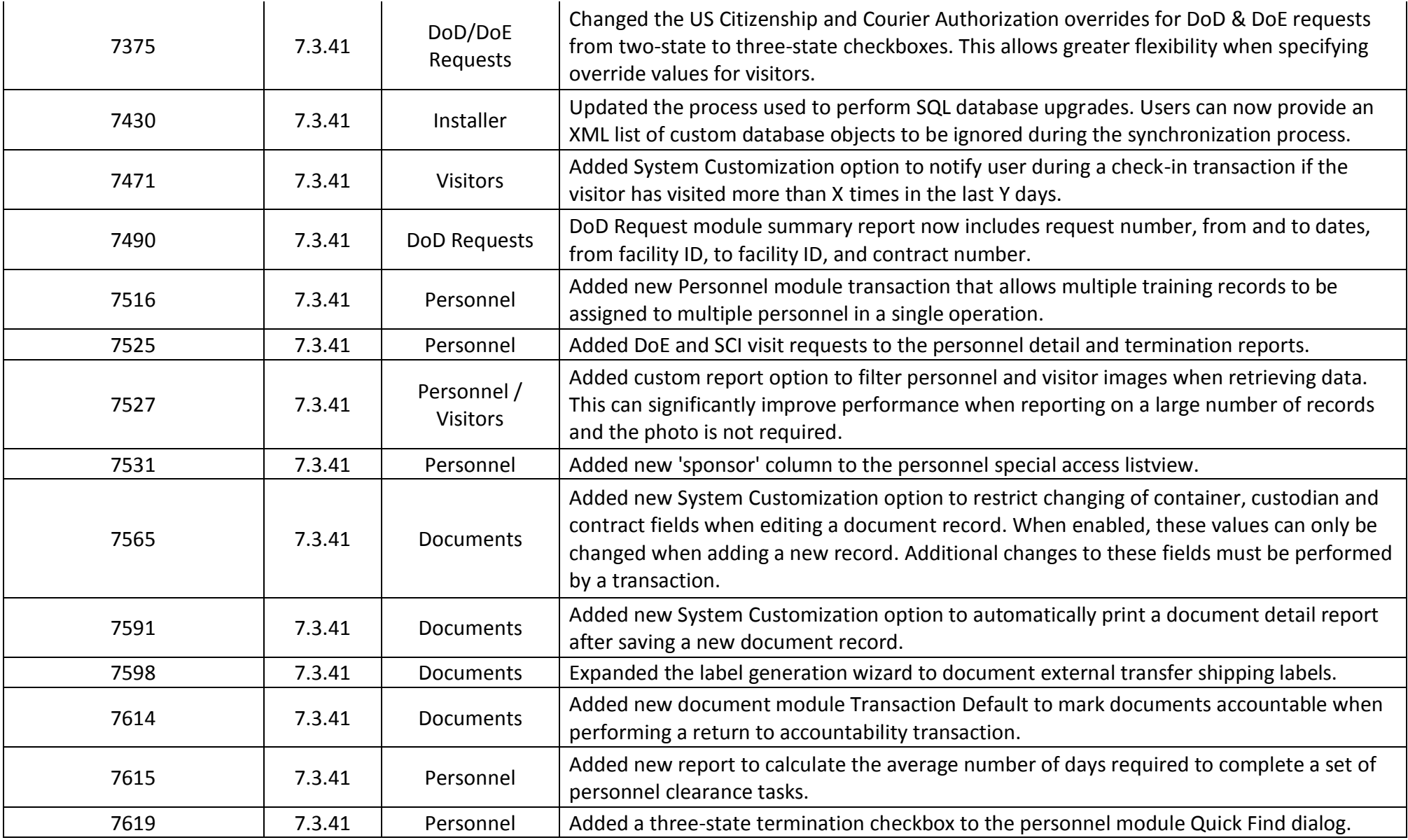

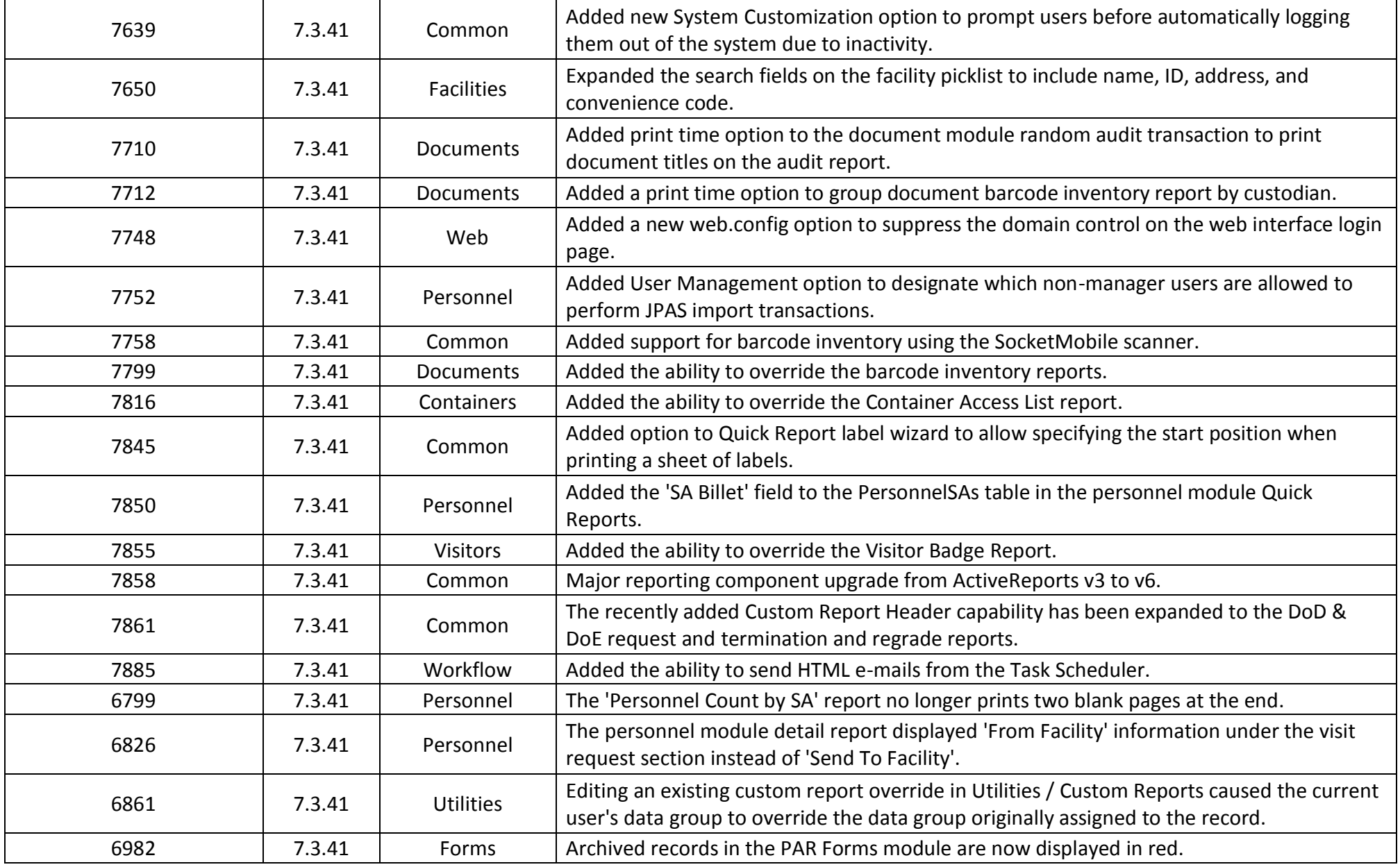

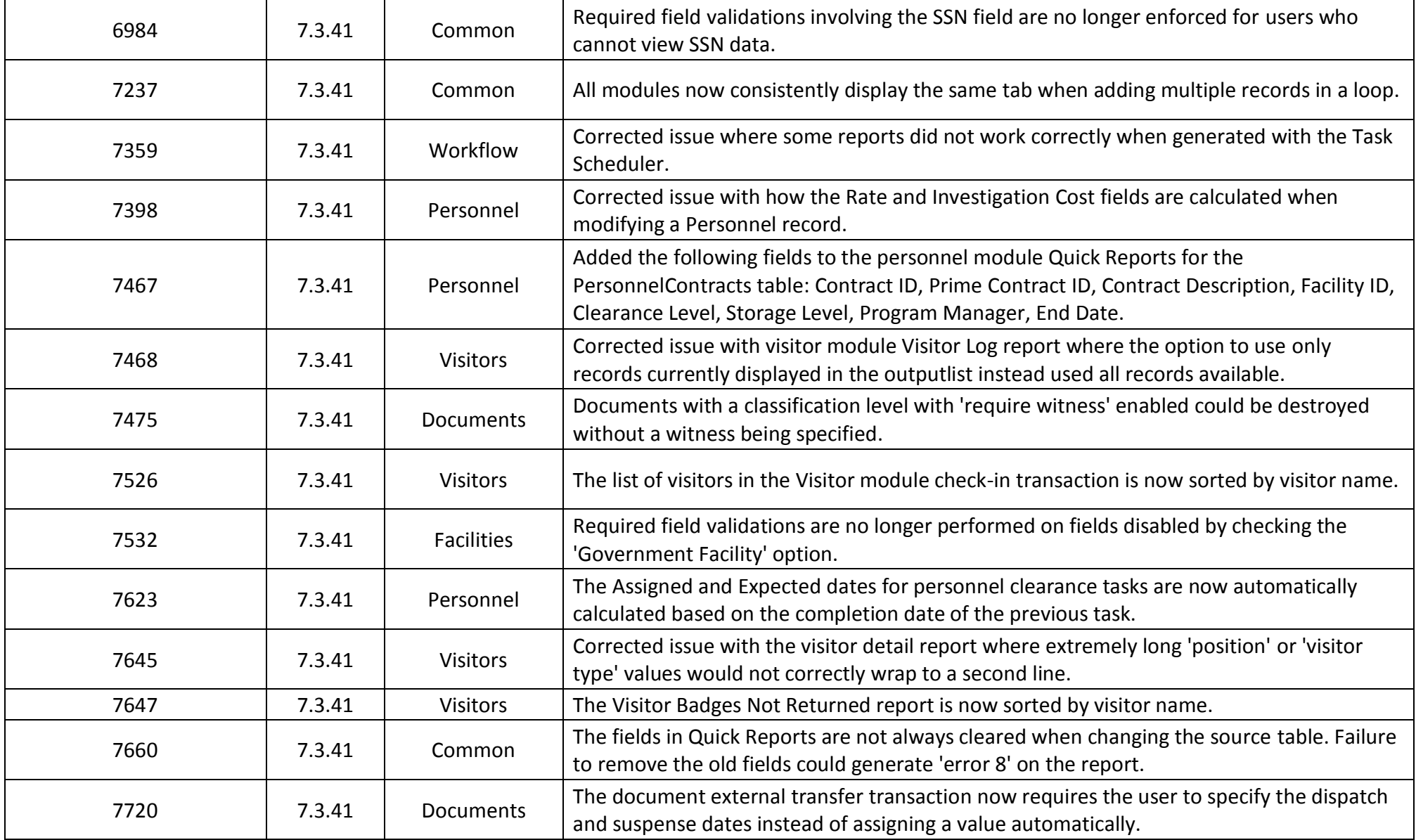

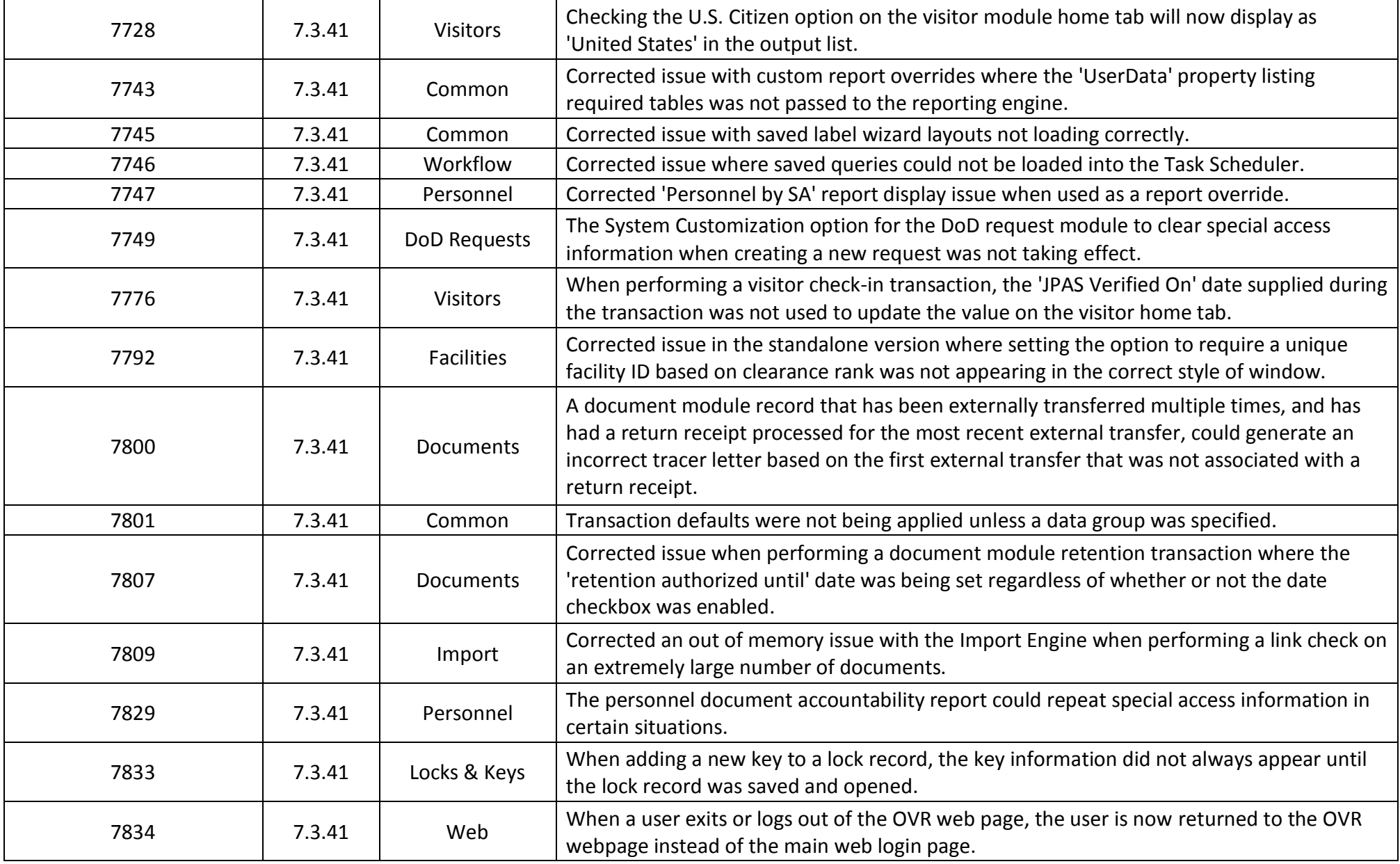

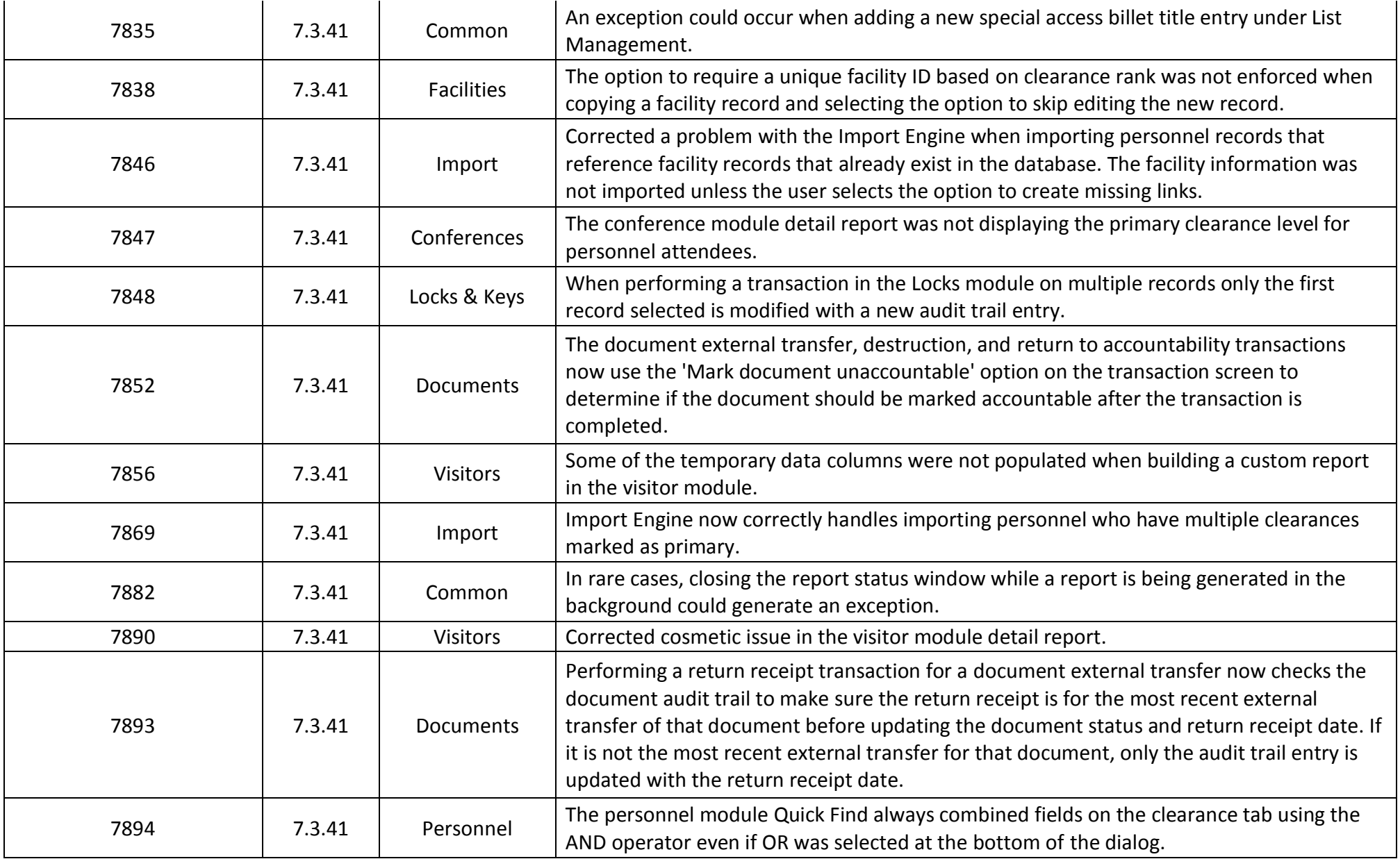

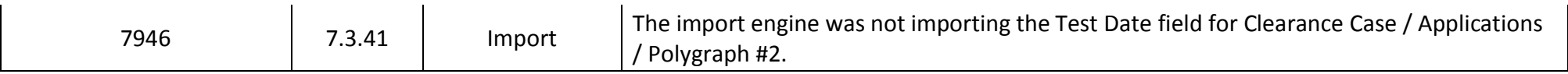